République Algérienne Démocratique et Populaire Ministère de l"Enseignement Supérieur et de la Recherche Scientifique

> ÉCOLE NATIONALE POLYTECHNIQUE Département d"Électrotechnique

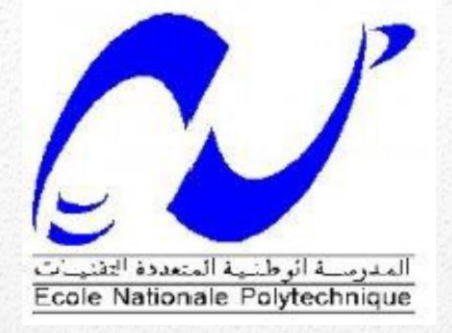

Projet de Fin d"Études En vue de l"obtention du Diplôme d"Ingénieur d"État en Électrotechnique Thème :

#### Analyse de la Qualité d'Énergie Électrique Une application dédiée à la surveillance en temps réel

Proposé par : <br>
Réalisé par : Dr. R.TAHMI BENHAMMOU Siddik MESSAOUDI Khaled

**ENP-2012** 

**ملخص :**

قمنا في إطار هذا العمل بمعالجة إشكالية جودة الطاقة الكهربائية، الظواهر الأساسية التي تتسبب في تدهورها، مصادرها وكذا تأثير ها على المعدات الكهربائية. قصد الإجابة على حاجيات در استنا هذه، تطرقنا إلى مجموعة الأدوات و الطرائق اللازمة للتحليل، من بينها رأينا تقنية شعاع الفضاء الحديثة التي تندرج ضمن الدراسة التحليلية للاضطرابات الكهربائية و في الأخير قمنا ببرمجة التطبيق المسمى EPOA، الموجه لمراقبة و تحليل جودة الطاقة الكهربائية.

**الكلمات المفتاحية :** جٌدة الطاقت الكيزبائيت**،** شعاع الفضاء، التطبيق المبزج

#### **Résumé :**

Nous présentons dans ce travail la problématique de la Qualité de l"Energie Electrique, les phénomènes principaux qui la dégradent, leurs origines ainsi que leurs conséquences sur les équipements et l"appareillage électriques. Pour répondre aux besoins de notre étude, nous avons eu recours à un ensemble d"outils et de méthodes dont la Méthode du Vecteur d"Espace qui s"inscrit dans l"analyse des perturbations électriques. Enfin, nous avons procédé à la réalisation d"une application EPQA (Electrical Power Quality Analysis) dédiée à la surveillance et à l"analyse de la qualité de l"énergie électrique.

 **Mots Clés:** Qualité de l"Energie Electrique, Méthode du Vecteur d"Espace, Application, surveillance.

#### **Abstract:**

In this work, we have presented the electrical power quality issues, the main phenomena which degrade it, their origins and their consequences on electrical equipments. For our study we have resort to the whole tools and methods, which the space vector method is a new method for analysis of the electrical power disturbances. Finely we have proceeded to the development of an application dedicated to the monitoring and analysis of the electrical power issues.

 **Key words:** Power Quality, Vector Space Method, software, monitoring

## **Remerciement**

*Nous remercions Dieu le Tout Puissant de nous avoir donné le courage et la volonté de réaliser ce modeste travail.*

*Nous remercions particulièrement notre promoteur Monsieur R.TAHMI, pour son dévouement exceptionnel, son suivi constant et pour la confiance qu'il nous a accordée.*

*Nos sincères et chaleureux remerciements à Monsieur L.ABDELOUEL pour son aide, son appui moral, et ses qualités humaines.*

*Nous remercions également Monsieur O.TOUHAMI pour ses précieux conseils et pour l'intérêt qu'il a porté à notre travail.*

## **Dédicaces**

*À mes très chers parents* 

*À mon frère et à mes Sœurs,*

*À toute ma famille,* 

*À tous mes amis,* 

*À tous ceux qui me sont chers,*

*Je dédie ce mémoire.*

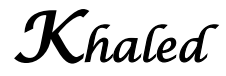

### **Dédicaces**

*À mes très chers parents* 

*À mes frères et à mes Sœurs,*

*À toute la famille BENHAMMOU,* 

*À tous mes amis,*

*À tous ceux qui ont contribué à ce modeste travail,*

*Je dédie ce mémoire.*

*Siddik*

#### Table des matières

<span id="page-5-0"></span>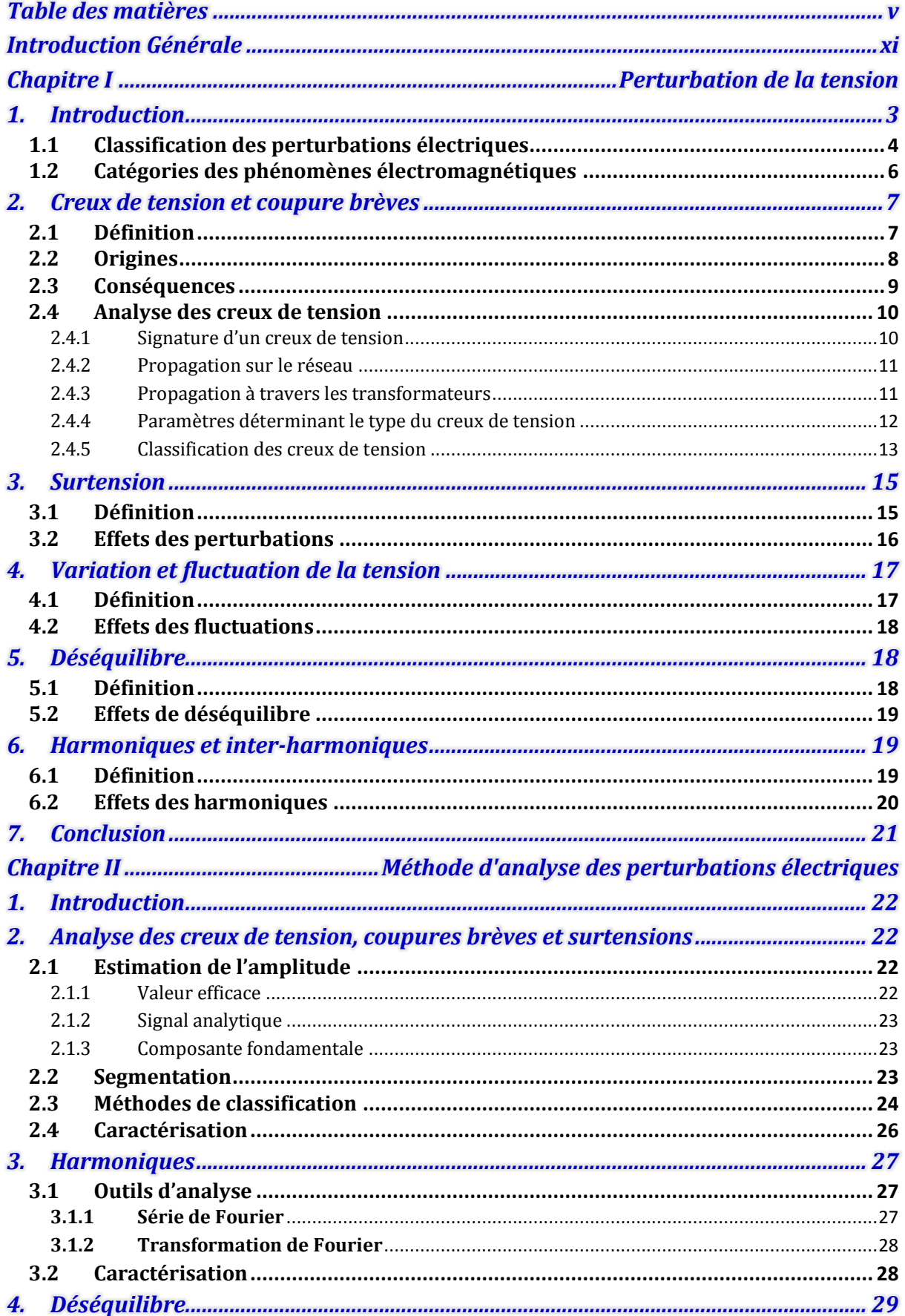

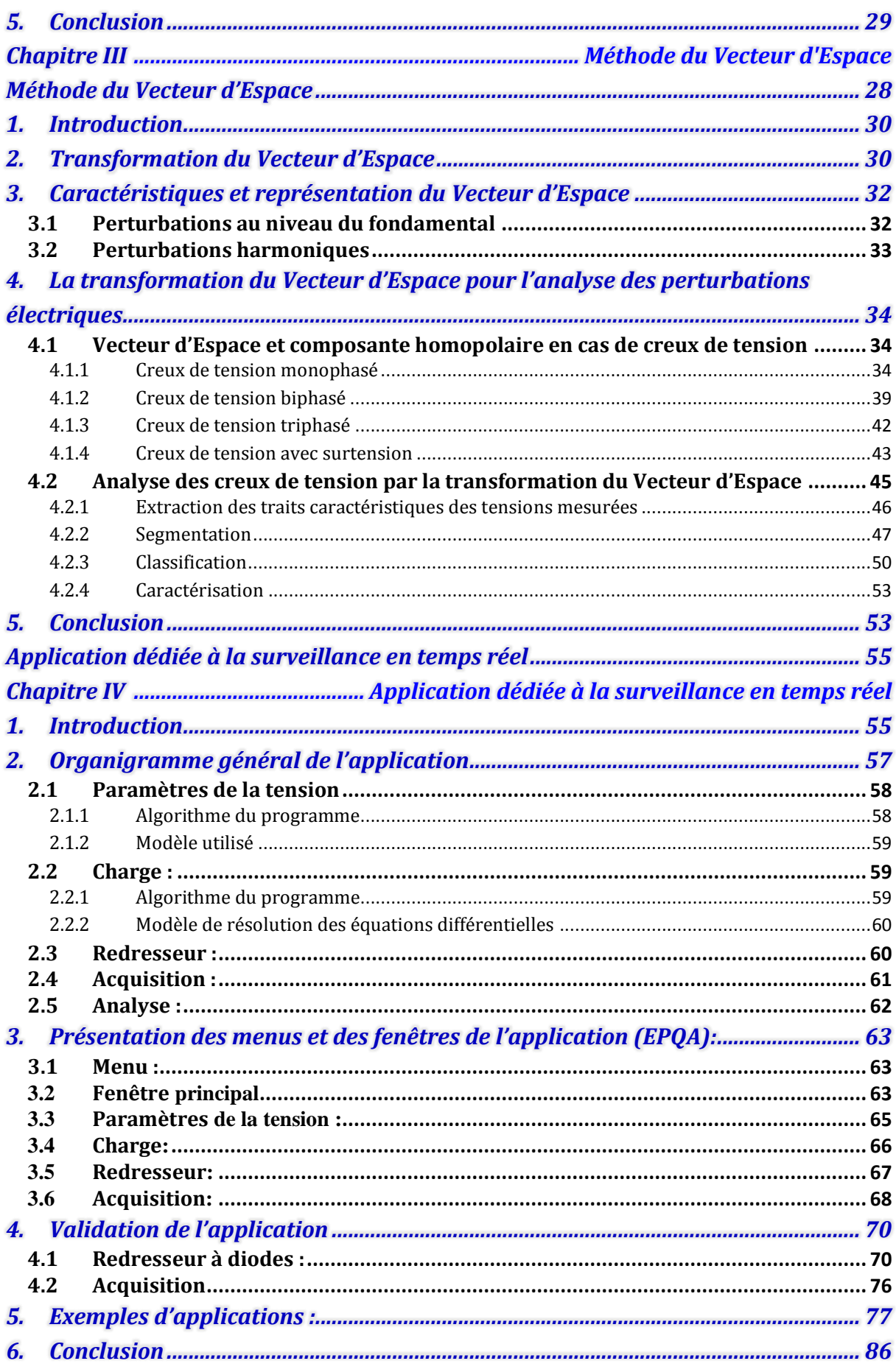

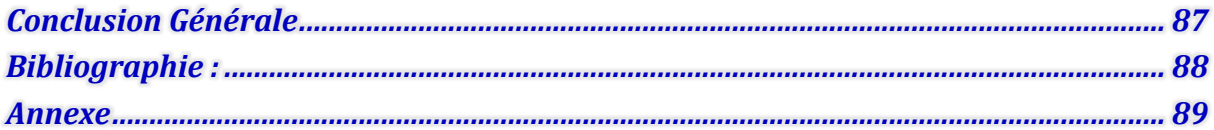

#### *Liste des Figures :*

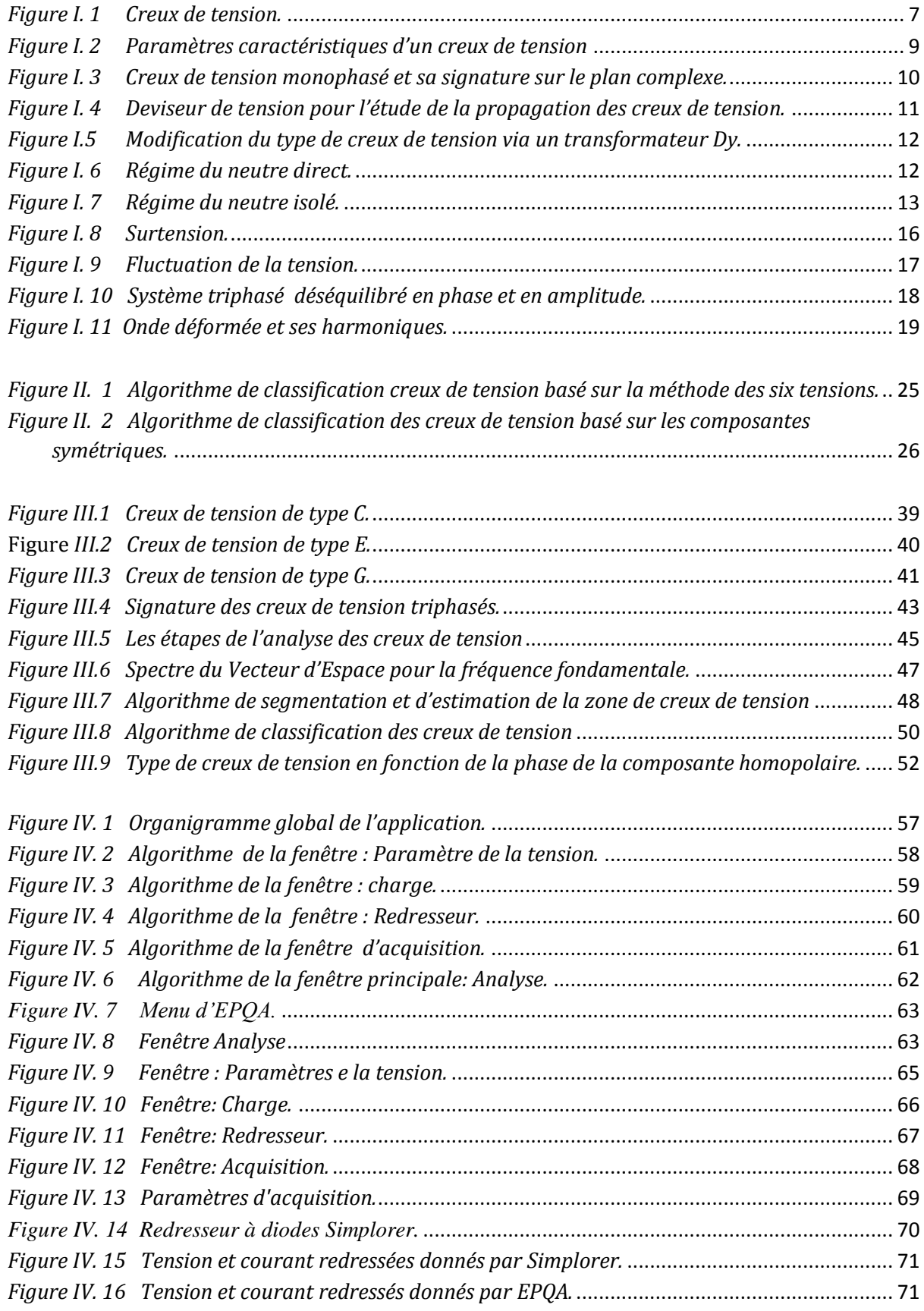

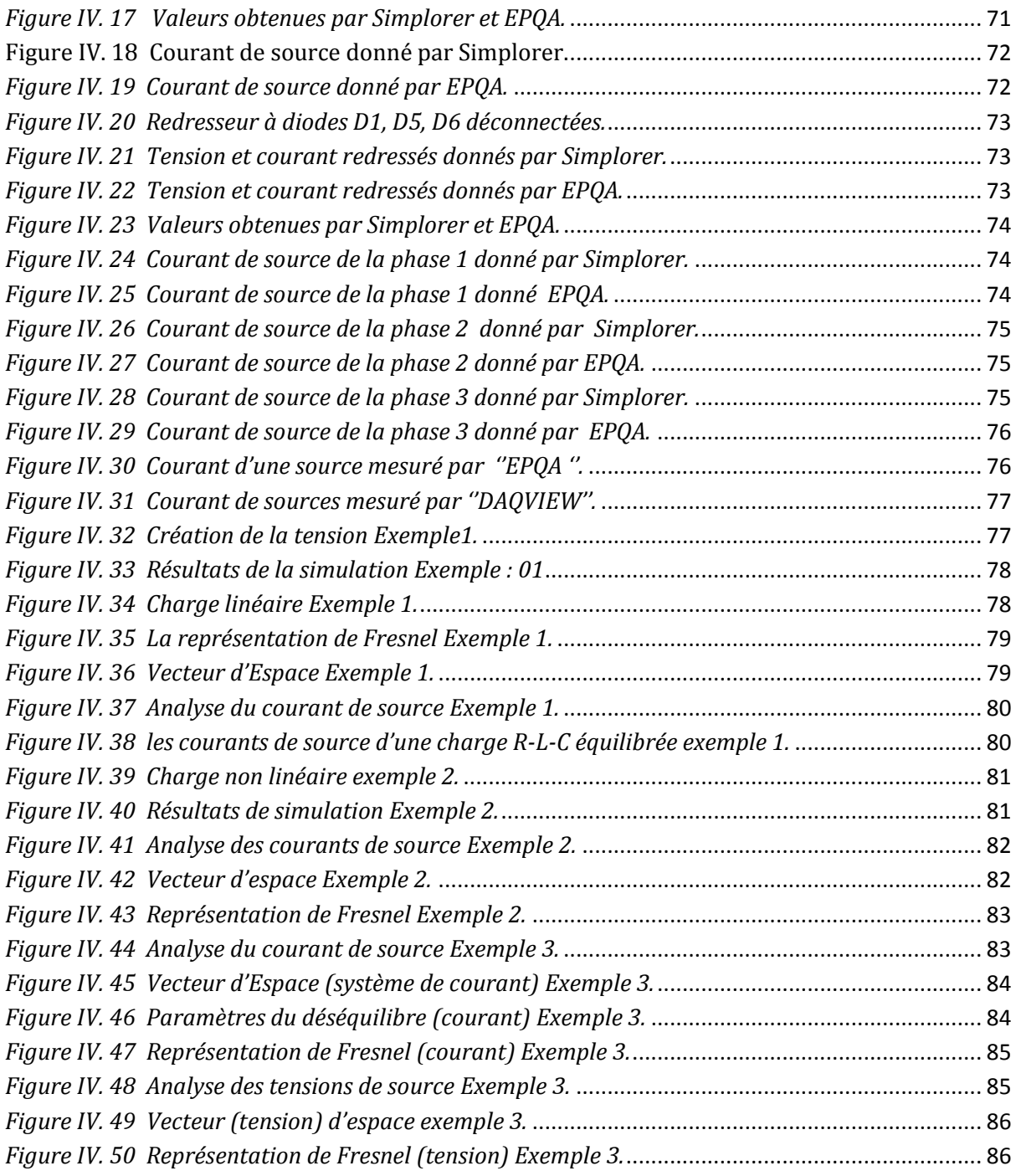

#### *Liste des Tableaux :*

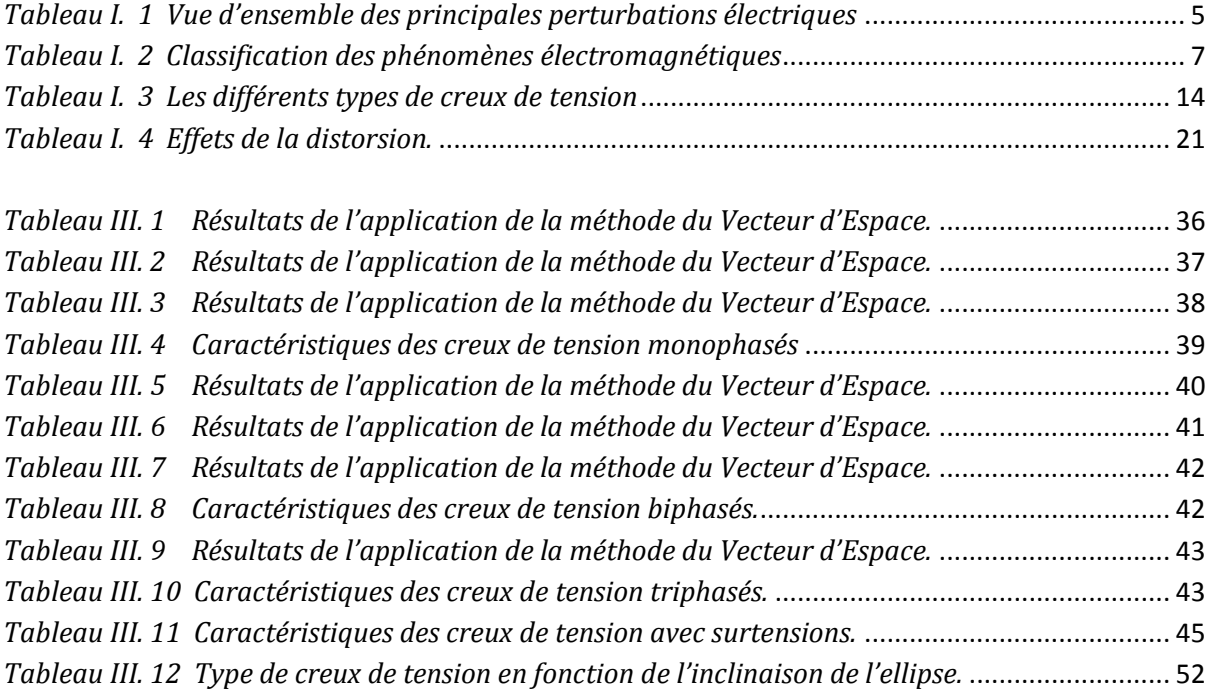

# <span id="page-11-0"></span>**Introduction Générale**

Depuis quelques années la Qualité de l"Énergie Électrique est devenue un sujet de grand intérêt qui concerne tous les acteurs du domaine énergétique, qu"ils soient producteurs ou consommateurs d"électricité. Avec l"ouverture du marché de l"énergie électrique, les consommateurs ont une multitude de choix entre les différents producteurs, ces derniers s"engagent, donc, dans une concurrence permanente, afin d"assurer une qualité maximale de leurs fournitures en énergie électrique. L"intérêt du domaine de la Qualité de l"Énergie Électrique réside dans les raisons suivantes :

 $\checkmark$  Les impératifs économiques: les perturbations électriques engendrent des pertes au niveau de la production et du transport de l"énergie électrique en matière première et elles peuvent même causer des arrêts de production dont le coût est élevé, un vieillissement rapide des équipements, etc.

 $\checkmark$  Les équipements sensibles aux perturbations et/ou générateurs de perturbations : du fait de leurs multiples avantages (souplesse de fonctionnement, excellent rendement, performances élevées) on constate le développement et la généralisation des équipements d"électronique de puissance. Ces équipements ont la particularité d"être à la fois sensibles aux perturbations de tension, et générateurs de perturbations.

Le domaine de la Qualité de l"Énergie Électrique se caractérise par:

- $\checkmark$  Les solutions préventives et curatives,
- $\checkmark$  Le monitoring, c'est-à-dire la mesure et l'analyse des perturbations électriques,

Avant de chercher des solutions aux problèmes de la qualité de l"énergie il faut passer par le monitoring, cela nous permet de connaitre l"origine des perturbations et d"évaluer leurs impacts sur les équipements.

Le travail présenté dans ce mémoire s'inscrit dans le domaine du monitoring de la Qualité de l"Énergie Électrique. Il a pour objectif de développer une application en utilisant les techniques de la surveillance et de l"analyse pour le traitement des problèmes de la Qualité de l"Énergie Électrique. La méthode du Vecteur d"Espace est destinée à l"analyse des perturbations électriques.

La méthode du Vecteur d"Espace permet d"analyser de manière automatique les perturbations mesurées. Elle est très performante dans l"analyse des perturbations au niveau de l"amplitude. Elle permet d"isoler ce type de perturbations, de les classifier de manière précise et d"évaluer leur gravité en utilisant un minimum de variables. Actuellement, c"est la méthode la plus complète et exhaustive pour l"analyse des perturbations au niveau de l'amplitude. D'autres types de perturbations peuvent également être analysées de manière efficace par cette méthode, telles que la présence d"harmoniques et de déséquilibre.

Ce mémoire est organisé de la manière suivante :

Le chapitre I présente et définit le thème « Qualité de l"Énergie Électrique », les principaux types de perturbations ainsi que leurs origines, causes, conséquences et traits caractéristiques.

Le chapitre II est consacré à la présentation des méthodes d'analyse des perturbations électriques, telles que creux de tension, coupures et surtensions. Les méthodes d"estimation d"amplitude, de détection, de classification et de caractérisation seront présentées.

Dans le chapitre III, nous présentons la méthode du Vecteur d"Espace. D"abord la transformation du Vecteur d"Espace est présentée. Ensuite, nous analysons les modifications introduites dans le Vecteur d"Espace et la composante homopolaire par les perturbations qui affectent l"amplitude des grandeurs électriques. Ces modifications sont utilisées pour identifier le type de perturbation.

Le chapitre IV présente une description globale de l"application développée (algorithmes et fenêtres, menu et sous-menu) en donnant des explications sur le fonctionnement et les méthodes de calcul de chaque fenêtre.

Nous terminons par une conclusion générale, dans laquelle nous présenterons une perspective générale sur le travail effectué ainsi que les améliorations pouvant faire l"objet de travaux ultérieurs.

# <span id="page-14-0"></span>**Chapitre I**

#### **Perturbation de la tension**

#### **1. Introduction**

<span id="page-15-0"></span>La Qualité de l"Énergie Électrique se rapporte à une variété de phénomènes électromagnétiques qui caractérisent la tension et le courant à un moment donné et à un emplacement donné sur le réseau, l"étude de cette dernière revient à l"étude de la qualité de la tension et du courant. Dans ce premier chapitre nous allons présenter la qualité de la tension, ses caractéristiques, les phénomènes qui la dégradent, leurs origines, et leurs conséquences sur les équipements et appareillages électriques.

Dans la distribution de l"énergie électrique, la tension constitue le support de la puissance et le courant représente l"énergie réelle qui transite d"un point à un autre. Un système de tension triphasé est caractérisé par quatre grandeurs. Toute variation enregistrée de ces grandeurs constitue une perturbation électrique. Ces grandeurs peuvent être résumées de la manière suivante :

 Amplitude : C"est généralement la première exigence imposée au distributeur d'énergie. La variation tolérée pour cette grandeur est de  $\pm 10\%$  de sa valeur nominale pendant un temps de 10 ms à quelques minutes.

 Fréquence : Dans le cas idéal, les trois tensions sont alternatives et sinusoïdales d"une fréquence constante de 50 ou 60 Hz selon le pays. La norme EN 50160 fixe à 1% la variation de la fréquence pendant 95% d"une semaine et à [-6%, +4%] en cas de perturbations importantes. Les marges de variations de la fréquence sont plus importantes pour les réseaux autonomes.

 $\triangleright$  Forme d'onde : la forme idéale des trois tensions est une sinusoïde, mais on considère en général que le signal est composé d"un fondamental de fréquence nominale auquel se superpose des signaux à différentes fréquences appelés harmoniques, la tension peut contenir des signaux non périodiques appelés bruits.

 Equilibre : la symétrie impose aux trois tensions d"avoir la même amplitude et le même déphasage relatif qui est de  $\frac{2\pi}{3}$  pour le système triphasé.

#### **1.1 Classification des perturbations électriques**

<span id="page-16-0"></span>En se basant sur les paramètres caractérisant la tension énumérés précédemment, on distingue quatre familles de perturbations électriques :

 $\checkmark$  Les variations de l'amplitude (creux de tensions, coupures brèves, surtensions, et flicker),

- $\checkmark$  les fluctuations de la fréquence autour de la fréquence fondamentale,
- $\checkmark$  les modifications de la forme d'onde (harmoniques, inter-harmoniques, bruits),
- $\checkmark$  la dissymétrie du système triphasé : déséquilibre.

Un autre type de classification des perturbations électriques peut également être élaboré en se basant sur leur durée [1]:

- $\checkmark$  les perturbations transitoires,
- $\checkmark$  les perturbations de courte durée,
- $\checkmark$  les perturbations permanentes.

Les perturbations électriques transitoires ont une durée de moins d'une demi-période fondamentale. Elles ont pour principale origine les manœuvres d"ouverture et de fermeture sur le réseau de transport et de distribution, mais également des phénomènes naturels tels que la foudre. Les perturbations de courte durée sont les creux de tension, les coupures brèves et les surtensions, qui sont généralement provoquées les par courts-circuit. Elles se caractérisent par des variations importantes de l"amplitude de la tension, et peuvent avoir des conséquences néfastes et coûteuses sur les équipements électriques.

On peut également remarquer que les origines des perturbations électriques peuvent être classées en deux grandes catégories :

- $\checkmark$  les défauts au sein des réseaux électriques,
- $\checkmark$  la présence de charges non-linéaires et/ou fluctuantes.

Enfin, les effets des perturbations électriques peuvent eux aussi être divisés en deux grandes familles :

 $\triangleright$  les effets à court terme (déclenchement des appareils, dommage matériels, ...),

les effets à long terme (pertes supplémentaires, échauffements, vieillissements).

Le tableau I.1 récapitule les remarques précédentes en présentant les principales perturbations, leurs origines ainsi que leurs conséquences. L"amplitude de la tension est indiquée en p.u pour les perturbations importantes au niveau de l"amplitude et en % pour les variations faibles de l"amplitude.

| Durée         | Type de<br>perturbations                       | Amplitude         | Origine                                                                                              | Conséquences                                                                 |
|---------------|------------------------------------------------|-------------------|----------------------------------------------------------------------------------------------------|------------------------------------------------------------------------------|
| <10ms         | Transitoires<br>(impulsion et<br>oscillations) |                   | Déclenchement des<br>appareils,<br>enclenchement<br>des condensateurs,<br>commutations               | Dysfonctionnements<br>gênants                                                |
| 10ms-1min     | Creux de tension                               | $0.1 - 0.9$ pu    | Courts-circuits,<br>démarrage<br>de gros moteurs,<br>saturation<br>des transformateurs               | Arrêts d'équipements,<br>pertes de production                                |
| Régime établi | Coupures brèves                                | $< 0.1$ pu        | Courts-circuits                                                                                      | Arrêts d'équipements,<br>pertes de production                                |
|               | Surtensions                                    | $1.1 - 1.8$<br>pu | Courts-circuits,<br>débranchement des<br>charges<br>importantes                                      | Déclenchements,<br>dangers<br>pour les personnes et<br>pour<br>les matériels |
|               | Déséquilibre                                   |                   | Charges asymétriques<br>ou<br>monophasées                                                            | Echauffements des<br>machines tournantes,<br>vibrations                      |
|               | Variations rapides de<br>tension (Flicker)     | $0.1 - 7 %$       | Charges fluctuantes<br>(fours à<br>arc, moteur à démarrage<br>fréquent, soudeuses,<br>éoliennes)     | Papillotements<br>de l'éclairage                                             |
|               | Harmoniques                                    | $0 - 20%$         | Charges non linéaires<br><i>(structures)</i><br>d'électronique de<br>puissance, arcs<br>électriques) | Echauffements,<br>vieillissements, pertes<br>supplémentaires                 |
|               | Inter-harmoniques                              | $0 - 2%$          | Charges non linéaires et<br>fluctuantes (fours à arc,<br>soudeuses, éoliennes)                       | Papillotements<br>de l'éclairage                                             |
|               | Bruit                                          | $0 - 1\%$         | Fours à arc, charges non<br>linéaires                                                                | Echauffements, pertes,<br>vieillissements                                    |
|               | Variations de la<br>fréquence                  |                   | Déséquilibre entre la<br>production et la<br>consommation                                            | Dysfonctionnements des<br>équipements électriques                            |

<span id="page-17-0"></span>*Tableau I. 1 Vue d'ensemble des principales perturbations électriques [2].*

#### **1.2 Catégories des phénomènes électromagnétiques**

<span id="page-18-0"></span>Le tableau I.2 résume les différentes catégories des phénomènes électromagnétiques qui peuvent apparaitre dans un système électrique. Cette classification est faite en termes de composantes fréquentielles (contenu spectral) qui apparaissent dans les tensions durant le phénomène, la durée de phénomène, et l"amplitude. Ces phénomènes sont principalement causés par [1]:

 $\checkmark$  Des phénomènes externes, comme la foudre qui provoque une propagation des impulsions transitoires à grande amplitudes sur les lignes.

 $\checkmark$  L'action de commutations dans les systèmes, un exemple de la commutation des condensateurs qui entrainent des transitions oscillatoires.

 $\checkmark$  Les défauts qui peuvent être causés, par exemple par la foudre (sur les lignes aériennes) ou défaillance de l'isolation (dans les câbles), comme les creux de tension.

 Charges alimentées par des convertisseurs de l"électronique de puissance qui introduisent des harmoniques dans le réseau.

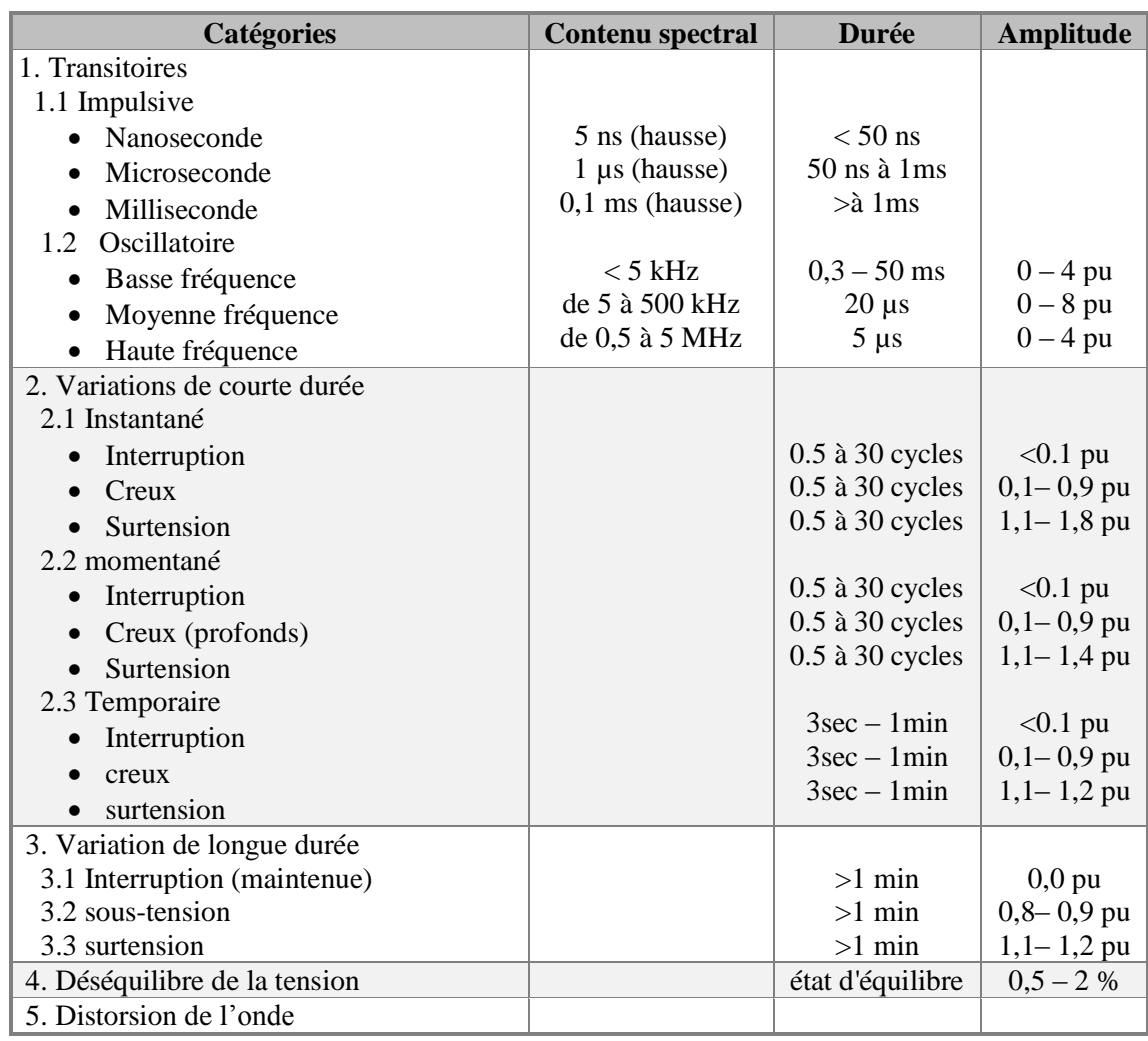

| 5.1 DC offset                |                               | état d'équilibre | $0 - 0.1 %$ |
|------------------------------|-------------------------------|------------------|-------------|
| 5.2 harmoniques              | $($ )-                        | état d'équilibre | $0 - 20%$   |
| 5.3 Inter-harmoniques        | $100^{\text{eme}}$ harmonique | état d'équilibre | $0 - 2\%$   |
| 5.4 Bruit                    | bande large                   | état d'équilibre | $0.1\%$     |
| 6. Fluctuation de la tension | $<$ 25 kHz                    | Intermittent     | $0,1 - 7$ % |
| 7. Variation de fréquence    |                               | $<10$ sec        |             |

*Tableau I. 2 Classification des phénomènes électromagnétiques [3].*

#### <span id="page-19-3"></span><span id="page-19-0"></span>**2. Creux de tension et coupure brèves**

#### **2.1 Définition**

<span id="page-19-1"></span>Un creux de tension figure(I.1) est une baisse brutale de la tension en un point d"un réseau, à une valeur comprise entre 1% et 90% (CEI 61000-2- 1, CENELEC EN 50160), ou entre 90% et 10% (IEEE 1159) de la tension nominale suivie d"un rétablissement de la tension après un court laps de temps compris entre la demi-période fondamentale du réseau et une minute, un creux de tension est caractérisé par :

- Sa profondeur  $(\Delta U)$ ,
- Sa durée (Δt) définie comme la durée pendant laquelle la tension est inférieure à 90 %. On parle de creux de tension à x% si la valeur efficace passe en dessous de x% de la valeur sa valeur nominale.

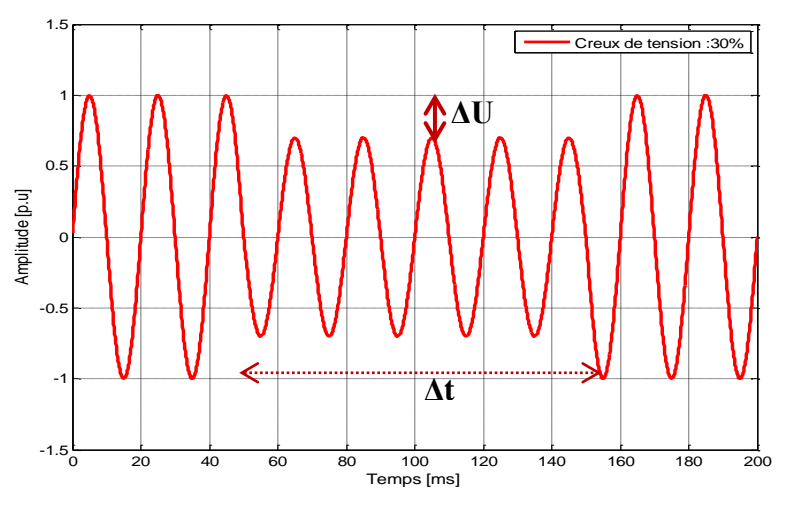

*Figure I. 1 Creux de tension.*

<span id="page-19-2"></span>Les coupures sont un cas particulier de creux de tension de profondeur, supérieures à 90 % (selon IEEE) et 99 % (selon CEI-CENELEC). Elles sont caractérisées par un seul paramètre : la durée. Les coupures brèves sont de durée inférieure à 3 minutes (selon CENELEC), elles sont notamment occasionnées par les réenclenchements automatiques lents destinés à éviter les coupures longues (réglés entre 1 et 3 minutes), les coupures longues sont de durée supérieure. Les coupures brèves et les coupures longues sont différentes tant du point de vue de l'origine que des solutions à mettre en œuvre pour s'en préserver ou pour en réduire le nombre.

Dans le cas d"un système triphasé, les paramètres ΔU et Δt sont en général différents sur les trois phases. C"est la raison pour laquelle un creux de tension doit être détecté et caractérisé séparément sur chacune des phases. Un système triphasé est considéré comme subissant un creux de tension si au moins une phase est affectée par cette perturbation [4].

#### **2.2 Origines**

<span id="page-20-0"></span>Les creux de tension et les coupures brèves sont principalement causés par des phénomènes conduisant à des courants élevés qui provoquent à travers les impédances des éléments du réseau une chute de tension d"amplitude d"autant plus faible que le point d"observation est électriquement éloigné de la source de la perturbation. Les creux de tension et les coupures brèves ont différentes causes :

 Des défauts sur le réseau de transport (HT), de distribution (BT et MT) ou sur l'installation elle-même.

L"apparition des défauts provoque des creux de tension pour tous les utilisateurs. La durée d'un creux est en général conditionnée par les temporisations de fonctionnement des organes de protection. L"isolement des défauts par les dispositifs de protections (disjoncteurs, fusibles) provoquent des coupures (brèves ou longues) pour les utilisateurs alimentés par la section où le défaut est présent. Bien que la source d"alimentation ait disparue, la tension du réseau peut être entretenue par la tension résiduelle restituée par les moteurs asynchrones ou synchrones en cours de ralentissement (pendant 0,3 à 1 s) ou la tension due à la décharge des condensateurs branchés sur le réseau. Les coupures brèves sont souvent le résultat du fonctionnement des automatismes de réseau tels que les réenclencheurs rapides ou lents, les permutations de transformateurs ou de lignes. Les utilisateurs subissent une succession de creux de tension ou de coupures brèves lors de défauts à arc intermittents, de cycles de déclenchement-réenclenchement automatiques permettant l"élimination des défauts fugitifs ou encore en cas de renvois de tension permettant la localisation du défaut.

 la commutation de charges de puissance importante (moteurs asynchrones, fours à arc, machines à souder, …) par rapport à la puissance de court-circuit.

 Les coupures longues sont le résultat de l"isolement définitif d"un défaut permanent par les dispositifs de protection ou de l"ouverture volontaire ou intempestive d"un appareil. Les creux de tension ou coupures se propagent vers les niveaux de tension inférieurs à travers les transformateurs. Le nombre de phases affectées ainsi que la sévérité de ces creux de tension dépendent du type de défaut et du couplage du transformateur. Le nombre de creux de tension et de coupures est plus élevé dans les réseaux aériens soumis aux intempéries que dans les réseaux souterrains. Mais un départ souterrain issu du même jeu de barres que des départs aériens ou mixtes subira aussi des creux de tension dus aux défauts affectant les lignes aériennes.

 Les transitoires de durée inférieure à la demi-période fondamentale sont causés, par exemple, par la mise sous tension de condensateurs ou l'isolement d'un défaut par un fusible ou par un disjoncteur rapide BT.

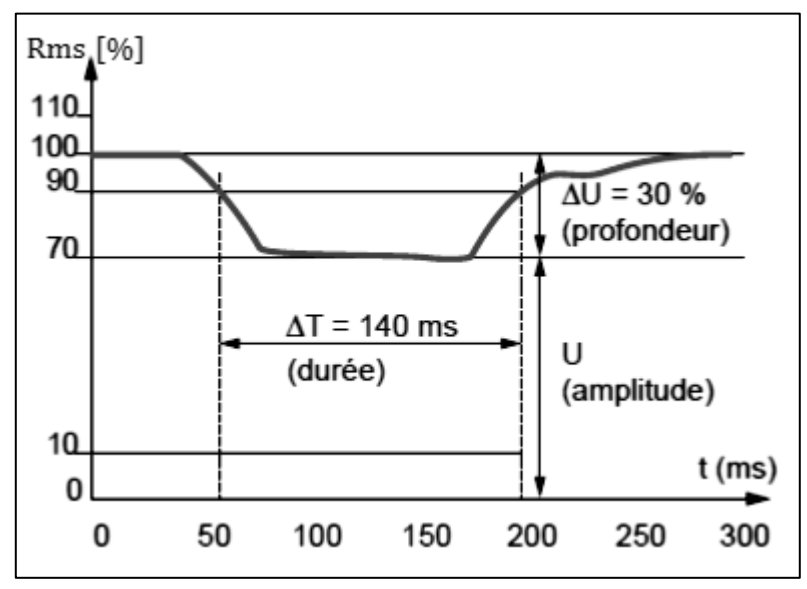

*Figure I. 2 Paramètres caractéristiques d'un creux de tension [4].*

#### <span id="page-21-1"></span>**2.3 Conséquences**

<span id="page-21-0"></span>Les creux de tension sont les perturbations les plus pénalisantes du fait de leurs fréquences et de la sensibilité de l"appareillage présent dans les réseaux industriels, ils provoquent des arrêts et/ou pertes de données des automates, verrouillage des variateurs de vitesse électroniques, diminution de l'éclairage, et vieillissement prématuré des lampes à incandescence.

#### <span id="page-22-0"></span>**2.4 Analyse des creux de tension**

#### <span id="page-22-1"></span>**2.4.1 Signature d'un creux de tension**

- Un creux de tension se caractérise par :
- Son amplitude
- Sa phase
- Sa durée

L"amplitude des creux de tension dépend de la proximité du défaut, sa nature et la puissance de court-circuit du point sur lequel le défaut est apparu.

La durée du creux est liée à la sensibilité des dispositifs de protection du réseau. Cette durée dépend du temps que mettent les systèmes de détection de défauts et les relais de déclenchement des disjoncteurs à réagir.

Les creux de tension triphasés se caractérisent par un déphasage supplémentaire entre les phases qui dépend aussi de la nature et de l"endroit du défaut. Les creux de ce type sont analysés dans un plan complexe où chaque phase est représentée par son phaseur, ce dernier est caractérisé par son amplitude et sa phase, la figure suivante montre un creux de tension monophasé (phase B) de profondeur de 20 % et d"un déphasage de 10°.

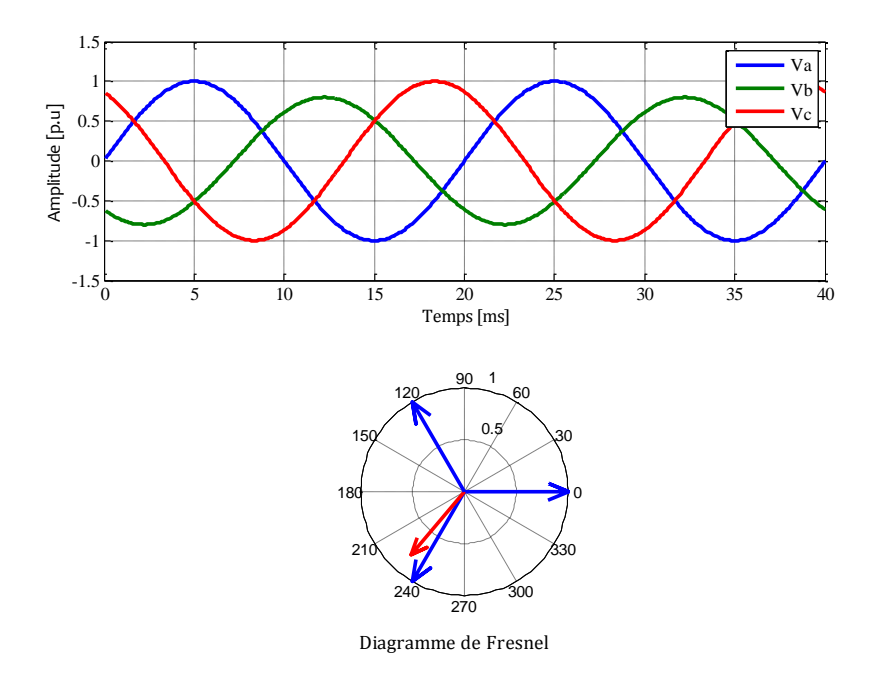

<span id="page-22-2"></span>*Figure I. 3 Creux de tension monophasé et sa signature sur le plan complexe.*

#### **2.4.2 Propagation sur le réseau**

<span id="page-23-0"></span>Les creux de tension se propagent en amont et en aval du réseau, et leur sévérité dépend de l"endroit de mesure par rapport à l"événement qui l"a engendré.

1) En amont :

La propagation des creux de tension en amont dépend de deux paramètres :

 $\checkmark$  la puissance de court-circuit du point D,

 $\checkmark$  Et la distance entre l'endroit de défaut et l'endroit de mesure. Plus la puissance de court-circuit est élevée et le défaut éloigné, plus le creux de tension est atténué.

$$
V_A = \frac{(Z_D)}{(Z_S + Z_D)} E
$$
 (I. 1)

V<sup>A</sup> tension mesurée en point A.

En avale le creux de tension n"est pas attenue. En effet si le court-circuit se produit avant le point A, on aura  $V_A = V_D = 0$ .

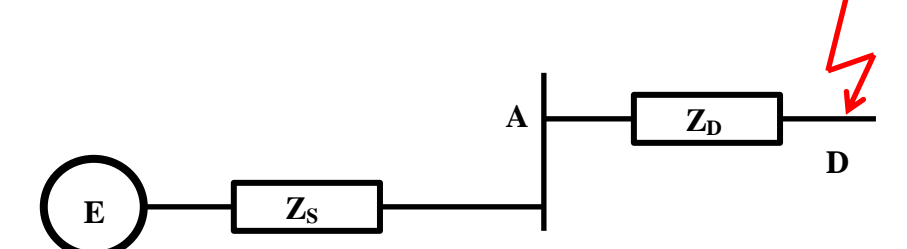

<span id="page-23-2"></span>*Figure I. 4 Deviseur de tension pour l'étude de la propagation des creux de tension.*

#### **2.4.3 Propagation à travers les transformateurs**

<span id="page-23-1"></span>Le type d'un creux de tension peut être modifié lors de son passage par un transformateur. Cette modification dépend du couplage de ce dernier. Le seul couplage qui ne modifie pas le type du creux est le couplage ≪Yy≫. Nous illustrons ceci par l"exemple, suivant un cas de passage d'un creux de tension monophasé sur un transformateur Dy et sa transformation en un creux biphasé au secondaire [1].

$$
\begin{cases}\nV_a = m(V_A - V_B) \\
V_b = m(V_B - V_C) \\
V_c = m(V_C - V_A)\n\end{cases}
$$
\n(1.2)

 $m$ : étant le rapport de transformation du transformateur.

<span id="page-24-1"></span>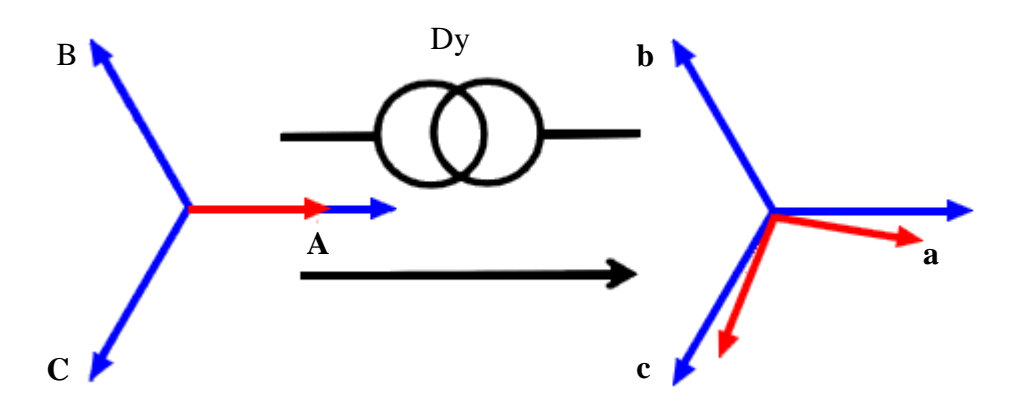

*Figure I. 5 Modification du type de creux de tension via un transformateur Dy.*

#### <span id="page-24-0"></span>**2.4.4 Paramètres déterminant le type du creux de tension**

- 1) Types de creux de tension
- court-circuit monophasé : 70% des cas, il peut engendrer des surtensions sur les autres phases selon le régime du neutre.
- court-circuit biphasé isolé : 15% des cas, il n"affecte que les deux phases touchées par le court-circuit.
- court-circuit biphasé terre : 10% des cas.
- $\bullet$  court-circuit triphasé : 5% des cas, c'est le cas le plus sévère [1].
	- 2) Régime du neutre

Un creux de tension peut engendrer des surtensions dans d"autres phases selon le régime du neutre, deux cas à prévoir :

Régime du neutre direct :

$$
I_a + I_b + I_c = I_n \tag{I.3}
$$

Si  $I_a$  venait à augmenter suite à un court-circuit, la sur intensité n'affectera pas les deux autres phases elle se dirigera vers la terre (impédance faible).

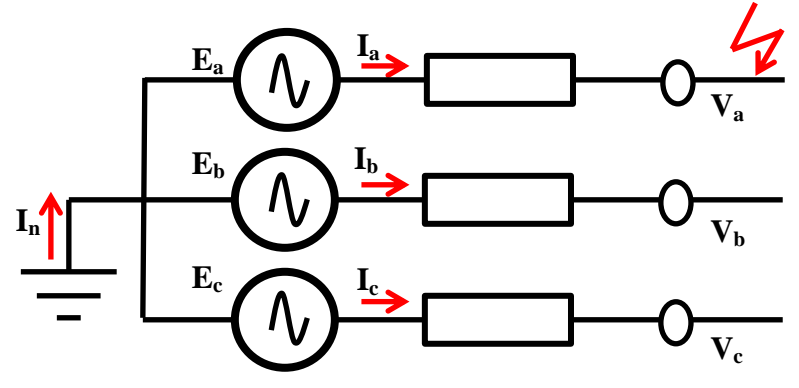

<span id="page-24-2"></span>*Figure I. 6 Régime du neutre direct.*

Régime du neutre isolé :

$$
I_a + I_b + I_c = 0 \tag{I.4}
$$

Tout changement dans l"intensité d"une phase influera certainement sur les deux autres phases.

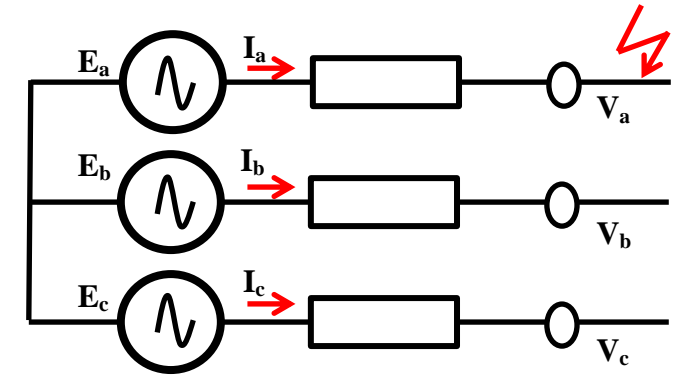

*Figure I. 7 Régime du neutre isolé.*

<span id="page-25-1"></span>3) Endroit du défaut

Il influe sur la propagation du creux de tension (aval et amont).

4) Type de mesure

Deux types de mesures sont utilisés :

- Mesures entre phase et neutre : elles donnent généralement plus d"informations
- Mesures entre phases : elles permettent de mesurer les perturbations telles qu"elles sont subies par les charges.

#### **2.4.5 Classification des creux de tension**

<span id="page-25-0"></span>Selon la classification universelle reconnue de [6], on distingue sept principaux types de creux de tension, on les résume dans le tableau ci-dessous :

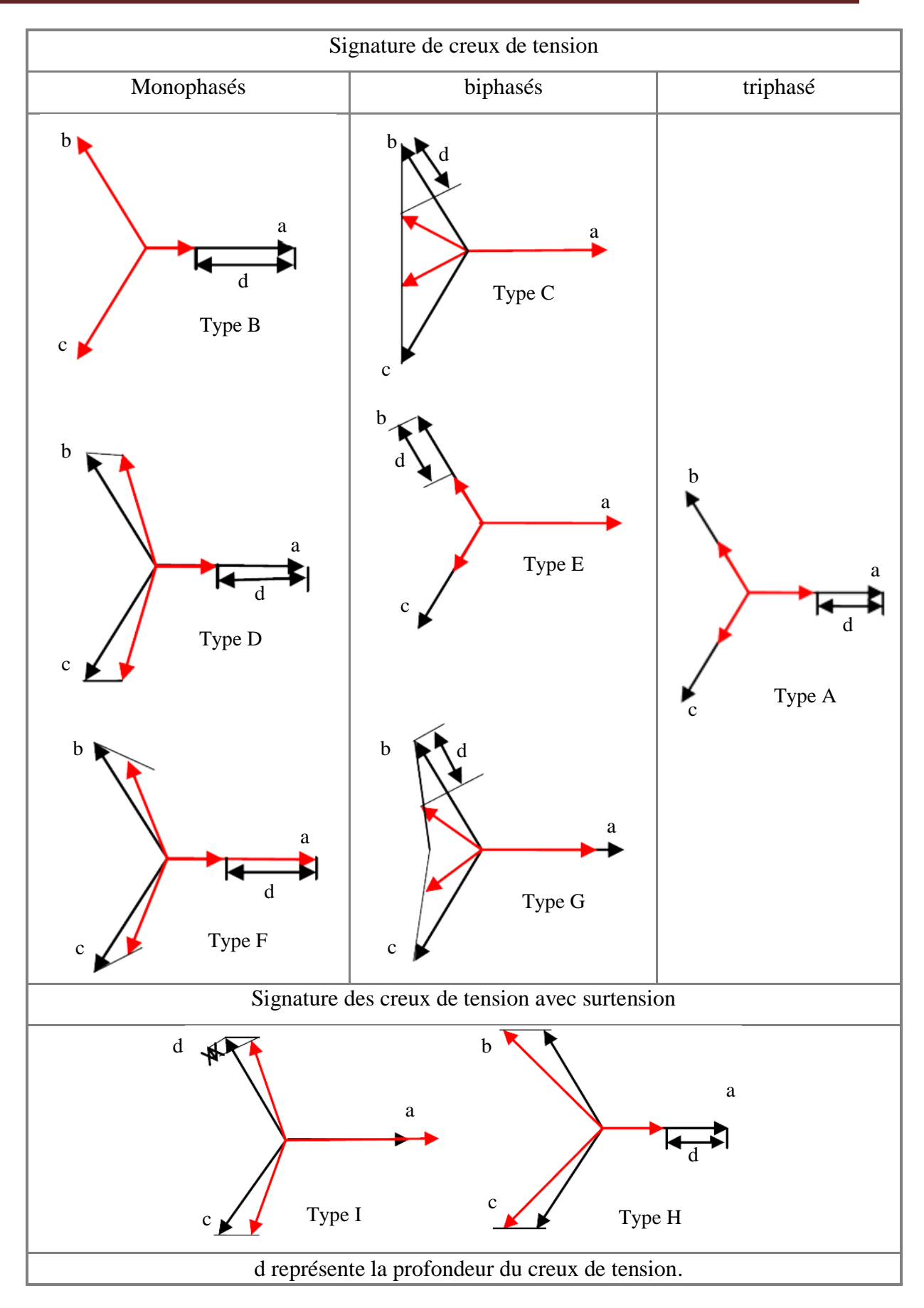

<span id="page-26-0"></span>*Tableau I. 3 Les différents types de creux de tension [1].*

#### <span id="page-27-0"></span>**3. Surtension**

#### **3.1 Définition**

<span id="page-27-1"></span>Toute tension appliquée à un appareil électrique qui dépasse la crête de la tension normale de fonctionnement de cet appareil est appelée surtension. Les surtensions sont de trois natures :

- temporaires (à fréquence industrielle),
- de manœuvre,
- d"origine atmosphérique.

 $\downarrow$  Les surtensions temporaires :

Elles sont à la même fréquence que la fréquence du réseau. Elles ont plusieurs

origines :

 $\triangleright$  Un défaut d'isolement :

Lors d'un défaut d'isolement entre une phase et la terre dans un réseau à neutre impédant ou isolé, la tension des phases saines par rapport à la terre peut atteindre la tension composée. Des surtensions sur les installations BT peuvent provenir des installations HT par l"intermédiaire de la prise de terre du poste HT/BT.

La ferro-résonance :

Il s"agit d"un phénomène oscillatoire non linéaire rare, souvent dangereux pour les équipements, se produisant dans un circuit comportant un condensateur et une inductance saturable.

La rupture du conducteur de neutre :

Les appareils alimentés par la phase la moins chargée voient leur tension augmenter (parfois jusqu"à la tension composée).

La surcompensation de l"énergie réactive :

Les condensateurs shunt produisent une augmentation de la tension depuis la source jusqu"au point où ils se trouvent. Cette tension est particulièrement élevée en période de faibles charges.

 $\overline{\phantom{a}}$  Les surtensions de manœuvre :

Elles sont provoquées par des modifications rapides de la structure du réseau (ouverture d"appareils de protection…).

 $\overline{\phantom{a}}$  Les surtensions atmosphériques :

On distingue les coups de foudre directs (sur une ligne ou sur une structure) et les effets indirects d"un coup de foudre (surtensions induites et montée en potentiel de la terre).

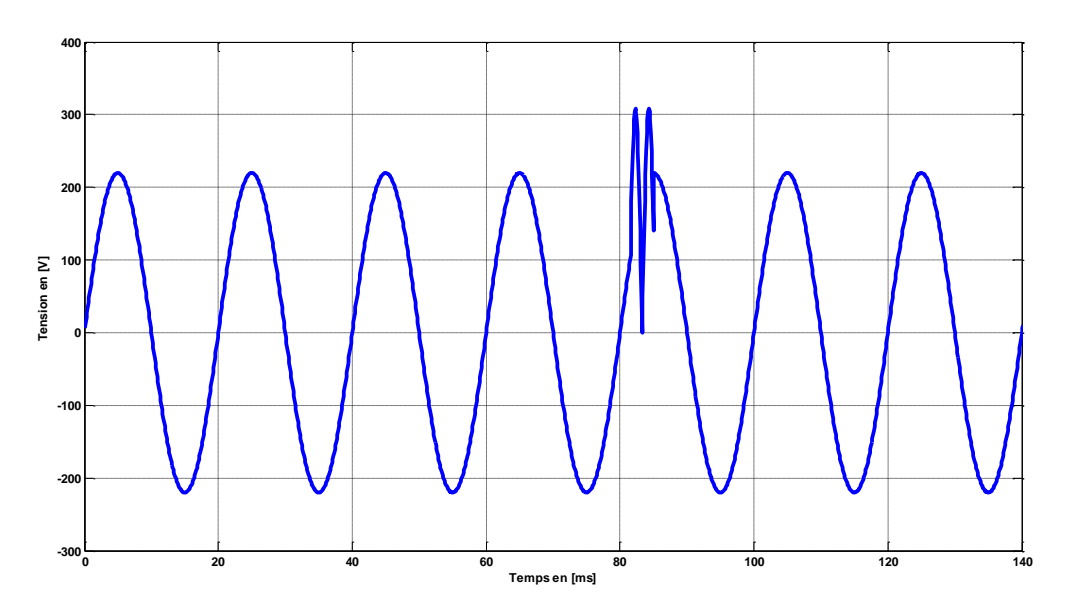

*Figure I. 8 Surtension.*

#### <span id="page-28-1"></span>**3.2 Effets des perturbations**

<span id="page-28-0"></span>Leurs conséquences sont très diverses selon le temps d"application, la répétitivité, l"amplitude, le mode (commun ou différentiel), la raideur du front de montée et la fréquence:

- Claquage diélectrique : cause de destruction de matériel sensible (composants électroniques…),
- $\triangleright$  dégradation de matériel par vieillissement,
- coupure longue entraînée par la destruction de matériel (perte de facturation pour les distributeurs, de production pour les industriels),
- perturbations des circuits de contrôle commande et de communication à courant faible,
- contraintes électrodynamiques et thermiques (incendie) causées par :

La foudre essentiellement,

Les surtensions de manœuvre.

#### <span id="page-29-0"></span>**4. Variation et fluctuation de la tension**

#### **4.1 Définition**

<span id="page-29-1"></span>Les variations de tension sont des variations de la valeur efficace ou de la valeur crête d"amplitude inférieure à 10 % de la tension nominale. Les fluctuations de tension sont une suite de variations de tension d"une manière cyclique ou aléatoires de l"enveloppe d"une tension dont les caractéristiques sont la fréquence de la variation et l"amplitude. Ces fluctuations se manifestent sous deux formes principales :

- a) Fluctuations lentes de tension se produisant pendant des durées supérieures à quelques secondes. Ces variations sont dues principalement au branchement et débranchement des charges inductives variables, ces variations ne dépassent pas les  $±$  10% de la tension nominale.
- b) Fluctuations rapides de tension conduisant à une composition spectrale de fréquence dans la bande 0,5 et 25 Hz. Ces variations sont dues aux charges dont la puissance absorbée fluctue de manière rapide, tels que les fours à arc, les machines à souder, et les moteurs à couples pulsatoires.

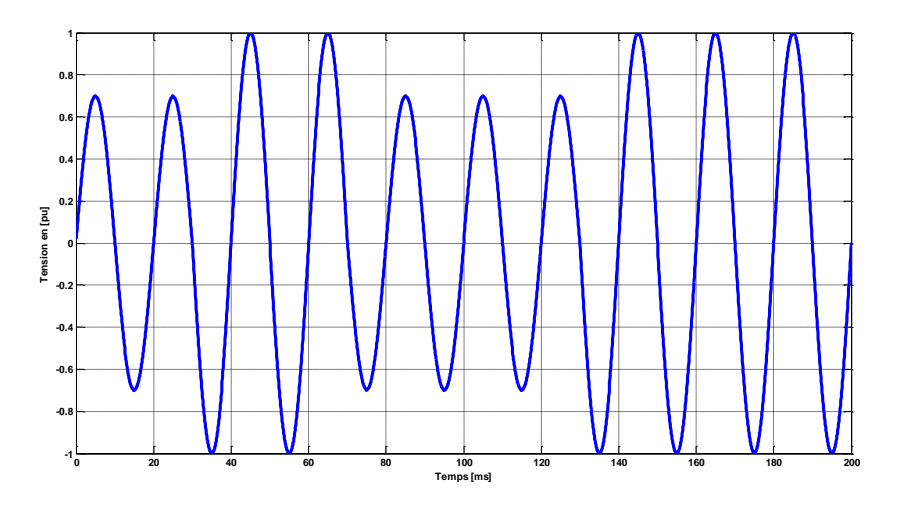

<span id="page-29-2"></span>*Figure I. 9 Fluctuation de la tension.*

#### **4.2 Effets des fluctuations**

<span id="page-30-0"></span>Comme les fluctuations ont une amplitude qui n'excède pas  $\pm 10\%$ , la plupart des appareils ne sont pas perturbés. Le principal effet des fluctuations de tension est la fluctuation de la luminosité des lampes (papillotement ou flicker). Ces fluctuations perturbent beaucoup plus le fonctionnement des moteurs asynchrones qui ont un couple proportionnel au carré de la tension.

#### <span id="page-30-1"></span>**5. Déséquilibre**

#### **5.1 Définition**

<span id="page-30-2"></span>Un système triphasé est dit déséquilibré si les trois tensions ne sont pas égales en amplitude et/ ou ne sont pas déphasées les unes par rapport aux autres de 120°. Le degré de déséquilibre est défini en utilisant la méthode des composantes de Fortescue par le rapport de la composante inverse du fondamental à celui de la composante directe du fondamental [4].

$$
\Delta U_i = \frac{|U_{1i}|}{|U_{1i}|} \text{ et } \Delta U_0 = \frac{|U_{10}|}{|U_{1i}|} \tag{I.5}
$$

Dans les conditions normales d"exploitation, la norme EN 50-160 impose que sur chaque période d"une semaine, 95 % des valeurs efficaces moyennées sur 10 minutes de la composante inverse de la tension d"alimentation ne dépassent pas 2 % de la composante directe.

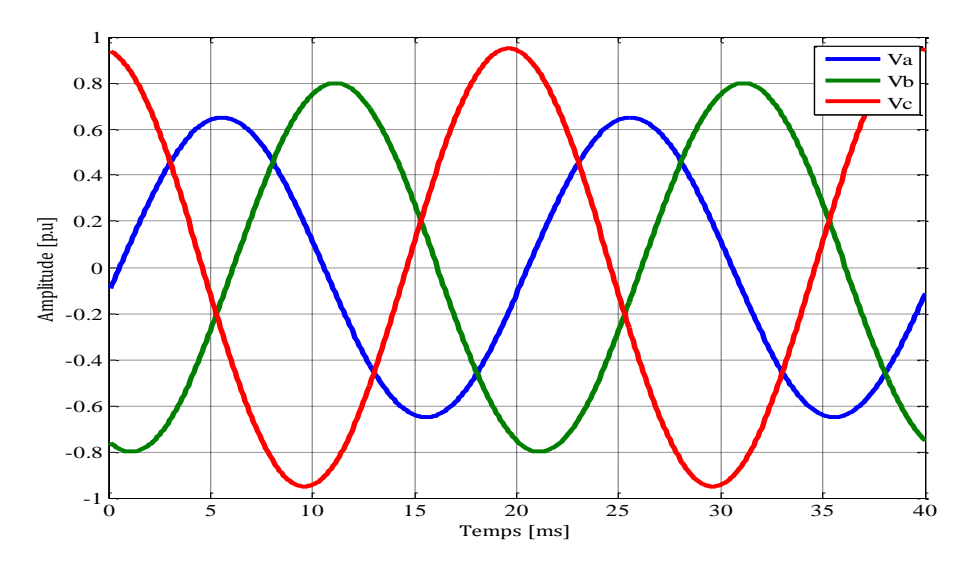

<span id="page-30-3"></span>*Figure I. 10 Système triphasé déséquilibré en phase et en amplitude.*

#### **5.2 Effets de déséquilibre**

<span id="page-31-0"></span>Un léger déséquilibre des tensions triphasées produit des composantes inverses de courant, qui provoque des couples de freinage parasite et des échauffements dans les machines asynchrones triphasées (un déséquilibre de tension de 3.5% peut faire augmenter la température de 15 C°) [5].

#### <span id="page-31-1"></span>**6. Harmoniques et inter-harmoniques**

#### **6.1 Définition**

<span id="page-31-2"></span>Les harmoniques sont des signaux de fréquence multiple de la fréquence industrielle. Ils sont provoqués par des charges dites non-linéaires comme les équipements de l"électronique de puissance (variateurs, onduleurs, convertisseurs statiques, gradateurs de lumière, postes de soudure), qui absorbent un courant non sinusoïdal qui se propage dans le réseau et déforme ainsi l"onde de la tension. Celle-ci peut être décomposée en une somme de signaux sinusoïdaux de fréquence multiples à celle du fondamental selon Fourier. Chaque composante est caractérisée par son rang et par son amplitude exprimée en pourcentage par rapport à celle du fondamental.

Les inter-harmoniques sont comme les harmoniques décrites ci-dessus mais avec des fréquences non multiples de la fréquence fondamentale, ce genre d"harmoniques sont produits par les convertisseurs de l"électronique de puissance [7].

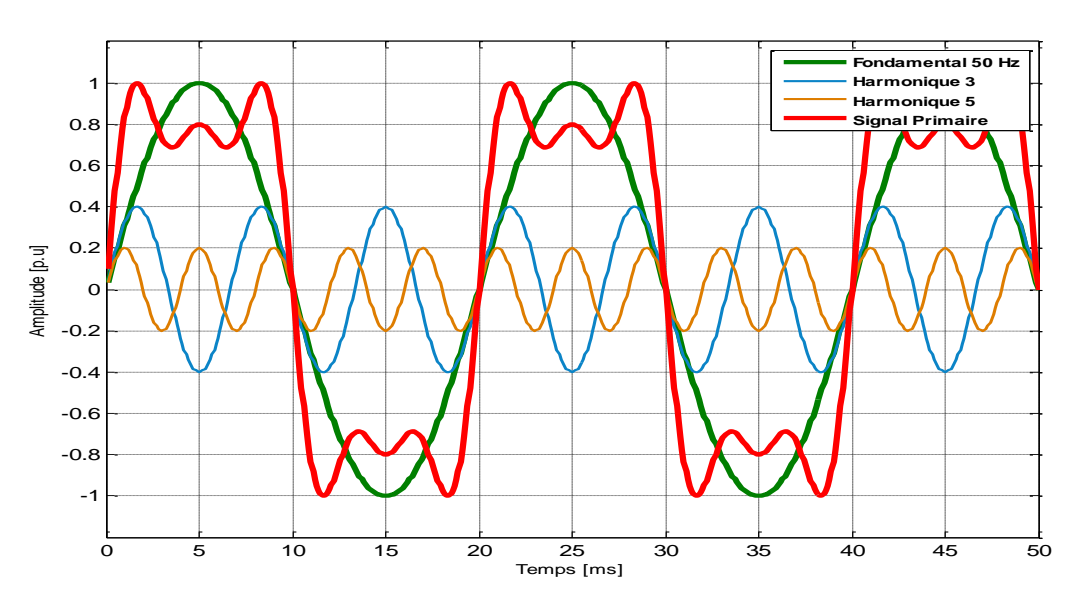

*Figure I. 11 Onde déformée et ses harmoniques.*

<span id="page-31-3"></span>Toute fonction périodique (de fréquence  $f_0$ ) peut se décomposer en une somme de sinusoïdes de fréquence kf<sub>0</sub> tel que (k = 1:n), k est appelé rang harmonique.

$$
y(t) = Y_0 + \sum_{k=1}^{n} Y_k \sqrt{2} \sin(2\pi k f_0 t + \varphi_k)
$$
 (I. 6)

$$
Y_{eff} = \sqrt{\sum_{k=0}^{\infty} (Y_k)^2}
$$
 (I. 7)

Le taux de distorsion harmonique (THD) donne une mesure de la déformation du signal

$$
THD = \sqrt{\sum_{k=2}^{\infty} \left(\frac{Y_k}{Y_1}\right)^2} \tag{I. 8}
$$

La norme EN 50-160 impose que dans des conditions normales d'exploitation, le taux global de distorsion ne dépasse pas les 8%, et pendant chaque période d'une semaine, 95 % des valeurs moyennées sur 10 mn des taux individuels ne dépassent pas les valeurs indiquées dans le tableau suivant :

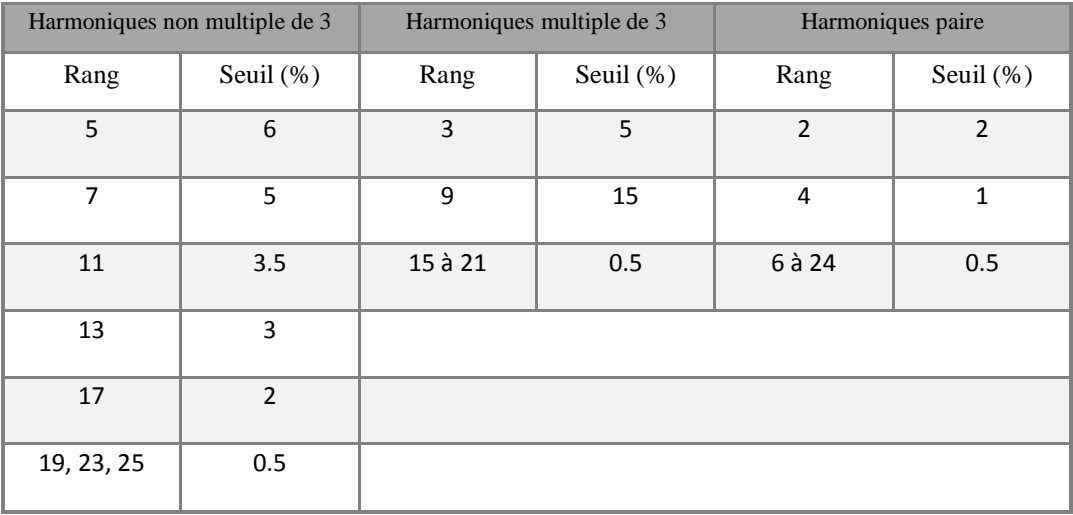

#### **6.2 Effets des harmoniques**

<span id="page-32-0"></span>Leurs conséquences sont liées à l'augmentation des valeurs crêtes (claquage diélectrique) et efficaces (échauffement supplémentaire) et au spectre en fréquence (vibration et fatigue mécanique) des tensions et des courants. Leurs effets ont toujours un impact économique du fait du surcoût lié à :

- $\checkmark$  une dégradation du rendement énergétique de l'installation,
- $\checkmark$  un surdimensionnement des équipements,

 $\checkmark$  une perte de productivité (vieillissement accéléré des équipements, déclenchements intempestifs). Au-delà d"un taux de distorsion harmonique de tension de 8% les dysfonctionnements sont probables.

| Taux de distorsion harmonique en tension | Conséquences                                     |  |
|------------------------------------------|--------------------------------------------------|--|
| $THD < 5\%$                              | Pas de conséquences                              |  |
| $5\% < THD < 7\%$                        | Dysfonctionnement des appareils "sensibles"      |  |
| $7\% < THD < 9\%$                        | Dysfonctionnement des appareils "normaux"        |  |
|                                          | Dysfonction nement de quasi tous les             |  |
| $THD > 9\%$                              | appareils, destruction de certains matériels sur |  |
|                                          | le court, moyen et long terme quasi certaine.    |  |

*Tableau I. 4 Effets de la distorsion.*

#### <span id="page-33-1"></span><span id="page-33-0"></span>**7. Conclusion**

La Qualité de l"Énergie Électrique dépend de la qualité de la tension, qui est, à son tour, primordiale pour un bon fonctionnement d"un équipement électrique. Dans ce premier chapitre nous avons présenté la qualité de la tension en s"appuyant sur les différentes perturbations que la tension peut subir aux différents points du réseau. Ces perturbations sont présentées d"une manière approfondie afin de déterminer les phénomènes qui les occasionnent, et leurs conséquences sur les équipements électriques. Une attention particulière est portée aux perturbations les plus gênantes et les plus rencontrées, tel que les creux de tension, les coupures brèves, les surtensions et les harmoniques.

# <span id="page-34-0"></span>**Chapitre II**

**Méthodes d'analyse des perturbations électriques**

#### **1. Introduction**

<span id="page-35-0"></span>Dans ce chapitre, nous allons présenter les différentes méthodes d"analyse des principales perturbations électriques. Pour les perturbations importantes au niveau de l"amplitude (creux de tension, coupures et surtensions), les méthodes d"estimation d"amplitude, de détection, de classification et de caractérisation sont envisagées. Pour ce qui concerne les perturbations au niveau de la forme d"onde (harmoniques), la transformée de Fourier (FFT, DFT) est envisagée. Enfin, les techniques d"estimation et de représentation statistique pour les variations de tension et de fréquence sont également présentées.

#### <span id="page-35-1"></span>**2. Analyse des creux de tension, coupures brèves et surtensions**

Les creux de tension, les coupures brèves et les surtensions se caractérisent par des variations importantes de tension. Les coupures et les surtensions sont analysées par les mêmes méthodes d"analyse que les creux de tension.

#### **2.1 Estimation de l'amplitude**

<span id="page-35-2"></span>Elle se fait par l"intermédiaire de la valeur efficace du signal estimé dans la plupart des cas. Il y a notamment d"autres méthodes utilisées essentiellement basées sur l"estimation de l"enveloppe du signal ou de son fondamental.

#### **2.1.1 Valeur efficace**

<span id="page-35-3"></span>La détermination de l'amplitude en temps réel (de 4 à 6 périodes fondamentales) d"un signal, se fait par l"estimation de sa valeur efficace sur une fenêtre glissante (relation II.1), de langueur multiple d"une demi-période. A noter que, si la longueur de la fenêtre n"est pas un multiple entier de la demi-période, cela introduira des oscillations dans l"amplitude estimée. Pour une fenêtre de longueur  $kT_0$  avec  $k \in \mathbb{N}^*$ 

$$
X_{eff}(t) = \sqrt{\frac{1}{kT_0} \int_{t-\frac{kT_0}{2}}^{t+\frac{kT_0}{2}} x(\tau)^2 d\tau}
$$
 (II. 1)

Pour un signal sinusoïdal, son amplitude est estimée par la formule suivante :

$$
A_x(t) = \sqrt{2} X_{eff}(t)
$$
 (II. 2)

Cette méthode est performante et fiable dans le cas sinusoïdal. Cependant elle ne l"est pas en cas de présence d"harmoniques qui introduisent des erreurs dans l"amplitude estimée. En effet, dans ce cas elle ne reflète pas les variations brusques de l"amplitude.
# **2.1.2 Signal analytique**

Le signal analytique est utilisé pour estimer l"amplitude, la phase et la fréquence instantanées d'un signal sinusoïdal en fonction du temps, il est défini comme suit [7]:

$$
A_a(t) = x(t) + j * \psi(x(t))
$$
 (II. 3)

Avec  $j = \sqrt{-1}$  et  $\psi$  la transformation de Hilbert.

La transformée de Hilbert d'un signal, est égale au signal lui-même déphasé de  $\frac{\pi}{2}$ .

Le signal analytique d'un signal de forme sinusoïdale  $x(t) = A(t) \cos(\omega t + \varphi)$  est donc une exponentielle complexe de même fréquence, même amplitude et même phase :  $x_a(t) = A(t)e^{j(\omega t + \varphi)}$ 

La valeur absolue du signal analytique constitue finalement une estimée de l'amplitude instantanée du signal  $x(t)$ :  $A(t) = |x_a(t)|$ 

Le signal analytique permet de détecter instantanément les perturbations au niveau de l"amplitude et d"estimer avec précision leur durée. Cette technique est intéressante dans le cas de perturbations de très courte durée (moins de deux périodes fondamentales).

# **2.1.3 Composante fondamentale**

La composante fondamentale d'un signal est définie comme suit :

$$
X_{fond}(t) = \frac{2}{T_0} \left| \int_{t - \frac{kT_0}{2}}^{t + \frac{kT_0}{2}} x(\tau) e^{-j\frac{2\pi}{T_0}\tau} d\tau \right| \tag{II.4}
$$

Cette technique présente l"avantage d"estimer l"amplitude du signal correctement et sans erreurs, même en présence d"harmoniques. Elle permet donc d"isoler le signal du reste des bruits et d"autres perturbations harmoniques.

# **2.2 Segmentation**

Afin d"analyser une perturbation, elle doit être détectée et isolée. Le processus de décomposition des signaux mesurés en segments constants ou faiblement variables est appelé « segmentation ». Les méthodes de segmentation peuvent agir dans le domaine temporel, dans le domaine fréquentiel, ou bien être basées sur un modèle du signal [1].

Les méthodes de segmentation dans le domaine temporel utilisent les outils de la décision statistique tels que les tests d"hypothèses séquentiels pour détecter les changements dans les paramètres du signal.

# Chapitre II Méthode d'analyse des perturbations électriques

Dans le domaine fréquentiel, les algorithmes de segmentation sont appliqués aux formes d"onde enregistrées. Les perturbations sont détectées par l"analyse des modifications dans le spectre du signal.

Les techniques de segmentation basées sur des modèles pré-établis utilisent le principe de comparaison entre le signal mesuré et le signal pré-établis afin de détecter des éventuels changements. Les performances de ces techniques dépendent directement de la validité du modèle utilisé.

#### **2.3 Méthodes de classification**

La classification représente le processus d"identification du type de creux de tension à partir des formes d"onde enregistrées.

 $\overline{\text{#}}$  Méthode de six tensions :

La méthode des six tensions consiste à comparer l"amplitude des trois tensions simples et des trois tensions composées nominales [8]. La tension, dont l"amplitude est la plus faible indique la phase ou les phases dont la chute de tension est la plus importante. Cette méthode permet de distinguer les creux de tension monophasés, biphasés et triphasés.

A noter que l"algorithme d"analyse utilisant cette méthode doit traiter l"exception des creux de tension triphasés et biphasés de type E. Dans un premier temps, les amplitudes des six tensions sont estimées et les tensions maximale  $V_{\text{max}}$  et minimale  $V_{\text{min}}$  sont identifiées.

$$
\begin{cases}\nV_{min} = \min\left\{V_a, V_b, V_c, \frac{V_{ab}}{\sqrt{3}}, \frac{V_{bc}}{\sqrt{3}}, \frac{V_{ca}}{\sqrt{3}}\right\} \\
V_{max} = \max\left\{V_a, V_b, V_c, \frac{V_{ab}}{\sqrt{3}}, \frac{V_{bc}}{\sqrt{3}}, \frac{V_{ca}}{\sqrt{3}}\right\}\n\end{cases}
$$
\n(II. 5)

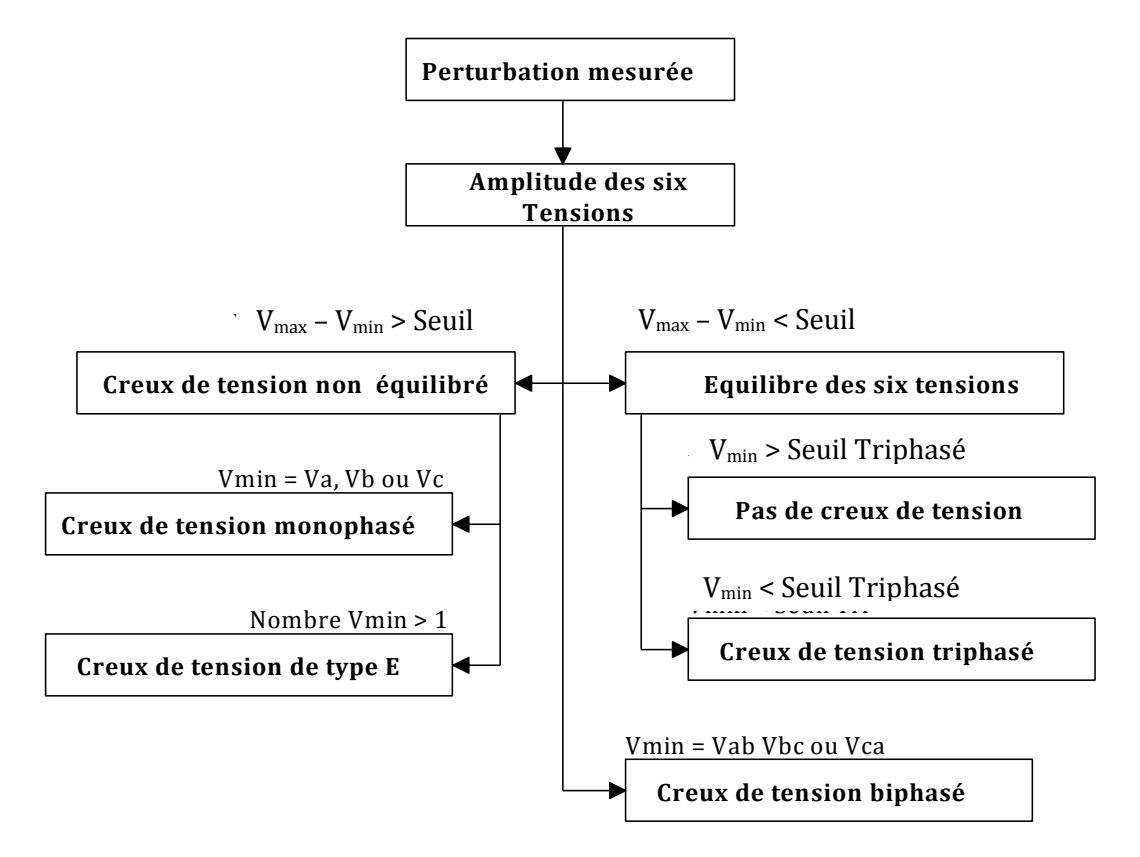

*Figure II. 1 Algorithme de classification creux de tension basé sur la méthode des six tensions [1].*

# **↓** Méthode des composantes symétriques :

La méthode des composantes symétriques détermine le type de creux de tension par une étude dans le plan complexe des tensions directe et inverse. Les impédances directes et inverses sont supposées égales. La tension homopolaire est supposée nulle.

Cette méthode analyse les creux de tension tels qu"ils sont subits par les charges, elle est développée et valable seulement pour les creux de tension de type A, C et D. L"algorithme de classification est présenté à la figure II.2.

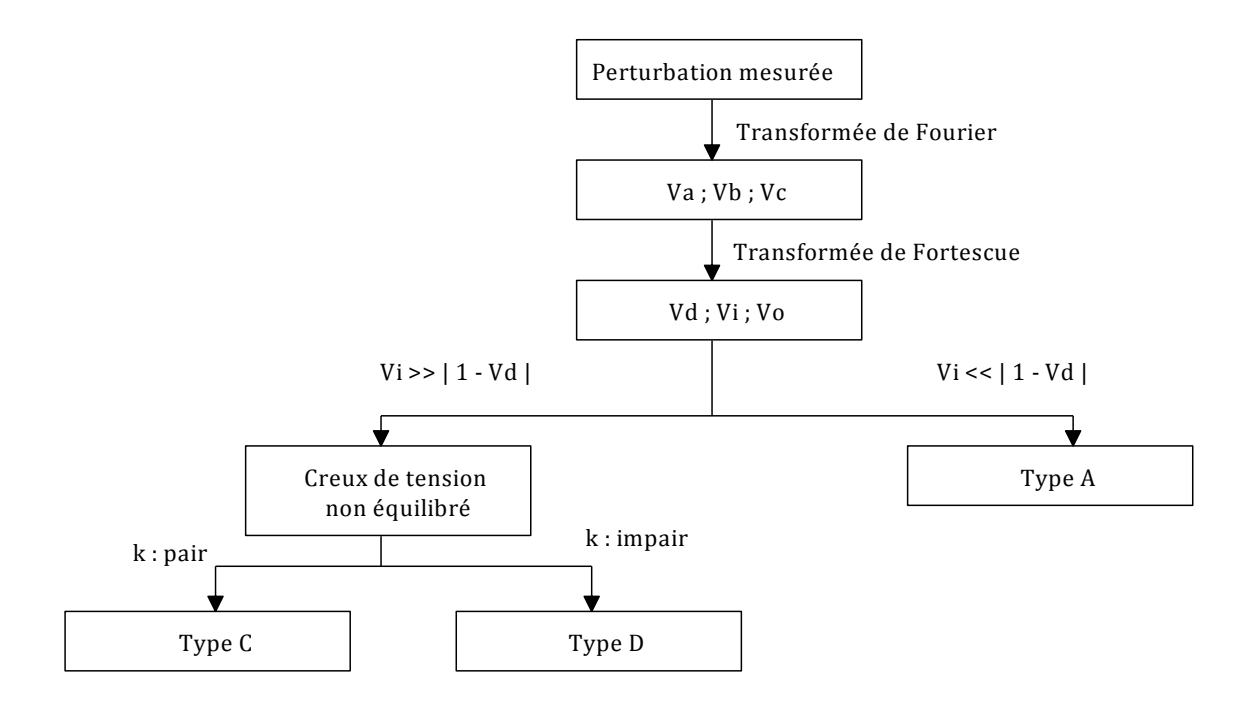

*Figure II. 2 Algorithme de classification des creux de tension basé sur les composantes symétriques.*

# **2.4 Caractérisation**

La dernière étape dans l"analyse d"un creux de tension consiste à déterminer la sévérité du creux et son impact sur les équipements électriques. Deux paramètres sont à observer, l"amplitude et la durée. On peut donc représenter un creux de tension sur un repère à deux dimensions, amplitude (en pourcentage) en ordonnée et durée en abscisse. Ces courbes obtenues dites « courbes de sensibilité » sont semblable aux limites fixées par les courbes de la compatibilité électromagnétique, en effet différentes bandes existent pour situer les zones à risque pour différents appareils. Des indices sont utilisés pour traduire les résultats sous forme algébrique. Parmi lesquels on cite :

 La perte de tension : est définie comme l"intégrale de la tension dans l"intervalle du creux de tension :

$$
L_v = \int (1 - v(t))dt
$$
 (II. 6)

Où  $v(t)$  est l'amplitude du signal en p.u.

La perte d"énergie : est définie comme suit :

$$
L_E = \int (1 - v(t))^2 dt
$$
 (II. 7)

Où  $v(t)$  est l'amplitude du signal en p.u.

Ces indices (par phase) prennent en compte la profondeur du creux et sa durée. Les indices caractérisant les creux de tension triphasés sont :

Le score du creux ou « sage score » :

$$
V = 1 - \frac{V_a + V_b + V_c}{3}
$$
 (II. 8)

Où  $V_a$ ,  $V_b$  et  $V_c$ , sont les tensions de phase en p.u.

Cet indice présente l"avantage d"être simple et facile à calculer. Cependant, il ne prend pas en compte la durée du creux de tension qui est un paramètre important pour l"évaluation de l'impact des creux de tension [9].

Un deuxième indice équivalent à la perte de l"énergie est introduit. Dans le cas triphasé, il est défini par :

$$
W = \sum_{i=1}^{3} (1 - V_i)^{3.14} T_i
$$
 (II. 9)

 $V_i$  et  $T_i$  sont respectivement l'amplitude et la durée de la chute de tension sur la phase i et W représente la perte de l'énergie due au creux de tension.

# **3. Harmoniques**

# **3.1 Outils d'analyse**

#### **3.1.1 Série de Fourier**

Une fonction  $f(x)$  est dite périodique si elle vérifie la condition suivante :

 $f(x) = f(x + T)$ ,  $\forall x \in \mathcal{D}$ , où T est la période fondamentale de f et  $\mathcal{D}$  son domaine de définition.

Un signal périodique de période  $T_0$  peut être décomposé sous les conditions de Dirichlet (fonction périodique de période lisse par morceau sur l'intervalle  $\left[-\frac{T_1}{T_1}\right]$  $\frac{T_0}{2}, \frac{T_1}{2}$  $\frac{1}{2}$ ) en une série convergente de la forme :

$$
x(t) = a_0 + \sum_{k=1}^{\infty} \left( a_k \cos \frac{2k\pi t}{T_0} + b_k \sin \frac{2k\pi t}{T_0} \right)
$$
 (II. 10)

Où  $a_0$  représente la valeur moyenne du signal (composante continue DC offset), et

$$
\begin{cases}\n a_k = \frac{2}{T_0} \int_{-\frac{T_0}{2}}^{\frac{T_0}{2}} x(t) \cos(k\omega_0 t) dt \\
 b_k = \frac{2}{T_0} \int_{-\frac{T_0}{2}}^{\frac{T_0}{2}} x(t) \sin(k\omega_0 t) dt\n\end{cases} \quad \text{0ù } \omega_0 = \frac{2\pi}{T_0}
$$
\n(II. 11)

Ce signal peut, de la même manière, être représenté par une série de signaux exponentiels complexes :

$$
< x >_{k} = \frac{1}{T_{0}} \int_{0}^{T_{0}} x(t)e^{j k \omega t} dt
$$
 (II. 12)

#### **3.1.2 Transformation de Fourier**

Les signaux non périodiques peuvent eux aussi sous certaines conditions être décomposés en une somme d"exponentielles complexes :

$$
x(t) = \frac{1}{2\pi} \int_{-\infty}^{+\infty} X(\omega) e^{j\omega t} d\omega \quad \text{ot} \quad X(\omega) = \int_{-\infty}^{+\infty} x(t) e^{-j\omega t} dt
$$

Avec  $x(t)$  étant le signal temporelle et  $X(\omega)$  sa transformer de Fourier dans le domaine fréquentiel.

#### **3.2 Caractérisation**

Il existe plusieurs indices de quantification d"harmoniques, le plus utilisé est dit ≪taux global de distorsion (**T**otal **H**armonic **D**istortion) ≫ [ ] :

Taux global de distorsion (THD)

$$
THD = \sqrt{\left(\sum_{k=2}^{\infty} \left(\frac{U_k}{U_1}\right)^2\right)}
$$
 selon La CIGRE (II. 13)

Taux de distorsion (Facteur de distorsion)

$$
D = \sqrt{\frac{\sum_{k=2}^{\infty} U_k^2}{\sum_{k=1}^{\infty} U_k^2}}
$$
 selon La CIGRE (II. 14)

Taux individuel d"harmoniques

$$
H_k = \frac{U_k}{\sqrt{\sum_{k=1}^{\infty} U_k^2}}
$$
 selon la CEI (II. 15)

$$
H_k = \frac{U_k}{U_1} \text{ selon la CIGRE} \tag{II. 16}
$$

 $\bullet$  Facteur de puissance  $F_p$ , de déphasage  $cos\varphi$  et de déformation Y :

$$
\begin{cases}\nF_p = \frac{P}{S} \\
\cos \varphi = \frac{P_1}{S_1} \\
\gamma = \frac{F_p}{\cos \varphi}\n\end{cases}
$$
\n(II. 17)

Remarque :

Dans le cas d'un signal purement sinusoïdal, le facteur de déformation est égal à 1, dans ce on confond le facteur de puissance et le  $cos\varphi$ .

# **4. Déséquilibre**

Le déséquilibre d'un système triphasé est quantifié par le facteur de déséquilibre, dont la définition pour [10] :

Des mesures entre phase et neutre ou phase et terre

$$
V_{\mu}\% = 100 \left| \frac{V_a + a^2 V_b + a V_c}{V_a + a V_b + a^2 V_c} \right| \tag{II. 18}
$$

Où  $V_a$ ,  $V_b$ ,  $V_a$ ,  $V_c$ , sont les fondamentaux des trois phases.

Des mesures entre phases

$$
V_{\mu}\% = 100 \left| \frac{V_{ab} + aV_{bc}}{V_{ab} + a^2 V_{bc}} \right| \tag{II.19}
$$

Où  $V_{ab}$ ,  $V_{bc}$ , sont les fondamentaux des deux tensions  $V_{ab}$  et  $V_{bc}$ .

# **5. Conclusion**

Les différentes méthodes d'analyse des principales perturbations électriques sont présentées dans ce chapitre. Ces méthodes diffèrent selon la dégradation des paramètres qui caractérisent la tension telle que l"amplitude, la fréquence, et la forme d"onde. Dans le chapitre suivant, nous allons présenter une nouvelle méthode très intéressante et plus performante pour l"analyse de ces perturbations qui est basée sur la transformation du Vecteur d"Espace.

# **Chapitre III**

# **Méthode du Vecteur d'Espace**

# **1. Introduction**

Une nouvelle méthode pour l"analyse des perturbations de la tension est présentée dans ce chapitre. Elle est basée sur la transformation du Vecteur d"Espace (VE), qui décrit un système triphasé par une grandeur complexe, le Vecteur d"Espace, et une grandeur réelle la composante homopolaire. Dans le cas d"un système équilibré la composante homopolaire est nulle, et la trajectoire de l"extrémité du VE prend une forme circulaire dans le plan complexe. Dans le cas où le système est perturbé par une quelconque perturbation, on observe une modification de la forme du VE, et/ou la composante homopolaire. Ces modifications sont utilisées afin de détecter, identifier et classer les perturbations mesurées.

# **2. Transformation du Vecteur d'Espace**

La transformation du Vecteur d"Espace est dérivée de celle des composantes symétriques. Ce paragraphe présente un bref historique sur les transformations des composantes symétriques, et leur lien avec le Vecteur d"Espace.

Les composantes symétriques ont été introduites en 1918 par Fortescue. La transformation de Fortescue, applicable aux grandeurs sinusoïdales, permet l"analyse des systèmes triphasés asymétriques. Plus tard, Lyon reprend la transformation de Fortescue et l"applique à des grandeurs dépendant du temps quelles que soient les conditions (sinusoïdales ou non). Cette transformée générale et instantanée est donnée par :

$$
\begin{pmatrix} x_d(t) \\ x_i(t) \\ x_o(t) \end{pmatrix} = \frac{1}{3} \begin{pmatrix} 1 & a & a^2 \\ 1 & a^2 & a \\ 1 & 1 & 1 \end{pmatrix} \begin{pmatrix} x_a(t) \\ x_b(t) \\ x_c(t) \end{pmatrix}
$$
 (III. 1)  
On  $a = e^{j\frac{2\pi}{3}}$ , et  $j = \sqrt{-1}$ 

Si  $x_a$ ,  $x_b$  et  $x_c$  sont à valeurs réelles, les composantes  $x_d$  et  $x_i$  sont à valeurs complexes conjuguées l"une de l"autre. Ces grandeurs sont redondantes, elles portent alors la même information. Dans ce cas seules les deux composantes  $x_d$  et  $x_0$  permettent de décrire complètement le système original. Afin d"éviter la redondance des composantes directe et inverse, la transformation de Lyon a était modifiée par Clarke [1] comme suit :

$$
\begin{pmatrix} x_{\alpha}(t) \\ x_{\beta}(t) \\ x_{\alpha}(t) \end{pmatrix} = \frac{2}{3} \begin{pmatrix} 1 & -\frac{1}{2} & -\frac{1}{2} \\ 0 & \frac{\sqrt{3}}{2} & -\frac{\sqrt{3}}{2} \\ \frac{1}{2} & \frac{1}{2} & \frac{1}{2} \end{pmatrix} * \begin{pmatrix} x_{\alpha}(t) \\ x_{\beta}(t) \\ x_{\gamma}(t) \end{pmatrix}
$$
 (III. 2)

La matrice de transformation ainsi obtenue est cette fois-ci à valeurs réelles. Les composantes  $x_{\alpha}$  et  $x_{\alpha}$  forment le Vecteur d'Espace qui s'écrit de la manière suivante :

$$
x(t) = x_{\alpha}(t) + jx_{\beta}(t) \tag{III.3}
$$

Et la troisième composante représente la composante homopolaire, en combinant (III.2) et (III.3) la transformation du Vecteur d"Espace peut également être représentée sous la forme matricielle suivante :

$$
\begin{pmatrix}\n\overrightarrow{x(t)} \\
\overrightarrow{x_0(t)}\n\end{pmatrix} = \frac{2}{3} \begin{pmatrix}\n1 & a & a^2 \\
1 & 1 & 1 \\
2 & 2 & 2\n\end{pmatrix} * \begin{pmatrix}\nx_a(t) \\
x_b(t) \\
x_c(t)\n\end{pmatrix}
$$
\n(III. 4)

En comparant (III.4) avec (III.1), on remarque que la transformation du Vecteur d"Espace calcule les mêmes composantes que la transformée de Lyon, mis à part la composante inverse  $x_i(t)$ . Ceci montre que cette transformation est particulièrement adaptée à l'analyse des grandeurs triphasées à valeurs réelles puisque dans ce cas,  $x_i(t)$  n'apporte pas d"information supplémentaire. Au contraire, si l"on cherche à analyser des grandeurs triphasées à valeurs complexes, il est alors nécessaire d"employer la transformation de Lyon. Les grandeurs des systèmes triphasés d'origine seront par défaut supposées à valeurs réelles. La transformation inverse du Vecteur d"Espace est donnée par la relation suivante :

$$
\begin{pmatrix} x_a(t) \\ x_b(t) \\ x_c(t) \end{pmatrix} = \begin{pmatrix} 1 & \frac{1}{2} \\ a^2 & \frac{1}{2} \\ a & \frac{1}{2} \end{pmatrix} * \begin{pmatrix} \overline{x(t)} \\ x_o(t) \end{pmatrix} \tag{III.5}
$$

D'après (III.5) on remarque que pour pouvoir reconstruire les grandeurs triphasées d'origine, le Vecteur d"Espace et la composante homopolaire sont tous deux nécessaires. Le Vecteur d"Espace peut décrire seul complètement le système triphasé d"origine seulement si la composante homopolaire est nulle.

Cette dernière ne peut donc pas être négligée pour l"analyse des problèmes de la Qualité de l"Énergie Électrique puisque les perturbations électriques se traduisent souvent par des modifications de la composante homopolaire.

# **3. Caractéristiques et représentation du Vecteur d'Espace**

# **3.1 Perturbations au niveau du fondamental**

Si on considère uniquement le fondamental de pulsation  $\omega_o$ , les grandeurs d'un système triphasé sont supposées être de forme sinusoïdale et de pulsation  $\omega_o$ . On peut alors représenter chacune de ces grandeurs par la somme de deux phaseurs multipliés par des exponentielles complexes de pulsation  $\pm \omega_o$ :

$$
x_a(t) = X_a \cos(\omega_o t + \varphi_a) = \frac{X_a e^{j\varphi_a}}{2} e^{j\omega_o t} + \frac{X_a e^{-j\varphi_a}}{2} e^{-j\omega_o t}
$$
 (III. 6)

Dans le plan complexe, chacune de ces exponentielles complexes parcourt un cercle à la vitesse angulaire  $\pm \omega_o$ . Les exponentielles complexes de fréquence positive (respectivement négative) tournent dans le sens trigonométrique (respectivement trigonométrique inverse).

Le Vecteur d"Espace étant une fonction linéaire des trois grandeurs de phase, il peut également s"exprimer comme la somme d"un vecteur tournant dans le sens trigonométrique et d"un autre, dans le sens inverse :

$$
\overrightarrow{x(t)} = x_p e^{j\omega_0 t} + x_n e^{-j\omega_0 t} \tag{III.7}
$$

Où  $x_p = |x_p|e^{j\varphi_p}$  et  $x_n = |x_n|e^{j\varphi_n}$  sont respectivement les phaseurs positif et négatif. Exemple : d'un cas où les phases et les amplitudes des deux phaseurs sont différentes :

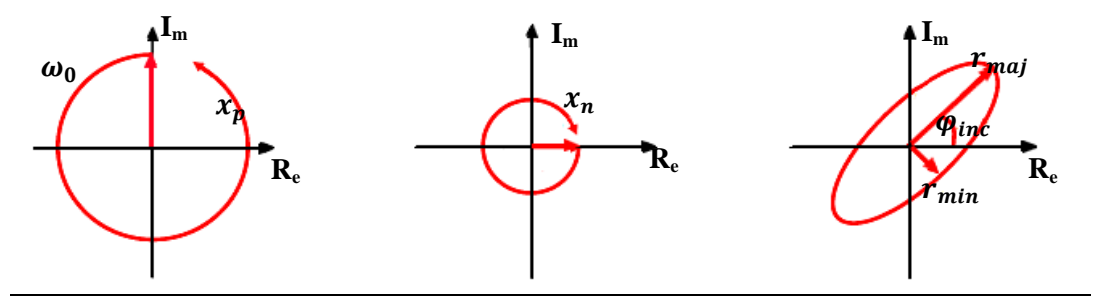

*Figure III. 1 Représentation du Vecteur d'Espace.*

On montre à partir de l"équation (III.7), que le grand rayon et le petit rayon de l"ellipse dépendent directement des amplitudes des deux phaseurs, alors que l"angle d"inclinaison de l"ellipse est fonction de leurs phases [11]:

$$
\begin{cases}\n r_{maj} = |x_p| + |x_n| \\
 r_{min} = |x_p| - |x_n| \\
 \varphi_{min} = \frac{1}{2} (\varphi_n + \varphi_p)\n\end{cases}
$$
\n(III. 8)

Afin de caractériser la forme du Vecteur d"Espace dans le plan complexe, on introduit un facteur de forme SI (Shape Index). Sa valeur est déterminée par le rapport entre le petit rayon et le grand rayon de l"ellipse :

$$
SI = \frac{r_{min}}{r_{maj}}
$$

La valeur du facteur de forme peut être vue comme le coefficient de corrélation de la forme suivie par le Vecteur d"Espace et un cercle :

$$
\begin{cases}\nSI = 1 & \text{cercle} \\
0 < SI < 1 \\
SI = 0 & \text{droite}\n\end{cases}
$$

# **3.2 Perturbations harmoniques**

En présence d"harmoniques, le Vecteur d"Espace peut être exprimé sous la forme d'une somme de vecteurs tournants à la fréquence  $\pm k\omega_0$ :

$$
\overrightarrow{x(t)} = \sum_{k=0}^{k=\infty} \left( x_{pk}(t) e^{jk\omega_0 t} + x_{nk}(t) e^{-jk\omega_0 t} \right)
$$
 (III. 9)

Où  $k$  est le rang des harmoniques présents dans les grandeurs triphasées.

La figure III.2 montre les déformations caractérisant la forme du Vecteur d"Espace dans le plan complexe.

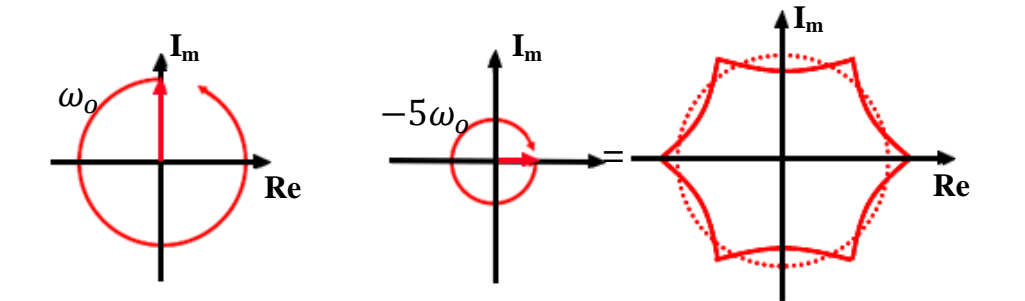

*Figure III. 2 Représentation du Vecteur d'Espace par la somme de deux vecteurs tournants.*

# **4. La transformation du Vecteur d'Espace pour l'analyse des perturbations électriques**

La représentation des systèmes triphasés par la transformation du Vecteur d"Espace permet l"identification et la description des types de perturbations. Toute perturbation de la forme d"onde des trois grandeurs triphasées d"origine mène à des modifications de la forme du Vecteur d"Espace et/ou de la composante homopolaire. Ainsi, dans le cas d"un creux de tension triphasé et équilibré, le Vecteur d"Espace prend la forme d"un cercle, mais de rayon inférieur à la tension nominale. Pour un creux non équilibré (monophasé ou biphasé), le Vecteur d"Espace parcourt une ellipse dans le plan complexe (figure III.1). Les paramètres de l"ellipse et les modifications induites dans la composante homopolaire permettent de déterminer le type exact du creux de tension. Dans le cas particulier d"un creux de tension avec des surtensions, le parcourt du Vecteur d"Espace n"est pas modifié dans le plan complexe. Néanmoins, l"amplitude et la phase de la composante homopolaire sont modifiées et permettent de déterminer le type du défaut.

Les perturbations harmoniques, se traduisent par des déformations caractéristiques de la forme suivie par le Vecteur d"Espace, ou par des modifications de la composante homopolaire. Elles peuvent être analysées et caractérisées par les spectres du Vecteur d"Espace et de la composante homopolaire.

# **4.1 Vecteur d'Espace et composante homopolaire en cas de creux de tension**

L"observation et la mesure des modifications dans le Vecteur d"Espace et la composante homopolaire permettent d"identifier et de décrire le type de creux de tension. Plus la perturbation est importante et plus la modification de la forme du Vecteur d"Espace l'est aussi.

# **4.1.1 Creux de tension monophasé**

 $\leftarrow$  Creux de tension de type B

Dans le cas d'un creux de tension de type B, seule la tension d'une des phases est affectée par le défaut la figure suivante représente la signature d"un creux de tension de type B (sur la phase a).

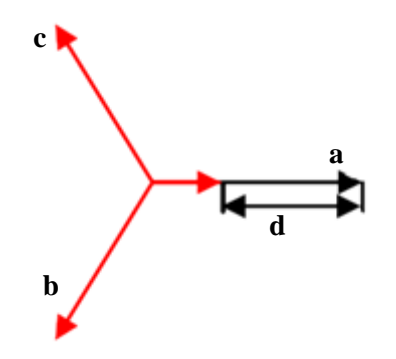

*Figure III. 3 Creux de tension de type B.*

Les modifications dans le Vecteur d"Espace et la composante homopolaire peuvent être exprimées théoriquement à partir des équations des creux de tension. Par exemple, un creux de tension de type B sur la phase a est décrit par les équations suivantes :

$$
\begin{cases}\nv_a(t) = (1 - d)V \cos(\omega_0 t + \varphi) \\
v_b(t) = V \cos(\omega_0 t + \varphi - \frac{2\pi}{3}) \\
v_c(t) = V \cos(\omega_0 t + \varphi + \frac{2\pi}{3})\n\end{cases}
$$

: étant la profondeur du creux de tension.

En appliquant la formule d"Euler aux trois tensions de phase et en utilisant la transformation du Vecteur d"Espace (III.4), on peut exprimer le Vecteur d"Espace et la composante homopolaire pour ce type de creux de tension de la manière suivante :

$$
\begin{cases}\n\overrightarrow{x(t)} = \left(1 - \frac{d}{3}\right)e^{j\varphi} e^{j\omega_0 t} + \frac{d}{3} e^{j(\frac{5\pi}{3} - n\frac{2\pi}{3} - \varphi)} e^{-j\omega_0 t} \\
x_0(t) = -\frac{d}{3}V\cos\left(\omega_0 t + \varphi + (n+1)\frac{2\pi}{3}\right)\n\end{cases}
$$

Où  $n = 1,2,3$  correspond à la phase a, b et c respectivement.

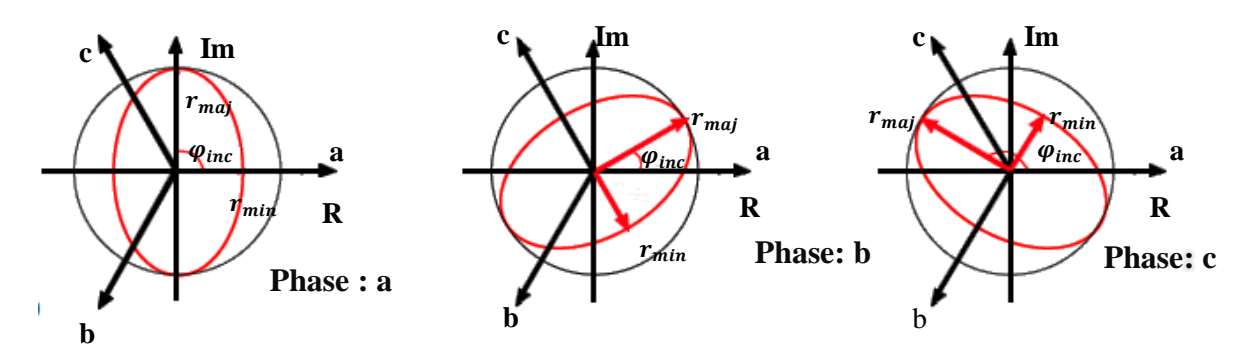

*Figure III. 4 Vecteur d'Espace pour un creux de tension monophasé de type B.*

Le grand rayon reste égal à la tension nominale  $r_{maj} = V$ , car la forme originale suivie par le Vecteur d"Espace est « compressée » le long d"un seul axe. La valeur du petit rayon dépend directement de la profondeur du creux de tension  $r_{min} = (1 - \frac{d}{2})$  $\frac{u}{3}$ )*V*, pour une profondeur maximale de creux de tension  $d = 1$  le petit rayon reste supérieur à 0, car seule une tension est modifiée et prend la valeur  $r_{min} = \frac{1}{3}$ .

Les modifications dans la composante homopolaire sont dues au déplacement du neutre. L"amplitude de la composante homopolaire est proportionnelle à la profondeur du creux de tension :

 $x_o = \frac{d}{b}$  $\frac{a}{3}$ , et sa phase dépend de la phase affectée par le défaut. Ainsi, dans le cas d"une chute de tension sur la phase a, on observe un déplacement du neutre dans le sens de la diminution de la tension et par conséquent, la phase de la composante homopolaire est égale à π. Pour une chute de tension sur les phases *b* et *c*, sa phase devient  $-\frac{\pi}{3}$  $\frac{\pi}{3}$  et  $\frac{\pi}{3}$  $\frac{\pi}{3}$  respectivement.

Exemple : chute de tension de profondeur d = 50% sur la deuxième phase: Les résultats de simulation sont à l'annexe (figure 1).

La comparaison entre les résultats prédéterminés par les formules théoriques et ceux donnés par l"application est donnée dans le tableau III.1.

| Résultats prédéterminés par les formules théoriques |              |                                |         | Résultats de simulation |              |                                |         |
|-----------------------------------------------------|--------------|--------------------------------|---------|-------------------------|--------------|--------------------------------|---------|
| $r_{maj}(V)$                                        | $r_{min}(V)$ | $\varphi_{inc}$ <sup>(°)</sup> | $ x_o $ | $r_{maj}(V)$            | $r_{min}(V)$ | $\varphi_{inc}$ <sup>(°)</sup> | $ x_0 $ |
| 311.127                                             | 207.418      | 30                             | 51.855  | 311.149                 | 207.397      | 30.406                         | 51.850  |

*Tableau III. 1 Résultats de l'application de la méthode du Vecteur d'Espace.*

# $\leftarrow$  Creux de tension de type D

Le creux de tension de type D (figure III.5) se caractérise par des modifications des tensions sur les trois phases le long du même axe. Comme dans le cas précédent, le Vecteur d"Espace parcourt alors une ellipse dont le grand rayon est égal à la tension nominale  $r_{maj} = V$ , et le petit rayon dépend de la profondeur du creux de tension :  $r_{min} = (1 - d)V$ . Pour les creux de tension sévères  $(d = 1)$ , les trois tensions sont alignées sur le même axe, le petit rayon est égal à 0 et le Vecteur d"Espace parcourt un segment de droite dans le plan complexe et non une ellipse. Les inclinaisons possibles de l"ellipse sont identiques à celles d"un creux de tension de type B :

 $\varphi_{inc} = \frac{\pi}{2}$  $\frac{\pi}{2}$ ,  $\frac{\pi}{6}$  $\frac{\pi}{6}$  et  $\frac{5\pi}{6}$  Pour un creux de tension sur les phases a, b et c respectivement.

La composante homopolaire pour ce type de creux reste égale à 0. En effet, ce type de creux de tension provient de mesures effectuées à un niveau de tension différent du niveau de tension où le défaut a été produit, et la composante homopolaire n"est pas modifiée.

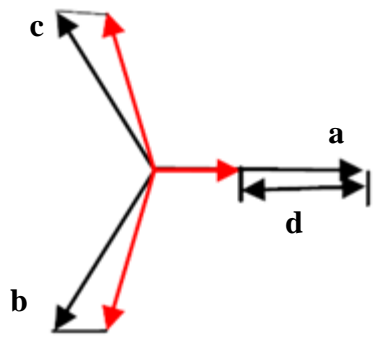

*Figure III. 5 Creux de tension de type D.*

Exemple : chute de tension de profondeur  $d = 30\%$  sur la première phase et un déphasage de +8° et -8° respectivement sur la phase 2 et 3.

Les résultats de simulation sont à l'annexe (figure 2).

La comparaison entre les résultats prédéterminés par les formules théoriques et ceux donnés par l"application est donnée dans le tableau III.2.

| Résultats prédéterminés par les formules théoriques |              |                            |          | Résultats de simulation |              |                     |         |
|-----------------------------------------------------|--------------|----------------------------|----------|-------------------------|--------------|---------------------|---------|
| $r_{maj}(V)$                                        | $r_{min}(V)$ | $\varphi_{inc} (^{\circ})$ | $ x_0 $  | $r_{maj}(V)$            | $r_{min}(V)$ | $\varphi_{inc}$ (°) | $ x_o $ |
| 311.127                                             | 217.789      | 90                         | $\theta$ | 310.917                 | 217.718      | 90                  | 0.071   |

*Tableau III. 2 Résultats de l'application de la méthode du Vecteur d'Espace.*

 $\leftarrow$  Creux de tension de type F

Pour un creux de tension de type F (figure III.6), on observe des réductions de tensions sur les trois phases le long d"axes différents. Par exemple, pour un creux de tension de type F sur la phase a, la tension dans la phase a diminue le long de l"axe réel, alors que les autres phases se caractérisent par des faibles chutes de tension le long de deux axes.

Le grand rayon de l"ellipse parcourue par le Vecteur d"Espace dans le plan complexe devient inférieur à la tension nominale et dépend de la profondeur du creux de tension :  $r_{\text{maj}} = (1 - \frac{d}{a})$  $\frac{u}{3}$ )V.

Le petit rayon de l"ellipse dépend également de la profondeur du creux de tension :  $r_{min} = (1 - d)V.$ 

Les inclinaisons possibles de l"ellipse restent les mêmes que dans le cas des creux de tensions de type B et D. La composante homopolaire reste également nulle dans ce cas.

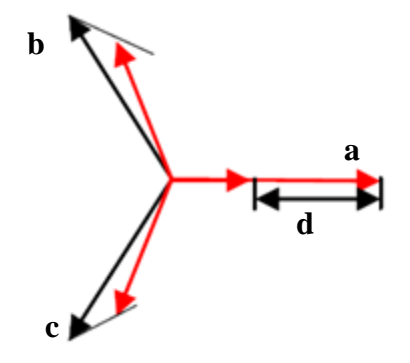

*Figure III. 6 Creux de tension de type F.*

Exemple : chute de tension de profondeur  $d = 40\%$  sur la troisième phase et un déphasage de +9° et -9° respectivement sur la phase 1 et 2, plus une chute de tension de 17% sur leur amplitudes.

Les résultats de simulation sont à l'annexe (figure 3).

La comparaison entre les résultats prédéterminés par les formules théoriques et ceux donnés par l"application est donnée dans le tableau III.3.

| Résultats prédéterminés par les formules théoriques |              |                                |          | Résultats de simulation |              |                                |         |
|-----------------------------------------------------|--------------|--------------------------------|----------|-------------------------|--------------|--------------------------------|---------|
| $r_{maj}(V)$                                        | $r_{min}(V)$ | $\varphi_{inc}$ <sup>(°)</sup> | $ x_o $  | $r_{maj}(V)$            | $r_{min}(V)$ | $\varphi_{inc}$ <sup>(°)</sup> | $ x_0 $ |
| 269.643                                             | 186.6762     | $-30$                          | $\theta$ | 310.917                 | 217.718      | $-30.040$                      | 0.530   |

*Tableau III. 3 Résultats de l'application de la méthode du Vecteur d'Espace.*

\* Vecteur d'Espace pour les creux de tension monophasés :

Le tableau III.4 résume les caractéristiques du Vecteur d"Espace et de la composante homopolaire dans le cas des creux de monophasés, où  $n = 1, 2, 3$  correspond à la phase a, b et c respectivement.

| Type        |                    | Vecteur d'Espace                                                                        | Composante homopolaire $x_0$                         |                    |                                                                                            |
|-------------|--------------------|-----------------------------------------------------------------------------------------|------------------------------------------------------|--------------------|--------------------------------------------------------------------------------------------|
|             | $r_{maj}$          | $r_{min}$                                                                               | $\varphi_{inc}$                                      | SI                 | $x_o$                                                                                      |
| B           | $\boldsymbol{V}$   | $(1-\frac{2d}{3})V$                                                                     | $\frac{5\pi}{6} - n\frac{\pi}{3}$                    |                    | $1-\frac{2d}{3}\left(-\frac{d}{3}V\cos(\omega_0 t + \varphi - (n-1)\frac{2\pi}{3})\right)$ |
| D           | $V_{\rm}$          |                                                                                         | $\frac{1}{(1-d)V}$ $\frac{5\pi}{6} - n\frac{\pi}{3}$ | $1-d$              |                                                                                            |
| $\mathbf F$ | $(1-\frac{d}{3})V$ | $\begin{array}{ c c c }\n\hline\n(1-d)V & \frac{5\pi}{6} - n\frac{\pi}{3}\n\end{array}$ |                                                      | $3\frac{1-d}{3-d}$ | $\overline{0}$                                                                             |

*Tableau III. 4 Caractéristiques des creux de tension monophasés [1].*

# **4.1.2 Creux de tension biphasé**

Ce paragraphe présente les modifications de la forme du Vecteur d"Espace et de la composante homopolaire introduites par les creux de tension biphasés de type C, E et G.

 $\leftarrow$  Creux de tension de type C :

Dans le cas d'un creux de tension de type C, deux des trois tensions sont modifiées le long du même axe.

Le grand rayon de l"ellipse parcourue par le Vecteur d"Espace reste égal à la tension nominale et son petit rayon dépend de la profondeur du creux. Lors d"un creux de tension sur les phases b et c (figure III.5) l'inclinaison de l'ellipse est de  $\varphi_{inc} = 0$ . Cette inclinaison devient

 $\varphi_{inc} = \frac{\pi}{2}$  $\frac{\pi}{3}$  pour une chute de tension sur les phases a et b et  $\varphi_{inc} = \frac{2}{3}$  $rac{\pi}{3}$  en cas de creux de tension sur les phases a et c. Enfin, ce type de creux de tension se caractérise par une composante homopolaire nulle.

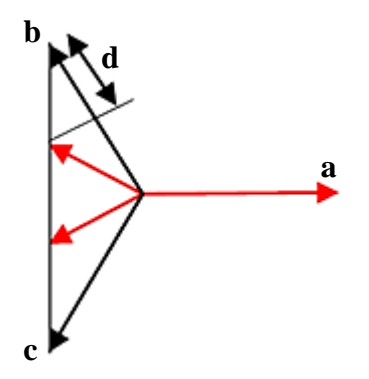

*Figure III.1 Creux de tension de type C.*

Exemple : de creux de tension de profondeur  $d = 22%$  avec un déphasage supplémentaire de  $+10^{\circ}$  et  $-10^{\circ}$  sur les phases 2 et 3.

Les résultats de simulation sont à l'annexe (figure 4).

La comparaison entre les résultats prédéterminés par les formules théoriques et ceux donnés par l"application est donnée dans le tableau III.5.

| Résultats prédéterminés par les formules théoriques |              |                                |         | Résultats de simulation |              |                          |           |
|-----------------------------------------------------|--------------|--------------------------------|---------|-------------------------|--------------|--------------------------|-----------|
| $r_{maj}(V)$                                        | $r_{min}(V)$ | $\varphi_{inc}$ <sup>(°)</sup> | $ x_o $ | $r_{maj}(V)$            | $r_{min}(V)$ | $\varphi_{inc} (^\circ)$ | $ x_{o} $ |
| 311.127                                             | 219.800      |                                | 0       | 311.412                 | 214.655      |                          | 0.285     |

*Tableau III. 5 Résultats de l'application de la méthode du Vecteur d'Espace.*

# $\leftarrow$  Creux de tension de type E :

Dans le cas des creux de tension de type E, les tensions affectées par un court-circuit sont modifiées le long d"axes différents. Par exemple, pour un creux de tension sur les phases b et c, on observe une réduction de la tension le long de l"axe imaginaire, mais également une réduction moins importante le long de l"axe réel. Par conséquent, le Vecteur d"Espace parcourt une ellipse dans le plan complexe avec un grand rayon inférieur à la tension nominale et petit rayon dépendant de la profondeur du creux de tension. Les inclinaisons possibles des ellipses sont les mêmes que dans le cas d"un creux de tension de type C. De plus, puisque ce type de creux est mesuré au même niveau de tension où le défaut a été produit, sa composante homopolaire est non nulle. Son amplitude est proportionnelle à la profondeur du creux, et sa phase dépend des phases affectées par le défaut.

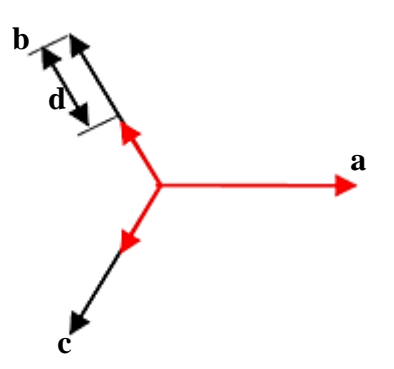

Figure *III.2 Creux de tension de type E.*

Exemple : creux de tension de profondeur  $d = 50\%$  sur les phases 1 et 2. Les résultats de simulation sont à l'annexe (figure 4).

La comparaison entre les résultats prédéterminés par les formules théoriques et ceux donnés par l"application est donnée dans le tableau III.6.

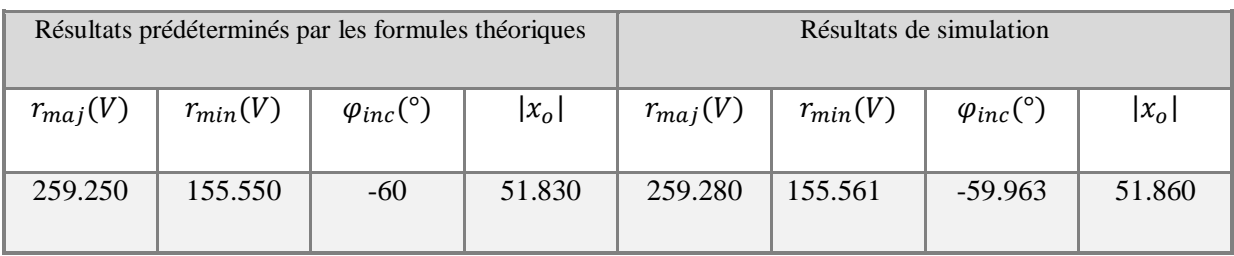

*Tableau III. 6 Résultats de l'application de la méthode du Vecteur d'Espace.*

 $\leftarrow$  Creux de tension de type G :

Le creux de tension type G est caractérisé par des modifications des tensions des trois phases le long d"axes différents. Le Vecteur d"Espace correspondant parcourt également une ellipse dans le plan complexe avec des rayons dépendants de la profondeur de creux et des inclinaisons identiques à celles en cas de creux de tension de type C et E. Et la composante homopolaire reste nulle.

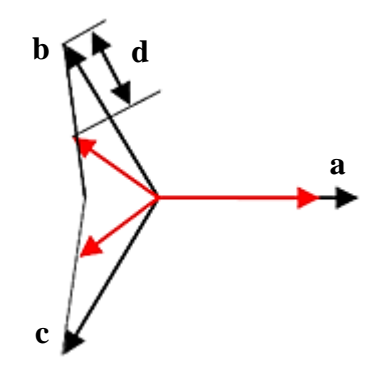

*Figure III.3 Creux de tension de type G.*

Exemple : creux de tension de profondeur  $d = 12.5\%$  sur les phases 1 et 2, avec un déphasage supplémentaire de 10°.

Les résultats de simulation sont à l'annexe (figure 6).

La comparaison entre les résultats prédéterminés par les formules théoriques et ceux donnés par l"application est donnée dans le tableau III.7.

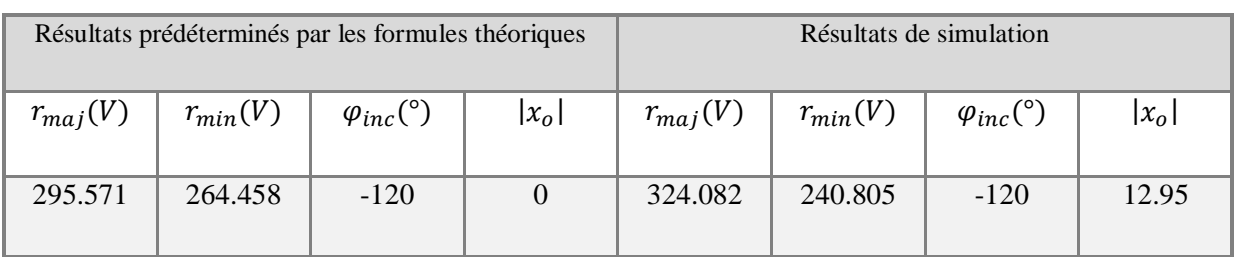

*Tableau III. 7 Résultats de l'application de la méthode du Vecteur d'Espace.*

Vecteur d"Espace pour les creux de tension biphasés :

Les caractéristiques des trois creux de tension biphasés précédents sont présentées dans le tableau III.8, où *n* désignant la phase la moins affectée par le défaut. Le Vecteur d"Espace parcourt une ellipse dans le plan complexe avec les mêmes inclinaisons pour les trois types de creux de tension. Le grand rayon de l"ellipse et la composante homopolaire différent selon le type de creux et peuvent être utilisés pour leur classification.

| Type          |                     | Vecteur d'Espace                                             | Composante homopolaire $x_0$     |                     |                                                                |
|---------------|---------------------|--------------------------------------------------------------|----------------------------------|---------------------|----------------------------------------------------------------|
|               | $r_{maj}$           | $r_{min}$                                                    | $\varphi_{inc}$                  | SI                  | $x_{\alpha}$                                                   |
| $\mathcal{C}$ | V                   | $(1-\frac{4}{3}d)V$                                          | $(1-n)\frac{\pi}{3}$             | $1-\frac{4}{3}d$    |                                                                |
| ${\bf E}$     | $(1-\frac{1}{3}d)V$ |                                                              | $(1-d)V \mid (1-n)\frac{\pi}{3}$ | $3\frac{1-d}{3-d}$  | $\frac{d}{d}V\cos(\omega_0 t + \varphi - (n-1)\frac{2\pi}{3})$ |
| G             |                     | $(1-\frac{2}{6}d)V$ $(1-\frac{6}{5}d)V$ $(1-n)\frac{\pi}{3}$ |                                  | $\frac{5-6d}{5-2d}$ | $\theta$                                                       |

*Tableau III. 8 Caractéristiques des creux de tension biphasés [1].*

# **4.1.3 Creux de tension triphasé**

Dans le cas d'un creux triphasé équilibré de type A (figure III.10), les trois tensions sont modifiées le long des axes différents d'une manière uniforme. En conséquence, le Vecteur d'Espace conserve sa forme circulaire  $(SI = 1)$ , mais avec un rayon dépendant de la gravité du défaut.

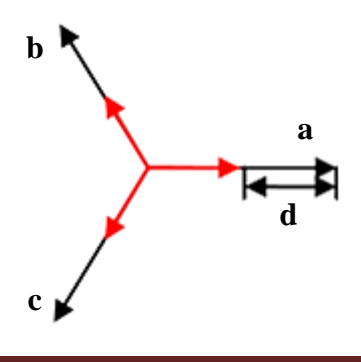

*Figure III.4 Signature des creux de tension triphasés.*

Exemple : creux de tension de profondeur  $d = 40\%$  sur les trois phases.

Les résultats de simulation sont à l'annexe (figure 7).

La comparaison entre les résultats prédéterminés par les formules théoriques et ceux donnés par l"application est donnée dans le tableau III.3.

| Résultats prédéterminés par les formules théoriques |              |                                |         | Résultats donnés par EPQA |              |                            |           |
|-----------------------------------------------------|--------------|--------------------------------|---------|---------------------------|--------------|----------------------------|-----------|
| $r_{maj}(V)$                                        | $r_{min}(V)$ | $\varphi_{inc}$ <sup>(°)</sup> | $ x_o $ | $r_{maj}(V)$              | $r_{min}(V)$ | $\varphi_{inc} (^{\circ})$ | $ x_{o} $ |
| 186.676                                             | 186.676      |                                | 0       | 186.695                   | 186.658      |                            |           |

*Tableau III. 9 Résultats de l'application de la méthode du Vecteur d'Espace.*

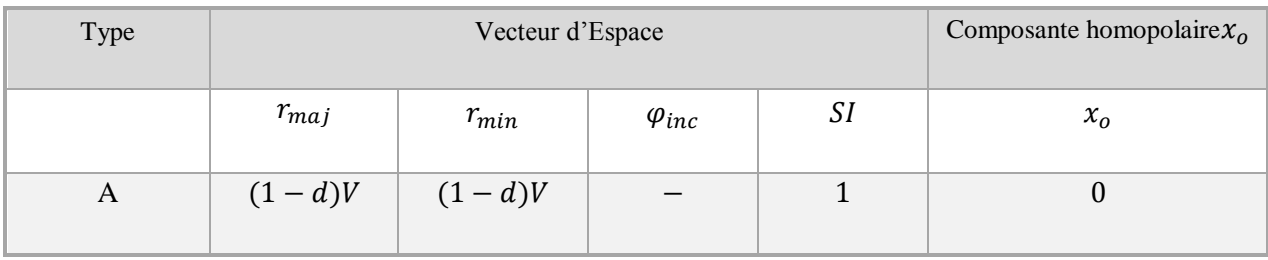

*Tableau III. 10 Caractéristiques des creux de tension triphasés [1].*

# **4.1.4 Creux de tension avec surtension**

Les modifications des trois tensions dans le cas d'un creux de tension avec surtensions sont présentées à la figure III.11.

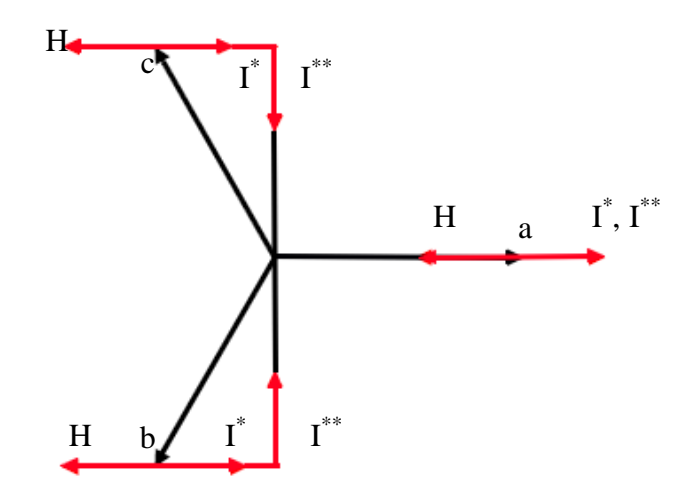

*Figure III.11 Signature des creux de tension avec surtension.*

 $\leftarrow$  Creux de tension de type H :

Ce type de creux de tension se caractérise à la fois par une chute de tension sur une des phases, et des surtensions sur les deux autres phases. La forme parcourue par le Vecteur d"Espace pour ce type de creux de tension n"est alors pas modifiée. Par exemple, pour un creux de tension de type H sur la phase a (figure III.11), les tensions sont décalées de façon uniforme le long de l"axé réel et de ce fait on n"observe pas de modifications dans la forme suivie par le Vecteur d"Espace. Ce dernier seul ne permet donc pas de détecter la présence de ce type de creux de tension. Cependant, les modifications dans la composante homopolaire permettent de pallier cet inconvénient. Son amplitude est égale à la profondeur du creux, et sa phase dépend de la phase subissant la chute :  $\varphi_{xo} = \pi$  pour un défaut sur la phase a,  $\varphi_{xo} = \frac{5}{7}$  $\frac{5\pi}{3}$  pour un défaut sur la phase b et  $\varphi_{xo} = \frac{\pi}{3}$  $\frac{\pi}{3}$  pour un défaut sur la phase c.

 $\leftarrow$  Creux de tension de type I :

Le creux de tension de type I présente des caractéristiques différentes en fonction de la profondeur *d*. Pour une profondeur dans l'intervalle  $0 \le d \le \frac{1}{4}$  $\frac{1}{4}$  (creux de tension de type I\*), les trois tensions sont décalées de manière uniforme le long du même axe et la forme parcourue par le Vecteur d"Espace n"est pas modifiée. Néanmoins, la composante homopolaire est modifiée : son amplitude est proportionnelle à la profondeur du creux :  $|x_0| = 2dV$  et son déphasage indique les phases affectées par le défaut :  $\varphi_{xo} = 0$  pour un creux sur les phases *b* et *c*,  $\varphi_{xo} = \frac{2}{s}$  $\frac{2\pi}{3}$  pour un creux sur les phases a et c et  $\varphi_{xo} = \frac{4\pi}{3}$  $rac{m}{3}$  pour un creux sur les phases *a* et *b*.

Pour une profondeur de creux de tension vérifiant  $\frac{1}{4} \le d \le 1$  (creux de tension de type I<sup>\*\*</sup>), les trois tensions présentent des modifications le long de deux axes. La forme résultante du Vecteur d"Espace est une ellipse avec inclinaisons, pour les creux de tension biphasés, et un grand rayon égal à la tension nominale. L"amplitude de la composante homopolaire ne dépend plus de la gravité de creux :  $|x_0| = \frac{v}{3}$  $\frac{v}{2}$ .

| Type  |           | Vecteur d'Espace                                            | Composante homopolaire $x_0$ |              |                                                                  |
|-------|-----------|-------------------------------------------------------------|------------------------------|--------------|------------------------------------------------------------------|
|       | $r_{maj}$ | $r_{min}$                                                   | $\varphi_{inc}$              | SI           | $x_0$                                                            |
| H     | V         | V                                                           |                              | $\mathbf{1}$ | $-dV\cos(\omega_0 t + \varphi - (n-1)\frac{2\pi}{3})$            |
| $I^*$ | V         | V                                                           |                              |              | $-2dV\cos(\omega_0 t + \varphi - (n-1)\frac{2\pi}{3})$           |
| $I^*$ | $\bar{V}$ | $\frac{4}{3}(1-d)V$ $(1-n)\frac{\pi}{3}$ $\frac{4}{3}(1-d)$ |                              |              | $\frac{V}{2}$ cos $(\omega_0 t + \varphi - (n-1)\frac{2\pi}{3})$ |

*Tableau III. 11 Caractéristiques des creux de tension avec surtensions [1].*

# **4.2 Analyse des creux de tension par la transformation du Vecteur d'Espace**

L"analyse des creux de tension comprend quatre étapes : Prétraitement, segmentation, classification et caractérisation. Chacune des étapes s'appuie sur les caractéristiques du Vecteur d"Espace et de la composante homopolaire [12].

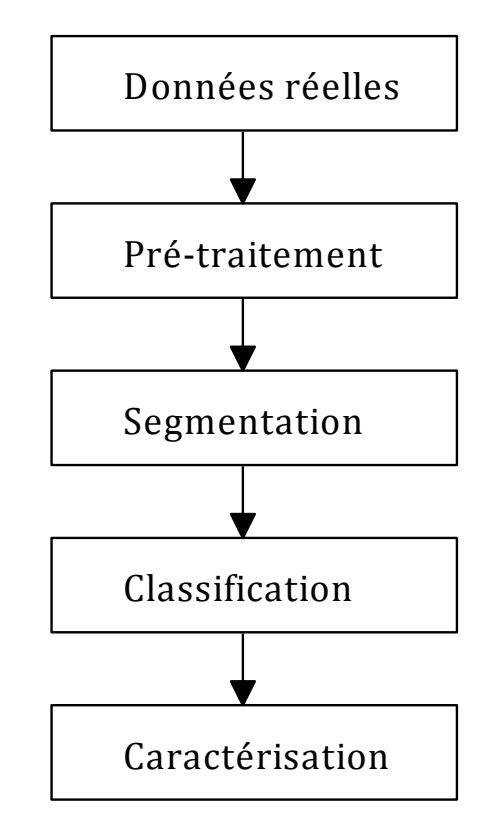

*Figure III.5 Les étapes de l'analyse des creux de tension [1].*

L"étape de prétraitement consiste à déterminer le Vecteur d"Espace et la composante homopolaire, et à extraire leurs traits caractéristiques. Dans l"étape suivante, les tensions enregistrées sont découpées en segments durant lesquels le système triphasé est sain ou subit un creux de tension. Les segments pour lesquels un creux de tension est détecté sont ensuite analysés et le type exact des creux est déterminé. La caractérisation est la dernière étape, durant laquelle la gravité des creux de tension est estimée.

#### **4.2.1 Extraction des traits caractéristiques des tensions mesurées**

Le Vecteur d"Espace et la composante homopolaire sont déterminés par la transformation du Vecteur d"Espace à partir des tensions mesurées (équation III.4). Les paramètres du Vecteur d"Espace utilisés pour l"analyse des creux de tension sont les rayons et l'inclinaison de la forme (cercle ou ellipse) qu'il parcourt dans le plan complexe. Ces paramètres ne peuvent pas être correctement estimés géométriquement en utilisant directement cette forme. En effet, les harmoniques et le bruit présents le plus souvent au sein des tensions mesurées déforment le cercle ou l"ellipse que devrait parcourir le Vecteur d"Espace. Ces déformations peuvent introduire des erreurs importantes dans l"estimation des paramètres du Vecteur d"Espace et par la suite, dans les étapes suivantes d"analyse des creux de tension.

Afin d"éviter l"effet néfaste des harmoniques et du bruit, on cherche à estimer les phaseurs positif et négatif du Vecteur d"Espace à la fréquence fondamentale  $(x_p \text{ et } x_n)$ . A partir de ces deux grandeurs, les caractéristiques de la forme du Vecteur d'Espace dans le plan complexe sont correctement estimées. Afin d'obtenir  $x_n$  et  $x_n$ , la transformée de Fourier est appliquée au Vecteur d"Espace. Pour la fréquence fondamentale, on obtient :

$$
X(\omega) = \int_{-\infty}^{\infty} (x_p e^{j\omega_o t} + x_n e^{-j\omega_o t}) e^{j\omega t} dt = \int_{-\infty}^{\infty} x_p e^{-2\pi (f+f_0)t} dt + \int_{-\infty}^{\infty} x_n e^{-2\pi (f-f_0)t} dt
$$
(III. 10)

$$
X(\omega) = x_p \delta(f + f_o) + x_p \delta(f - f_o)
$$
 (III. 11)

Où  $f_0$  et  $\omega_0$  sont respectivement la fréquence et la pulsation fondamentale et  $\delta$  est l"impulsion de Dirac.

L'équation III.11 montre que la transformée de Fourier permet d'isoler facilement  $x_p$  et  $x_n$ grâce aux impulsions de Dirac à  $\pm f_o$ . Les modules de  $x_p$  et  $x_n$  sont utilisés pour calculer les rayons de l"ellipse et leurs phases pour estimer son inclinaison (relation III.8).

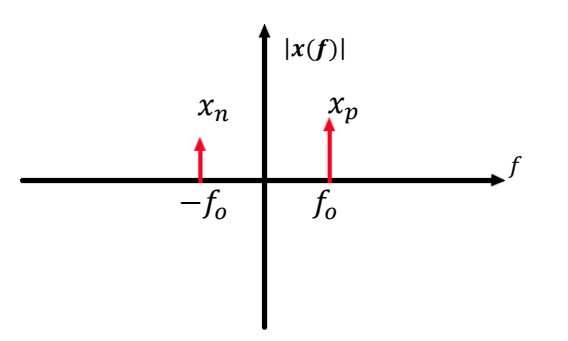

*Figure III.6 Spectre du Vecteur d'Espace pour la fréquence fondamentale.*

L"application de la transformée de Fourier à l"analyse du fondamental de la tension homopolaire et du Vecteur d"Espace permettent une estimation précise de leurs paramètres et garantissent le fonctionnement et la fiabilité de la méthode, même en cas de distorsions harmoniques importantes ou de mesures bruitées.

Les différentes transformées de Fourier sont estimées sur des signaux échantillonnées et sont donc calculées numériquement à l"aide de transformées de Fourier discrètes (TFD). On peut pour cela utiliser un algorithme rapide tel que celui de la FFT (Fast Fourier Transform). Une illustration de l"analyse d"un cas réel par EPQA V1.0.0 (tensions du réseau SONELGAZ mesurées dans le laboratoire LRE de l"ENP) est présentée à l"annexe (figure 8).

# **4.2.2 Segmentation**

Le Vecteur d"Espace et la composante homopolaire permettent de simplifier l"étape de détection des creux de tension par rapport aux méthodes classiques présentées au chapitre II en utilisant seulement deux variables pour la segmentation et en évitant les algorithmes de comparaison des segments. Les deux variables utilisées pour la segmentation sont le petit rayon de la forme parcourue par le Vecteur d"Espace dans le plan complexe, et l"amplitude de la composante homopolaire.

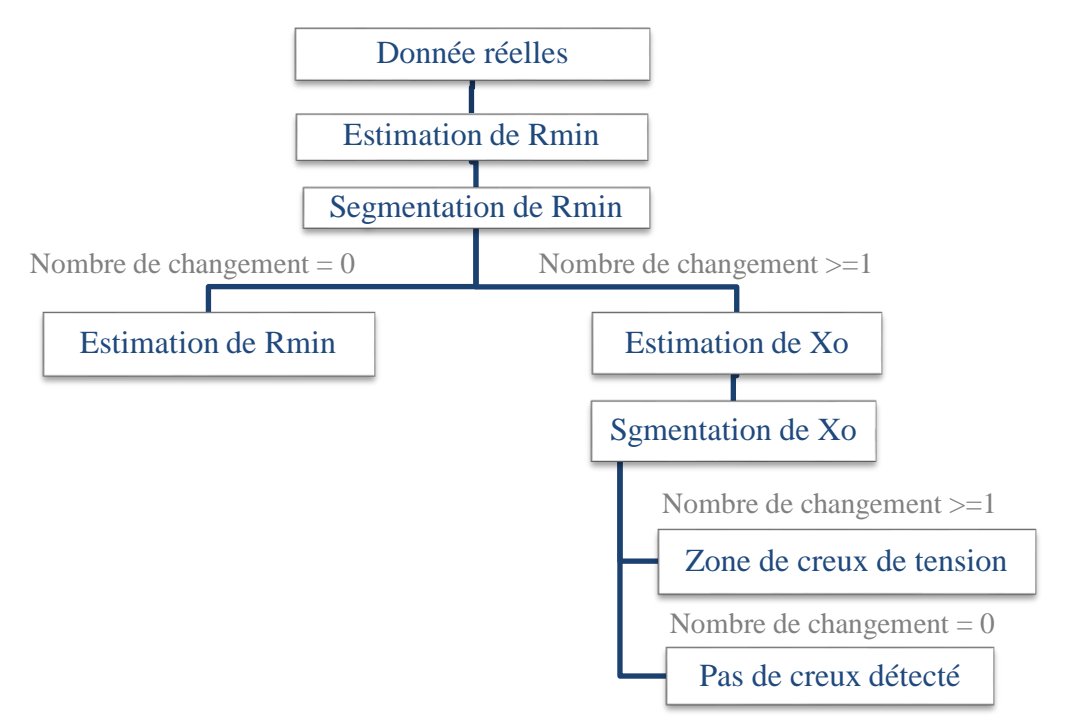

*Figure III.7 Algorithme de segmentation et d'estimation de la zone de creux de tension [1].*

a) Estimation de  $R_{\text{min}}$ :

Le Vecteur d"Espace est estimé à chaque échantillon du signal en utilisant la transformée instantanée (III.4). Ensuite, la transformée de Fourier discrète est appliquée à ce Vecteur d"Espace à chaque échantillon et sur une fenêtre glissante d"une période fondamentale. Les valeurs des phaseurs correspondants à la fréquence fondamentale positive  $(x_p)$  et négative  $(x_n)$  sont alors relevées, et le petit rayon est déterminé à partir de l'équation (III.8).

Le calcul de la TFD sur une fenêtre glissante d'une période implique que les variations brusques de l"amplitude des tensions triphasées seront représentées par des variations d'au moins une période dans  $r_{min}$ .

# b) Segmentation de  $r_{min}$

Les variations dans la valeur de  $r_{min}$  sont détectées par une double application de l"algorithme Cusum. Cet algorithme a été choisi grâce à sa simplicité et ses bonnes performances. L'algorithme Cusum part de l'hypothèse que le signal d'intérêt est  $r_{min}$  de type aléatoire, à échantillons indépendants et identiquement distribués. Sa loi est supposée être de type gaussien, et sa moyenne est constante par morceaux. Son principe général est d"effectuer un test d"hypothèse séquentiel réalisé à chaque échantillon, afin de décider si la valeur moyenne des tous derniers échantillons a dévié de sa valeur courante. Ce test est basé sur la propriété du logarithme de la vraisemblance de changer le signe de sa valeur moyenne en fonction des changements de la valeur moyenne du signal.

c) Détermination de la zone de creux de tension à partir de  $r_{min}$ 

En sortie de l"algorithme de segmentation, on dispose donc du petit rayon décomposé en plusieurs segments. En effet, les appareils de mesure enregistrent les formes d"onde avant, pendant et après le défaut et de ce fait deux changements sont normalement détectés dans la valeur de  $r_{min}$  pour un creux de tension. Dans le cas de ce dernier à plusieurs niveaux, le nombre de changements détectés est alors supérieur à deux. La valeur moyenne de  $r_{min}$  pour chaque segment est comparée à un seuil afin de déterminer si le segment considéré comporte un creux de tension. La valeur de ce seuil est fixée à partir de la définition des creux de tension. En effet, on a vu au chapitre I qu"un creux de tension représente une chute de la tension efficace de 0,1p.u à 0,9 p.u En conséquence, la profondeur minimale du creux de tension peut être estimée à 10% de la tension nominale.

d) Détermination de la zone de creux de tension à partir de  $x_0$ 

Si un creux de tension n'est pas détecté grâce à  $r_{min}$ , la même approche est appliquée à l"amplitude de la composante homopolaire afin de détecter un éventuel creux de tension de type H ou I. Si le nombre de segments est supérieur à 1, le segment affecté par le défaut est déterminé en comparant la valeur moyenne de  $x_0$  à un seuil de 0,1 p.u. Si des changements dans la composante homopolaire ne sont pas détectés, la forme d"onde enregistrée ne comporte pas de creux de tension. Pour l"analyse ultérieure des creux de tension, la première et la dernière demi période du segment ne sont pas prises en compte (sauf dans le cas des creux de tension de durée inférieure à deux périodes), afin d"éviter l"impact des transitoires. En fonction du type de mesure et du régime de neutre, l"algorithme peut être réduit à la segmentation d"une seule grandeur. En effet, dans le cas de mesures entre phases ou bien pour des systèmes à neutre mis à la terre, les creux de tension avec surtensions de type H et I n'ont pas lieu, et la segmentation est effectuée seulement sur le petit rayon.

La technique de segmentation proposée ici présente l"avantage d"analyser au maximum deux grandeurs ( $r_{min}$  et  $x_o$ ), d'être fiable et de nécessiter moins de temps du calcul que les méthodes classiques.

# **4.2.3 Classification**

L"introduction de la méthode du Vecteur d"Espace permet d"utiliser de nouvelles techniques de classification différentes de celles déjà vu au chapitre II. Nous allons présenter l"une de ces méthodes. Elle permet une classification exhaustive des creux de tension en différentiant également les creux de tension avec signature semblables.

L"algorithme de classification des creux de tension est présenté en figure III.15. Il est constitué des étapes suivantes :

 La transformation du Vecteur d"Espace est appliquée aux grandeurs triphasées pour le segment analysé (équation III.4).

 Les phaseurs du Vecteur d"Espace sont estimés à la fréquence fondamentale positive et négative en utilisant la transformée de Fourier discrète. Ils sont ensuite utilisés pour calculer les caractéristiques du Vecteur d"Espace dans le plan complexe (facteur de forme SI, angle d'inclinaison  $\varphi_{inc}$ , et rayons  $r_{min}$  et  $r_{min}$  de l'ellipse).

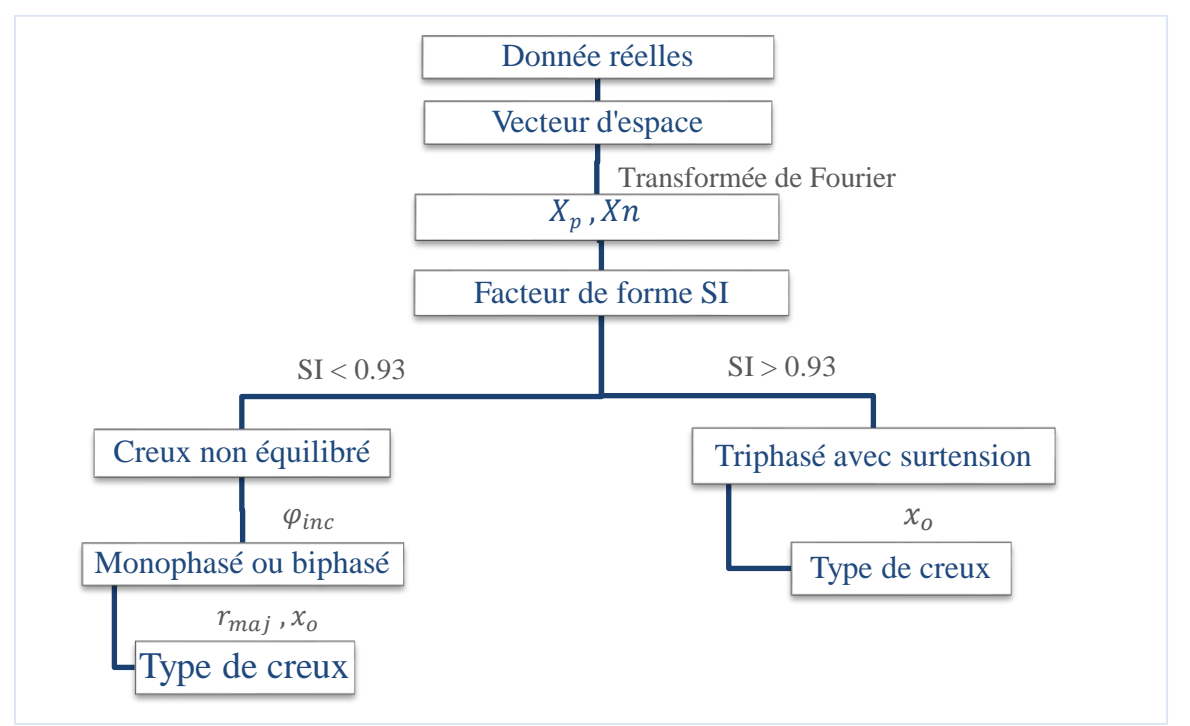

*Figure III.8 Algorithme de classification des creux de tension [1].*

 Les creux de tension non équilibrés sont différenciés des creux de tension triphasés et des creux de tension avec surtensions grâce au facteur de forme SI. Théoriquement, le facteur de forme est inférieur à 1 pour les creux de tension non équilibrés et égal à 1 pour les creux de tension triphasés ou avec surtension. Cependant, en pratique, les creux de tension triphasés ou avec surtensions se caractérisent par un facteur de forme qui est proche, mais inférieur à cette valeur théorique, dû au fait que l"amplitude des tensions pendant le creux varie souvent en fonction de temps. Une valeur limite pour le facteur de forme SI permettant de différencier les creux non équilibrés des creux triphasés ou avec des surtensions doit donc être déterminée. La définition des creux de tension vue au chapitre I permet d"affirmer que la profondeur minimale d'un creux est de  $d = 0,1p.u$ , ce qui correspond à un facteur de forme maximal allant de 0,86 à 0,93 en fonction du type de creux. De ce fait, un creux de tension avec un facteur de forme supérieur à 0,93 est considéré comme un creux de tension triphasé ou avec surtension, et un creux de tension avec un facteur de forme inférieur à cette valeur est considéré comme un creux de tension monophasé ou biphasé.

 L"inclinaison de l"ellipse différencie les creux monophasés des creux biphasés et détermine la ou les phase(s) en chute. En effet, l"angle entre le grand rayon de l"ellipse et l"axe réel défini à la figure III.16 permet de déterminer les phases en chute. Ce résultat est illustré à la figure III.15, où les creux monophasés sont désignés par Mono et les creux biphasés par Bi, suivi des phases affectées par le creux.

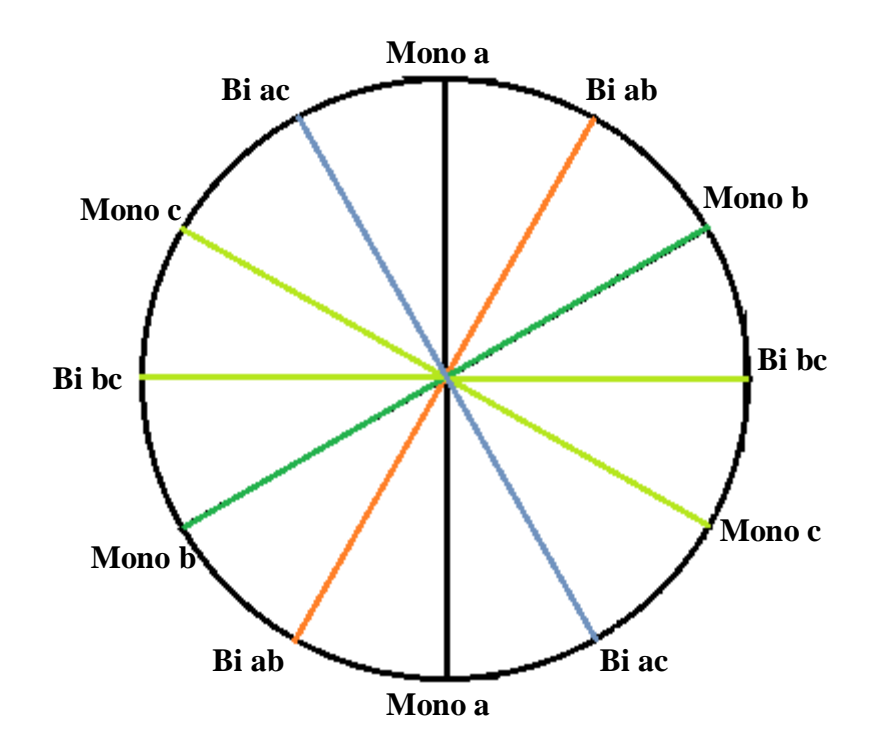

# *Figure III.16 Type de creux de tension en fonction de l'angle d'inclinaison de l'ellipse.*

L'angle d'inclinaison de l'ellipse prend rarement des valeurs exactement multiples de 30°. Pour cette raison, l'index *k* est introduit afin de déterminer le type de creux et de faciliter l"intégration de l"algorithme dans un logiciel dédié. La relation entre l"index *k*, l"angle d"inclinaison de l"ellipse et les types de creux de tension sont donnés au tableau III.12.

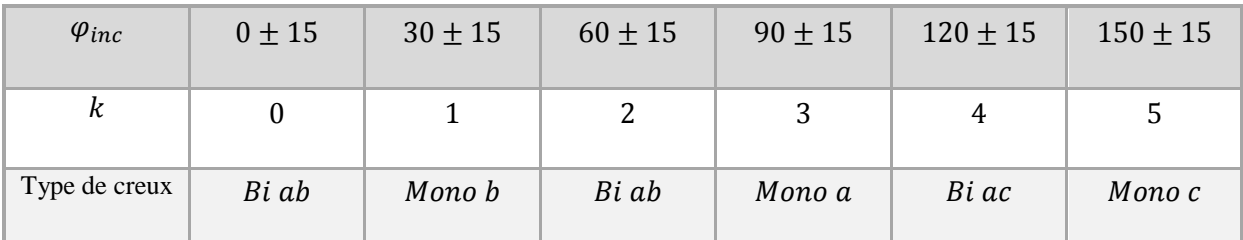

*Tableau III. 12 Type de creux de tension en fonction de l'inclinaison de l'ellipse [1].*

 Déterminer le type du creux de tension en utilisant la tension homopolaire et le grand rayon de l"ellipse. Comme dans le cas de facteur de forme, des seuils doivent être introduits pour la composante homopolaire et le grand rayon de l"ellipse. Ces seuils peuvent être calculés à partir de la profondeur du creux estimée à partir de la valeur de  $r_{min}$ , ou déterminés par des observations du réseau analysé.

 Différencier les creux de tension triphasés et les creux de tension avec surtension, Si la perturbation mesurée est classifiée comme un creux de tension triphasé ou comme un creux de tension avec surtension, la composante homopolaire est utilisée pour la détermination exacte du type de creux. Si l"amplitude de la tension homopolaire est en dessous d"un certain seuil positif, le creux de tension est classifié comme triphasé. Dans le cas contraire, le creux de tension mesuré se caractérise par des surtensions. Dans ce cas, la phase de la composante homopolaire indique le type de creux : monophasé (type H) ou biphasé (type I), ainsi que les phases affectées par le défaut comme indiqué à la figure III.16.

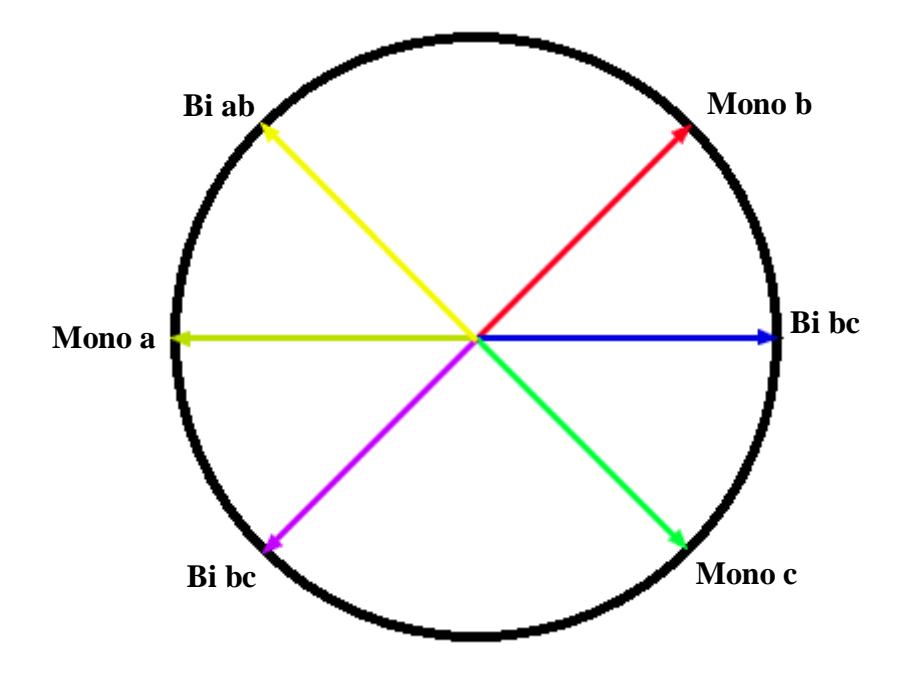

*Figure III.9 Type de creux de tension en fonction de la phase de la composante homopolaire [1].*

# **4.2.4 Caractérisation**

Deux approches pour estimer la gravité des creux de tension par la transformation du Vecteur d"Espace sont possibles. La première approche consiste à évaluer la gravité des creux de tension par leur profondeur. Pour des creux de tension de type de A à G, la gravité des creux est estimée par le petit rayon de l'ellipse  $r_{min}$ , qui dépend directement de la profondeur des creux de tension d (voir Tableau III.1-3). Pour des creux de tension de type H et I, le petit rayon de l"ellipse reste égal à la tension nominale. Dans ce cas, l"amplitude de la composante homopolaire est utilisée pour estimer la gravité des creux de tension, car elle est proportionnelle à leur profondeur (voir Tableau III.11).

La deuxième approche consiste à estimer la gravité des creux de tension par la surface de la forme parcourue par le Vecteur d"Espace dans le plan complexe. En effet, elle est directement proportionnelle à l"impact des creux de tension sur les équipements. Par exemple, pour une durée et une profondeur de creux de tension données, les creux de tension triphasés sont les plus sévères, suivis par les creux de tension biphasés puis monophasés. Les creux de tension avec surtensions se caractérisent par la même surface pour la forme parcourue par le Vecteur d"Espace qu"en conditions normales. En effet, ces types de creux de tension ne se propagent pas et ne sont pas « vus » par les charges généralement connectées en triangle au niveau MT [1], et ne sont donc pas considérés comme sévères. Cette approche est donc très appropriée pour l"analyse des creux de tension triphasés.

# **5. Conclusion**

L"analyse des problèmes de la Qualité de l"Énergie Électrique par la transformation du Vecteur d"Espace est présentée dans ce chapitre. Des approches spécifiques pour les différents types de perturbations (creux de tension, surtensions, déséquilibre et harmoniques) ont été développées. La transformation du Vecteur d"Espace extrait les traits caractéristiques des creux de tension et facilite toutes les étapes nécessaires à leur analyse. Ainsi, la segmentation des creux de tension est effectuée de manière plus fiable et nécessite l"analyse de moins de grandeurs. Le type de creux de tension est déterminé grâce aux caractéristiques du Vecteur d"Espace et de la composante homopolaire. Enfin, pour estimer la gravité des creux de tension, deux techniques spécialement destinées aux creux de tension dans les systèmes triphasés sont proposées. La transformation du Vecteur d"Espace est également performante pour l"analyse d"autres types de perturbations. L"analyse des surtensions est effectuée d"une manière analogue à celle des creux de tension. Le degré de déséquilibre est estimé par le rapport des composantes spectrales du Vecteur d"Espace aux fréquences fondamentales positive et négative, et ceci indépendamment du type de mesure. La transformation du Vecteur d"Espace présente l"avantage de faciliter l"analyse des perturbations électriques en utilisant moins de variables. De plus, elle est applicable à tous les types de perturbations et atteint des performances très convenables pour l"analyse automatique de la Qualité de l"Énergie Électrique.

# **Chapitre IV**

# **Application dédiée à la surveillance en temps réel**

# **1. Introduction**

Dans ce chapitre, nous présentons l"application réalisée à travers une implantation d"un organigramme fonctionnel. Chaque menu, sous menu et fenêtre est décrit, visualisé et discuté. L"application est développée sous MATLAB R2009b, qui est un logiciel qui permet la programmation orientée objet.

Il comporte plusieurs librairies (toolboxes) dédiées aux différents domaines de l'ingénierie moderne. Comme il permet aussi de développer des applications sous un environnement Windows en deux modes programming et GUIDE (guide user interface Development Environment).

Environnement de développement des interfaces graphiques (GUIDE)

Pour accéder à cet outil, l"utilisateur de MATLAB peut insérer la commande « guide » qui affiche l"écran suivant :

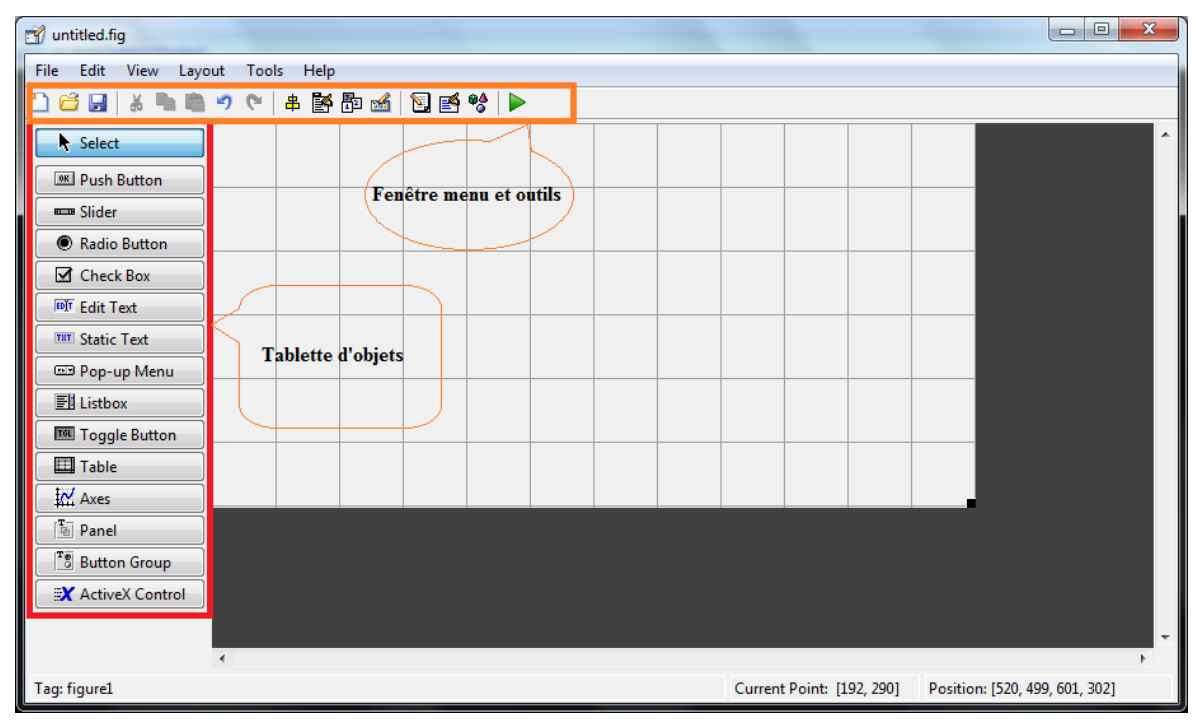

La fenêtre menu et outils comporte :

- Les boutons « New », « Open » et « Save » qui permettent la création, l"ouverture et l"enregistrement des projets.
- Les boutons « Align Object », « Property Inspector » et « Object Browser » qui permettent respectivement l"alignement des objets, l"inspection des propriétés de l"objet sélectionné et l"exploration des différents objets contenus dans le projet.

 Les boutons « Run » et « Editor » permettent respectivement l"exécution et l"accès au code source de l"interface.

La tablette d"objets comporte :

- $\triangleright$  Le bouton « Select » permet la sélection des objets,
- Le bouton « Push Button » permet la création d"un bouton poussoir.
- Le bouton « Slider » permet la création d"un curseur glissant afin de sélectionner une valeur par translation du curseur entre deux limites prédéfinies.
- Le bouton « Radio Button » permet la sélection d"un seul choix parmi d"autres.
- Le bouton « Check Box » permet de cocher les choix à utiliser.
- $\triangleright$  Le bouton « Edit Text » permet à l'utilisateur de saisir du texte.
- Le bouton « Static Text » permet de libeller un autre contrôle.
- $\triangleright$  Le bouton « Pop-up-Menu » permet l'insertion d'un menu.
- Le bouton « List Box » permet l"affichage d"une liste. L"utilisateur peut sélectionner un élément par clic.
- Le bouton « Toggle Button » peut prendre deux positions : enfoncé ou non.
- $\triangleright$  Le bouton «Axis » permet l'insertion d'axes dans le but de visualiser des graphiques.
- Les boutons « Panel » et « Button Group » permettent de regrouper des objets dans un même champ.
- Le bouton « ActiveX Control » permet l"accès aux classes des autres applications.
#### **2. Organigramme général de l'application**

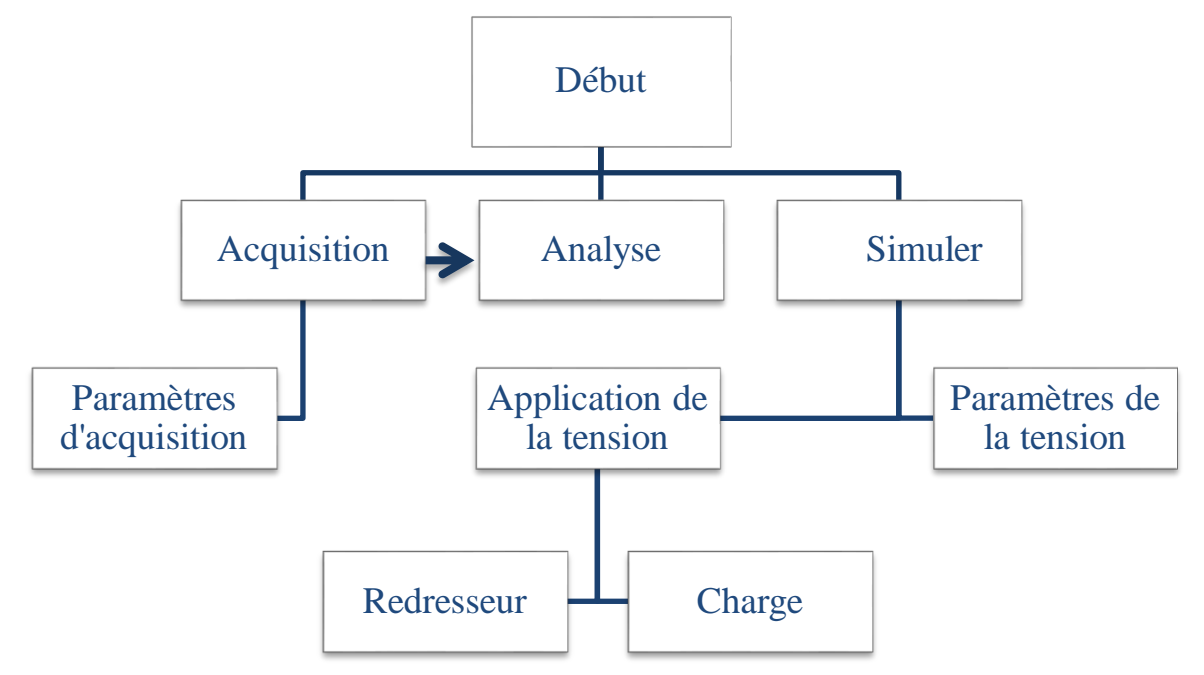

*Figure IV. 1 Organigramme global de l'application.*

La figure IV.1 représente l'organigramme principal de l'application, qui est constitué d"une fenêtre d"acquisition, d"analyse et de simulation.

- a) Paramètre de la tension : cette interface contient tous les paramètres requis pour la génération d"un système de tension équilibré ou déséquilibré. Le fichier de tension ainsi généré par cette interface peut être, ensuite chargé par la fenêtre charge, redresseur ou analyse.
- b) Application de la tension : est un menu qui permet à l"utilisateur d"appliquer le système de tension généré à un redresseur ou bien à une charge.
- c) Redresseur : l"interface « Redresseur » permet à l"utilisateur de simuler un dysfonctionnement dans un redresseur triphasé, cette option a pour but de simuler un cas de défaut dans un convertisseur de l"électronique de puissance.
- d) Charge : L"interface « Charge » permet de simuler une charge en choisissant ses paramètres R, L et C, ensemble ou séparément.

#### **2.1 Paramètres de la tension**

#### **2.1.1 Algorithme du programme**

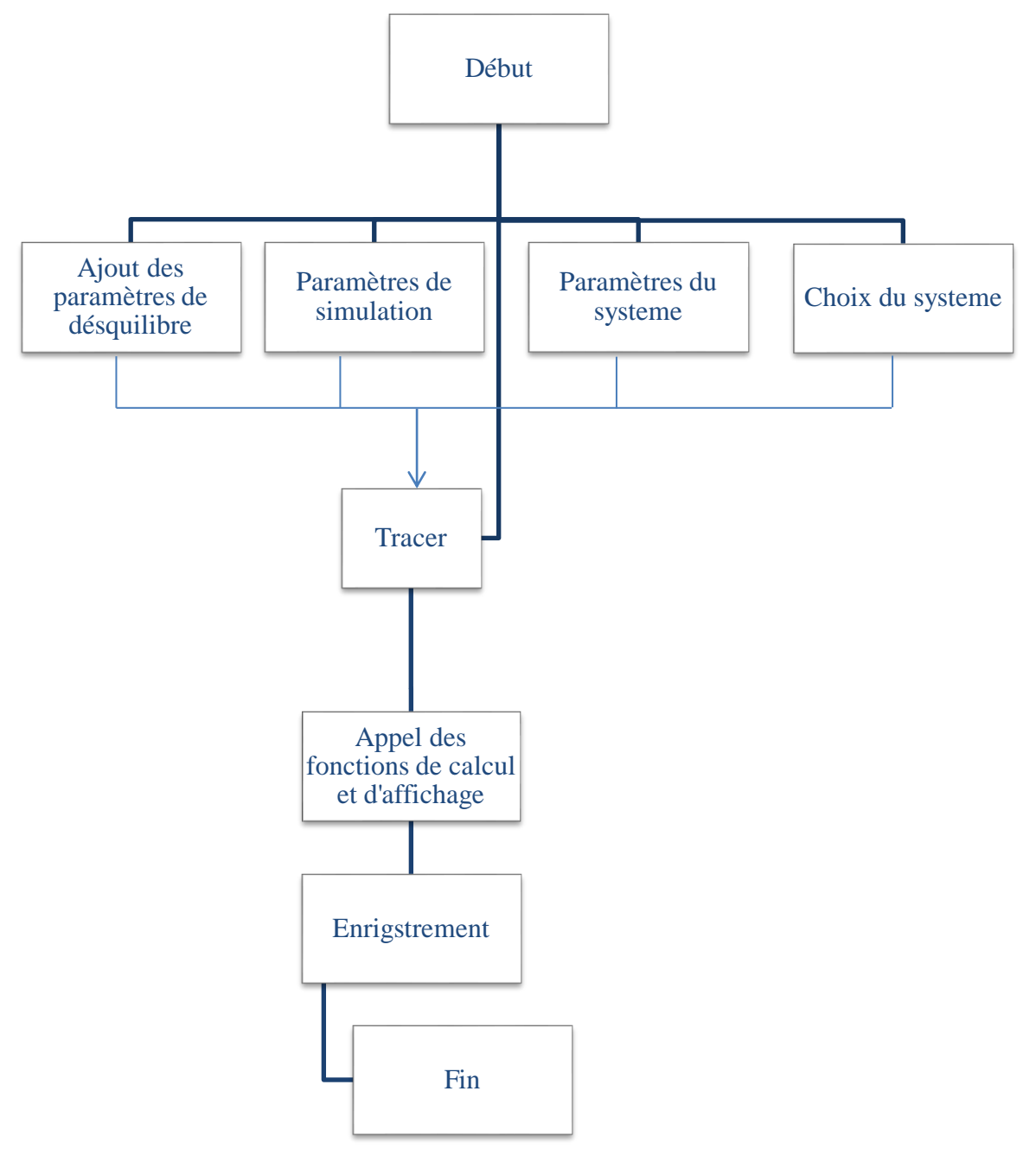

*Figure IV. 2 Algorithme de la fenêtre : Paramètre de la tension.*

#### **2.1.2 Modèle utilisé**

Le modèle utilisé pour la génération du système de tension est le suivant :

$$
v_i(t) = (1 - d_i)V\sin(2\pi f_0 t + \varphi_i + (1 - i)\frac{2\pi}{3})
$$

Où *i* est l'indice de la phase *i*,  $i = 1:3$ , (*i* est choisi selon le type du système d"alimentation),

 $d_i$  est la profondeur du creux de tension sur la phase i,

 $\varphi_i$  est le déphasage supplémentaire de la phase i.

Remarque :

L'option ajout du bruit consiste à ajouter un bruit au signal  $v_i(t)$ , d'intensité d %. L"utilisateur dispose de deux choix du type de bruit : distribution normale ou uniforme, l"intensité d en pourcent est relative à l"amplitude de chaque phase.

#### **2.2 Charge :**

#### **2.2.1 Algorithme du programme**

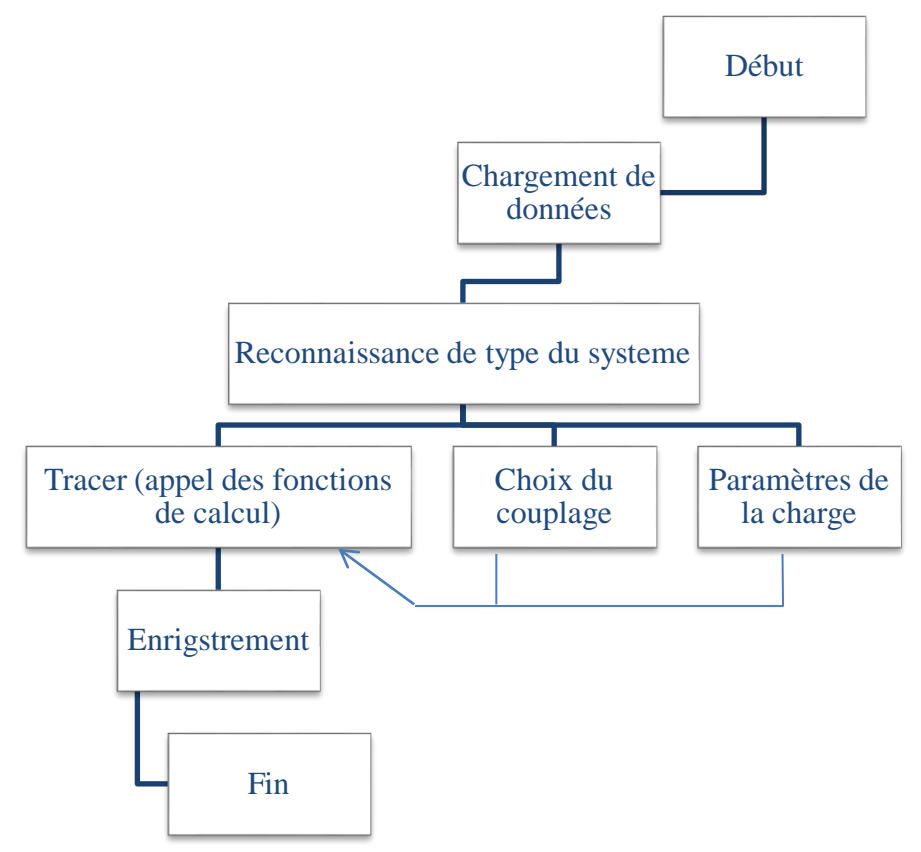

*Figure IV. 3 Algorithme de la fenêtre : charge.*

#### **2.2.2 Modèle de résolution des équations différentielles**

Dans le cas où tous les éléments sont en série, l"équation différentielle à résoudre est la suivante :

$$
\frac{dv(t)}{dt} = Ri(t) + L\frac{di}{dt} + \frac{1}{C}\int i(t)dt
$$

A cet effet, une intégrale numérique (Euler) est utilisée.

Modèle d'Euler :  $\varphi(t, y, h) = f(t, y)$ 

$$
\begin{cases} u_0 = n \\ u_{i+1} = u_i + h f(t_i, u_i) \quad i \ 1:N \end{cases}
$$

Le pas  $h$  est dynamique dans le programme, il est en fonction de la rapidité du système.

#### **2.3 Redresseur :**

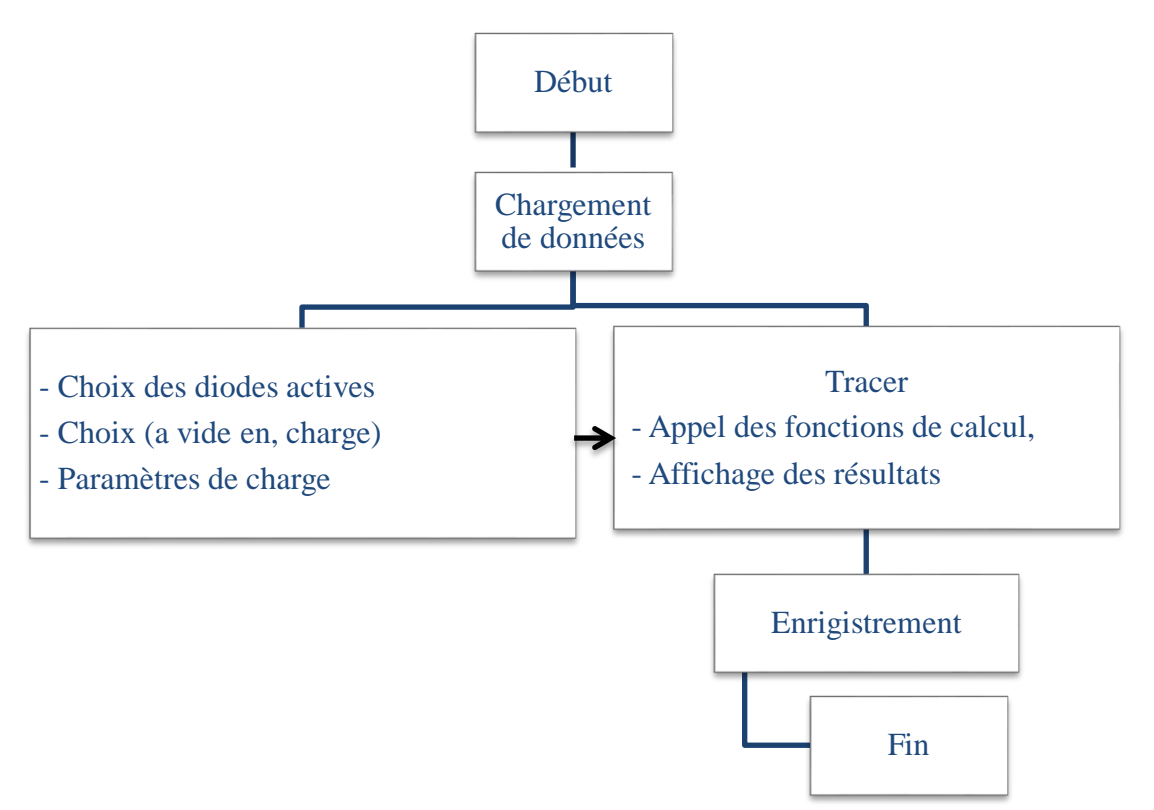

*Figure IV. 4 Algorithme de la fenêtre : Redresseur.*

Remarque :

Le courant redressé est calculé avec la méthode d"Euler présenté précédemment.

#### **2.4 Acquisition :**

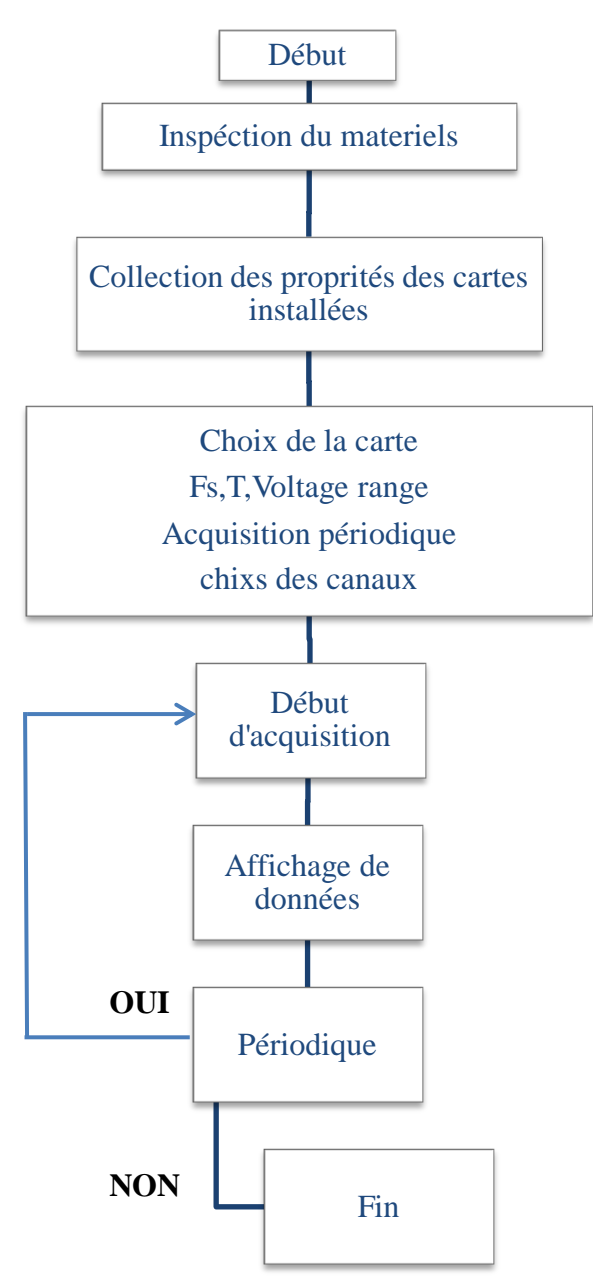

*Figure IV. 5 Algorithme de la fenêtre d'acquisition.*

L"interface « Acquisition » permet à l"utilisateur d"effectuer des acquisitions. Ces dernières peuvent être périodiques ou non, comme elle permet la visualisation et l"analyse de données en temps réel.

# Chapitre IV Application dédiée à la surveillance en temps réel

#### **2.5 Analyse :**

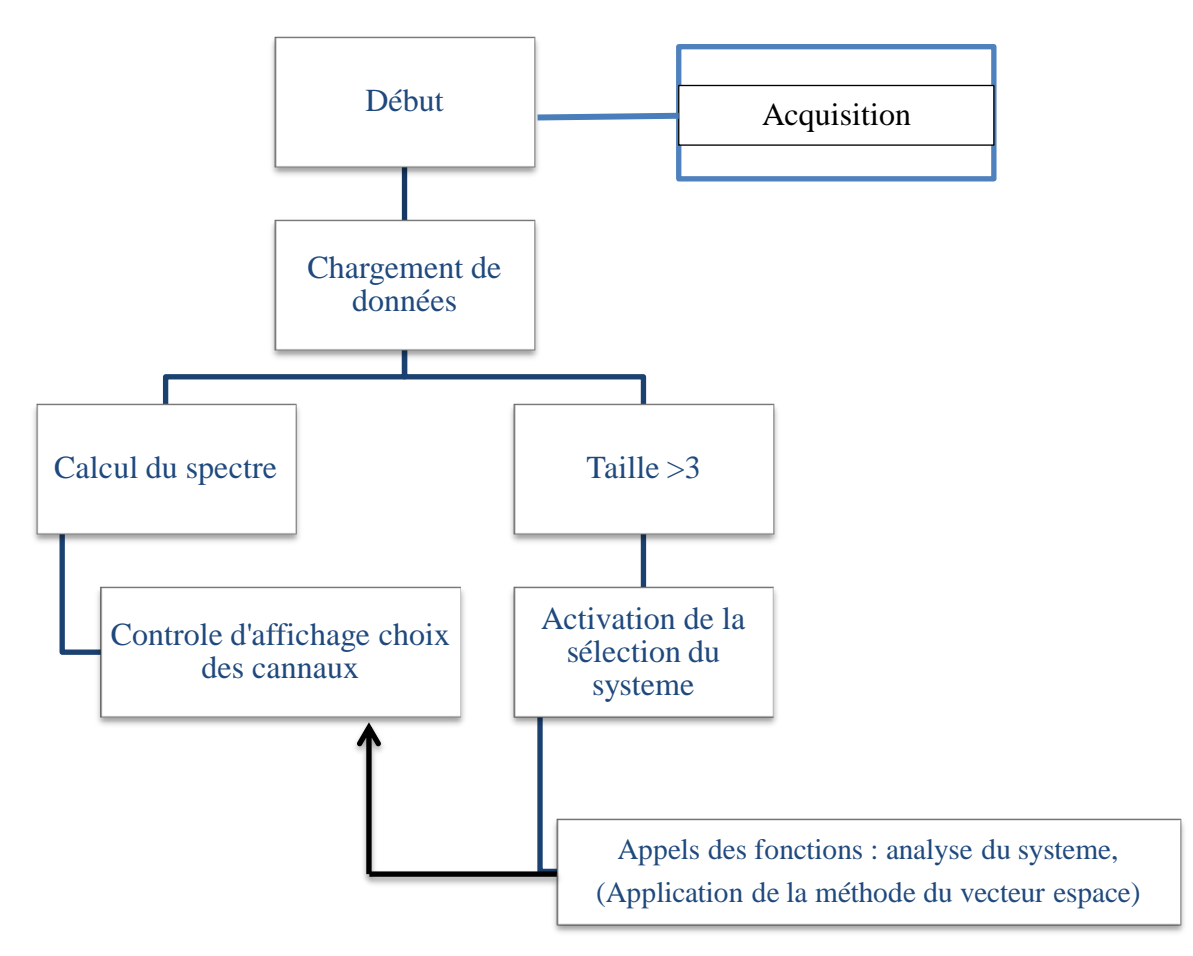

*Figure IV. 6 Algorithme de la fenêtre principale: Analyse.*

#### **Modèle utilisé**

Le Vecteur d"Espace est calculé par la relation suivante :

$$
\begin{pmatrix} \overrightarrow{x(t)} \\ x_o(t) \end{pmatrix} = \frac{2}{3} \begin{pmatrix} 1 & a & a^2 \\ \frac{1}{2} & \frac{1}{2} & \frac{1}{2} \end{pmatrix} * \begin{pmatrix} x_a(t) \\ x_b(t) \\ x_c(t) \end{pmatrix}
$$

Les spectres des tensions sont calculés par la transformée de Fourier rapide, et les phaseurs positifs négatifs sont repérés par leurs fréquences +  $f_0$  et  $-f_0$  respectivement.

L"algorithme de détection des creux de tension est basé sur la comparaison des valeurs crêtes des trois tensions sur une fenêtre glissante de langueur multiple d'une demipériode fondamentale.

La méthode utilisée pour l"estimation de la valeur efficace est présenté dans le chapitre II 2.1.1

#### **3. Présentation des menus et des fenêtres de l'application (EPQA):**

#### **3.1 Menu :**

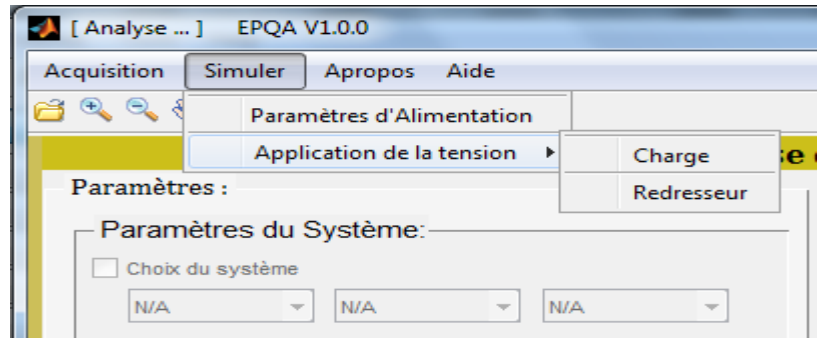

*Figure IV. 7 Menu d'EPQA.*

#### **3.2 Fenêtre principal**

La figure IV.8 présente le menu principal de l"application. il est composé de l"Aide, À-propos, Acquisition, et Analyse. Cette dernière est appelée pour l"analyse des fichiers de données acquis ou générés.

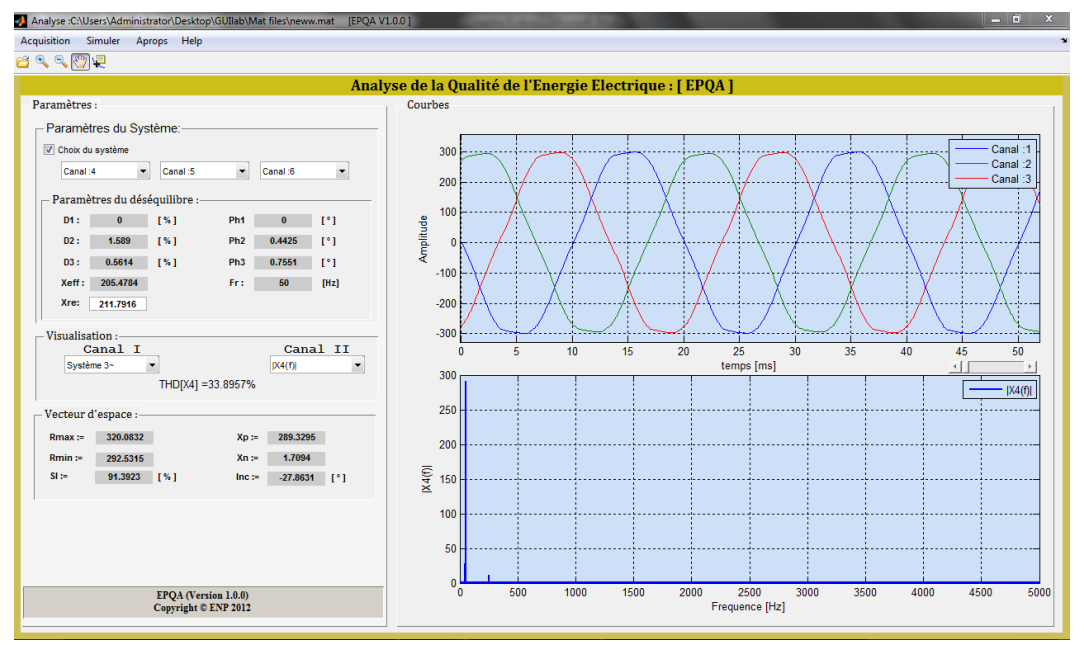

*Figure IV. 8 Fenêtre Analyse*

Le premier panneau (Paramètres du système) est activé si la dimension de la matrice est supérieure à trois (c.-à-d. possibilité d"avoir un système triphasé). En cas d"activation, les menus sont initialisés sur les positions 1 2 3 respectivement en laissant le soin à l"utilisateur de choisir les canaux, ainsi de former son propre système.

Dans le cas où le panneau (Paramètres du système) est activé, alors le programme affiche les paramètres du déséquilibre du système dans le champ « paramètres du déséquilibre »

Où Di : représente la profondeur du creux de la phase i en %.

Phi : représente le déphasage supplémentaire de la phase i en °.

Fr : représente la fréquence fondamentale du système,

Xeff : représente l"amplitude maximale du fondamental des trois phases.

Xref : représente la valeur max des amplitudes estimées du système,

Le panneau de contrôle d"affichage offre la possibilité de choisir les signaux à visualiser :

Le canal I permet la visualisation :

- $\triangleright$  Des signaux dans le domaine temporel,
- $\triangleright$  Le système triphasé sélectionné,
- Le Vecteur d"Espace (partie réelle et imaginaire),
- La composante homopolaire (en cas d"équilibre, elle est nulle),
- Le spectre du Vecteur d"Espace,

Le canal II permet la visualisation de :

- Des signaux dans le domaine fréquentiel,
- Du Vecteur d"Espace dans le plan complexe,
- Diagramme de Fresnel du système choisi.

Le THD (Taux global de distorsion) du canal sélectionné est également donné.

Dans le dernier panneau « Résultats », on trouve :

- $\triangleright$  R<sub>min</sub>, R<sub>maj</sub> : le rayon min et max de l'ellipse respectivement,
- $\triangleright$  SI : le coefficient de forme de l'ellipse,
- $\triangleright$   $X_p$ , Xn : les amplitudes estimées des phaseurs positif et négatif respectivement,
- $\triangleright$  Inc. : représente l'inclinaison de l'ellipse.

Si le panneau (choix du système) est désactivé, tous les champs relatifs aux résultats d"analyse du système triphasé sont initialisés.

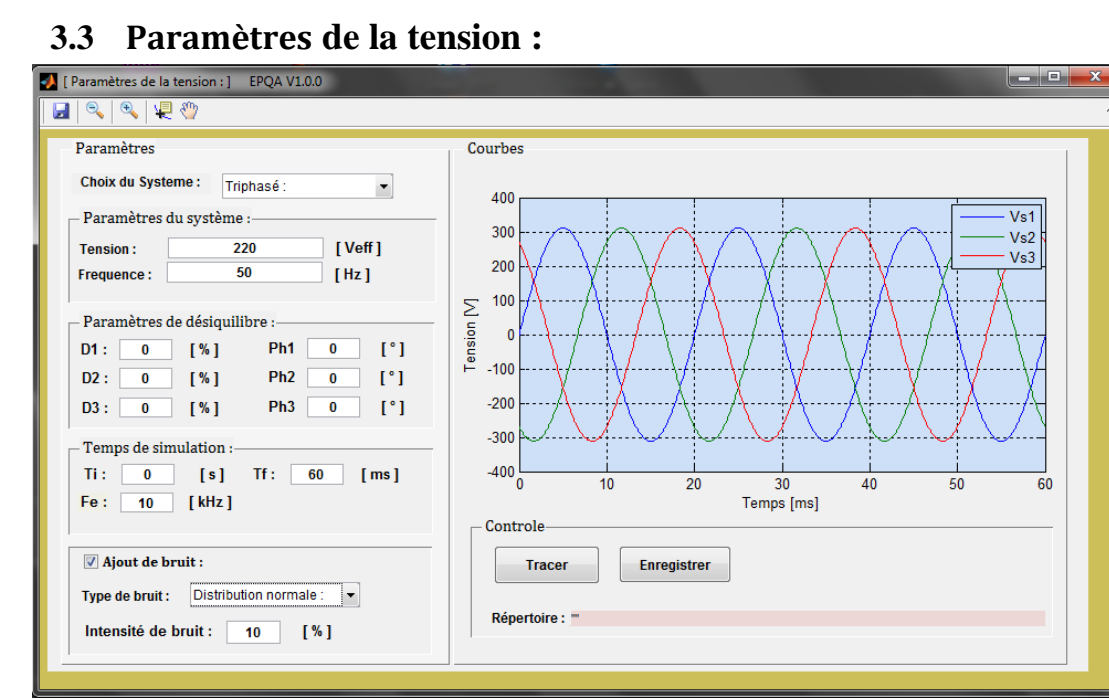

*Figure IV. 9 Fenêtre : Paramètres e la tension.*

La figure IV.9 représente la fenêtre (Paramètres de la tension), pour simuler un système des tensions on procède par :

- $\triangleright$  Le choix de type de système de tension (triphasées, monophasées, biphasées),
- > L'insertion de la fréquence et de la valeur efficace de la tension,
- $\triangleright$  L'insertion des paramètres de déséquilibre : creux de tension, surtension et déphasage supplémentaire,
- $\triangleright$  L'insertion du temps de simulation et la fréquence d'échantillonnage,
- $\triangleright$  L'ajout de bruit : distribution normale ou uniforme et son intensité,
- $\triangleright$  Tracer les tensions (en cliquant sur le bouton Tracer),

L'objet principal de cette interface c'est de simuler des tensions (équilibrées ou déséquilibrées) afin d"être utilisées par les deux interfaces Charge et Redresseur comme des tensions de d"alimentation.

#### **3.4 Charge:**

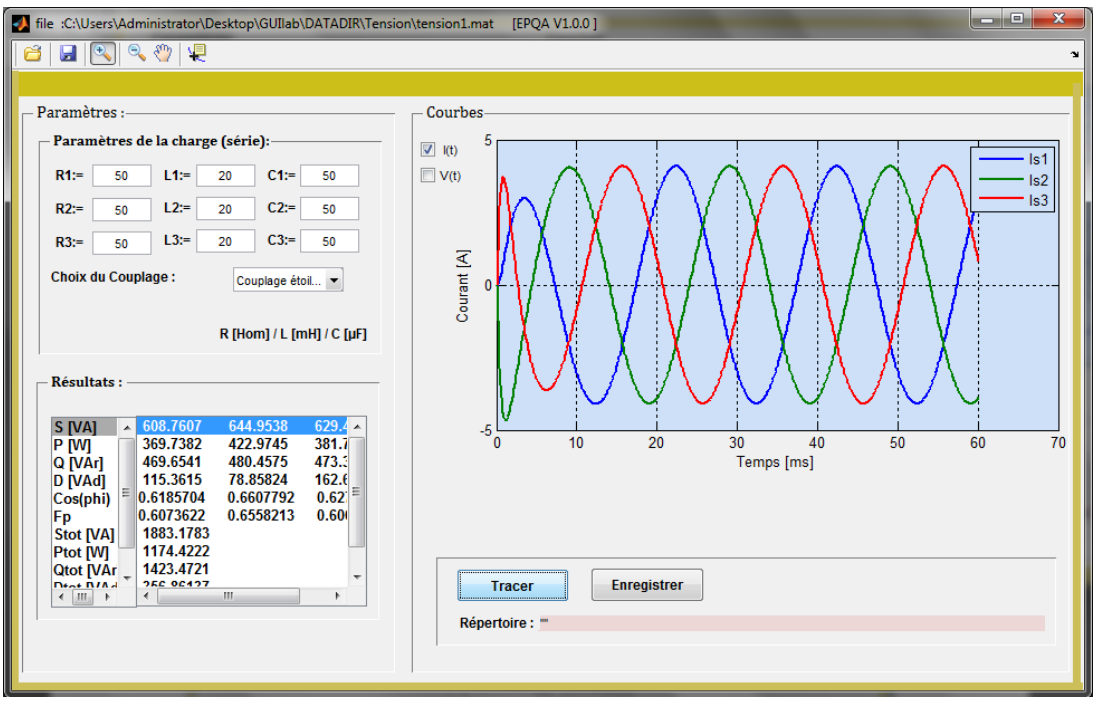

*Figure IV. 10 Fenêtre: Charge.*

 L"interface présentée à la figure IV.10 nous permet de voir l"effet du déséquilibre sur les charges, à travers le facteur de puissance et de la puissance déformante.

Le programme reconnait automatiquement le type du système de tension d"alimentation (monophasé, biphasé et triphasé), en activant les champs correspondant pour la saisie des paramètres de charge.

L"utilisateur peut changer :

- $\triangleright$  Les valeurs de R, L et C,
- $\triangleright$  Le type du couplage : triangle, étoile.

La charge R-L-C de chaque phase est en série. L'utilisateur peut visualiser les courants ou/et les tensions en même temps et enregistrer les données en format \*.mat (fichier MATLAB) ou \*.xls (Microsoft Excel).

Dans une liste en bas de la fenêtre on trouve les résultats suivant :

- $\triangleright$  Puissance apparente par phase S [VA],
- $\triangleright$  Puissance active par phase P [W],
- $\triangleright$  Puissances réactive par phase Q [VAr],
- $\triangleright$  Puissance déformante par phase D [VA],
- $\triangleright$  Le cos( $\varphi$ ) par phase,
- $\triangleright$  Le facteur de puissance par phase,
- $\triangleright$  Puissance apparente totale S<sub>tot</sub> [VA],
- $\triangleright$  Puissance active totale P<sub>tot</sub> [W],
- $\triangleright$  Puissances réactive totale Q<sub>tot</sub> [VAr],
- $\triangleright$  Puissance déformante totale D<sub>tot</sub>[VA],
- $\triangleright$  Facteur de puissance de l'installation.

Après l"enregistrement on peut analyser ces résultats à l"aide de la fenêtre principale (analyse).

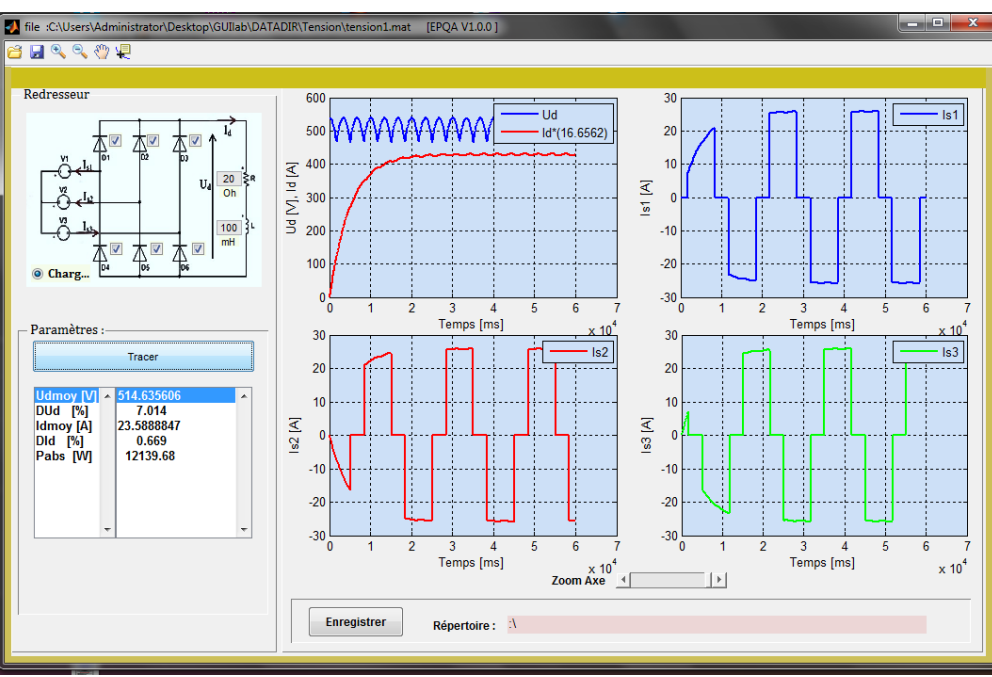

#### **3.5 Redresseur:**

*Figure IV. 11 Fenêtre: Redresseur.*

- Le redresseur est du type triphasé à diodes qui a pour tension d"alimentation les tensions simulées à partir de la fenêtre Paramètres de la tension,
- L"utilisateur a le choix d"activer ou de désactiver les diodes, changer les paramètres de la charge R-L,
- Après le réglage des paramètres du redresseur et de la charge R-L on trace les courants de sources, le courant et la tension redressés.

Dans une liste le programme affiche :

- $\triangleright$  Ud<sub>moy</sub> : la tension redressée moyenne,
- $\triangleright$  Id<sub>moy</sub> : le courant redressé moyen,
- $\triangleright$  D<sub>Ud</sub>% : le taux d'ondulation de la tension,
- $\triangleright$  D<sub>Id</sub>% : le taux d'ondulation du courant,
- $\triangleright$  P<sub>abs</sub> : la puissance absorbée en [W].

Enfin l"utilisateur peut enregistrer ses résultats de simulation en format (\*.mat, \*.xls).

#### **3.6 Acquisition:**

La fenêtre présentée à la figure IV.12 représente la partie pratique de l"application, elle assure la communication avec plusieurs types de cartes d"acquisition à l"aide d"un adaptateur approprié, ce dernier permet à l"application de communiquer avec le hardware. Toutes les cartes compatibles avec MATLAB sont prises en charge par cette application si elles ont moins de 16 canaux sauf les cartes à port série.

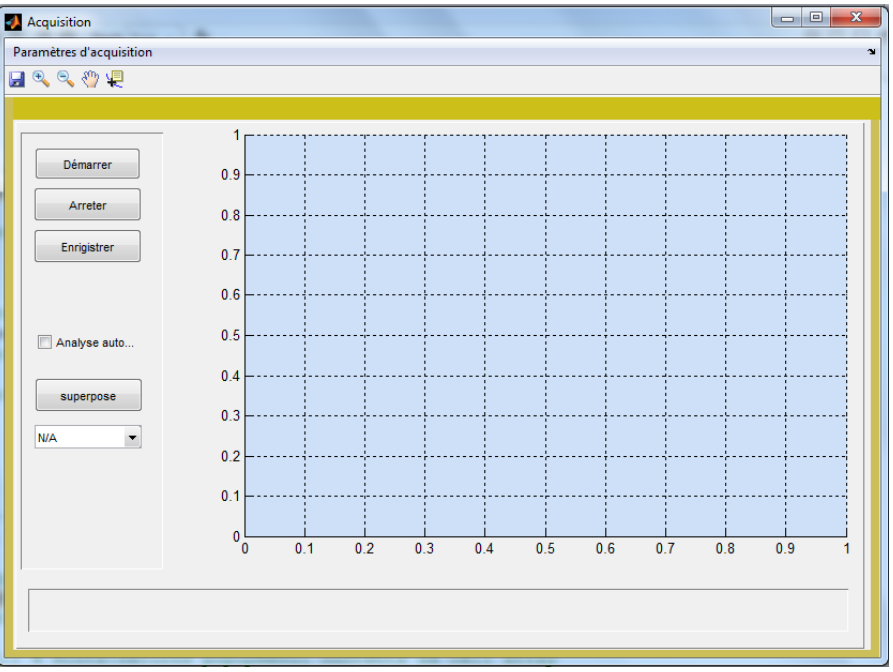

*Figure IV. 12 Fenêtre: Acquisition.*

Pour le premier usage de cette fenêtre, cette dernière exige l"insertion des paramètres de la carte en cliquant sur le menu « paramètres d"acquisition » (par la suite, si on ne change pas de carte les mêmes paramètres seront chargés). Au moment du lancement du programme « Paramètres d"acquisition », ce dernier commence par l"inspection du matériel installé, ensuite affiche les cartes et leurs propriétés afin que l"utilisateur puissent choisir, sélectionner, et saisir les paramètres qu"ils lui conviennent.

Cette interface comporte les champs suivants:

- $\triangleright$  Fe : fréquence d'échantillonnage, ce paramètre est limité pour chaque carte,
- $\triangleright$  T : temps d'acquisition en seconde, le temps d'acquisition doit être bien choisi,
- $\triangleright$  Voltage range : il est de  $\pm 10$  V pour IOTDAQ et DATAQ, et de  $\pm 1$  pour le winsound, ce paramètre est spécifié selon les capteurs utilisés.
- Acquisition périodique : cette option nous permet d"effectuer des acquisitions périodes selon la période choisie, soit par minute ou bien par heure,
- Canaux de sélection et facteurs de calibrage : on choisit les canaux et les facteurs de calibrage qui correspondent à l"acquisition voulue,

En cliquant sur le Bouton « Appliquer », les paramètres utilisateurs sont enregistrés et la fenêtre se ferme automatiquement. Pour commencer l"acquisition il suffit d"appuyer sur « démarrer » pour lancer l"acquisition.

Lors d'une acquisition, l'application affiche le premier canal, l'utilisateur peut visualiser également les autres entrées en appuyant sur « superposer » puis sélectionner une autre entrée. Et l"enregistrement en format (\*.mat ou \*.xls) peut se faire en cliquant sur « enregistrer ».

En cas d"échec de l"acquisition, le programme informe l"utilisateur sur le type d"incident, avec les messages d"erreur.

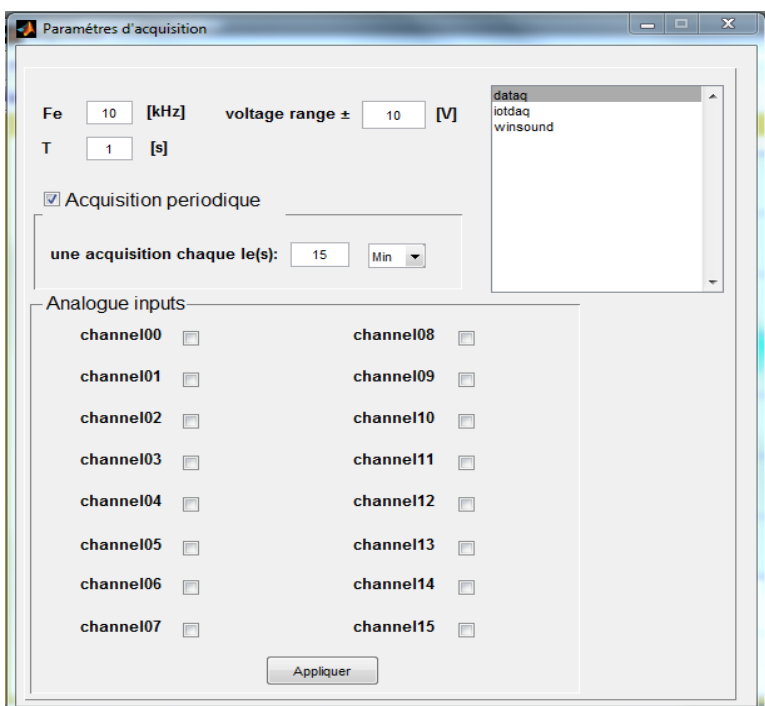

*Figure IV. 13 Paramètres d'acquisition.*

#### **4. Validation de l'application**

Cette partie consiste à comparer les résultats obtenus par EPQA et ceux de Simplorer. En effet, afin de valider notre application, une comparaison avec un logiciel de référence est primordiale.

La première comparaison consiste à valider les programmes de simulations en comparant les résultats obtenus par EPQA et ceux obtenus par Simplorer, cela nous permettra d"évaluer la précision d"EPQA du point de vue intégration numérique.

La deuxième comparaison consiste à valider le programme d'acquisition en comparant les données acquises par EPQA et DAQVIEW.

#### **4.1 Redresseur à diodes :**

 $\downarrow$  Premier cas :

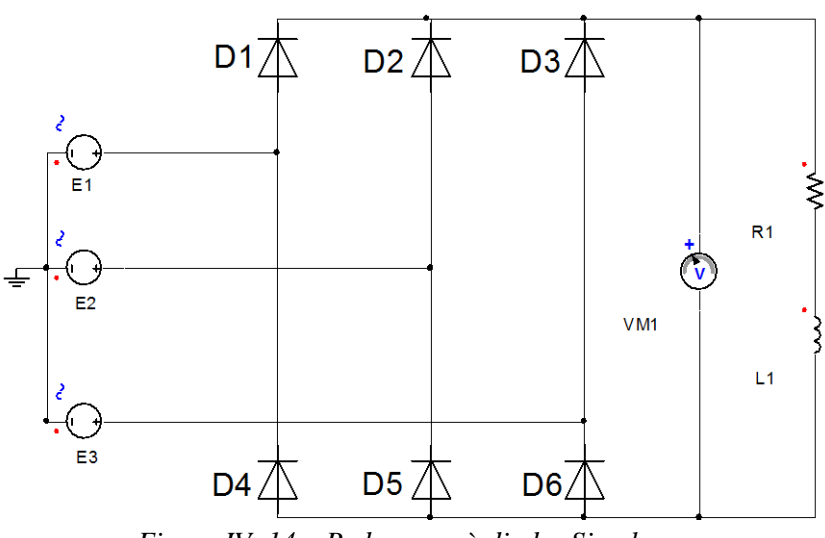

*Figure IV. 14 Redresseur à diodes Simplorer.*

On applique les mêmes tensions d"entrées de valeur efficace égale 220 V, la même charge R-L;  $R=20\Omega$  et L= 100mH et toutes les diodes sont operationnelles.

Tension et courant redressés :

Chapitre IV Application dédiée à la surveillance en temps réel

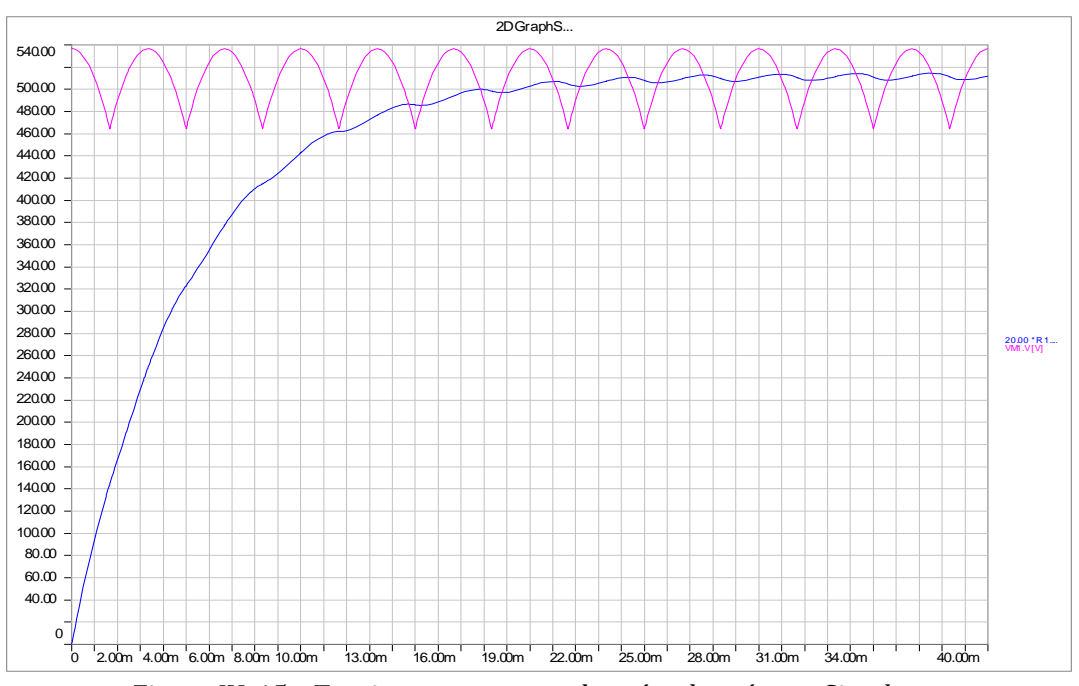

*Figure IV. 15 Tension et courant redressées donnés par Simplorer.*

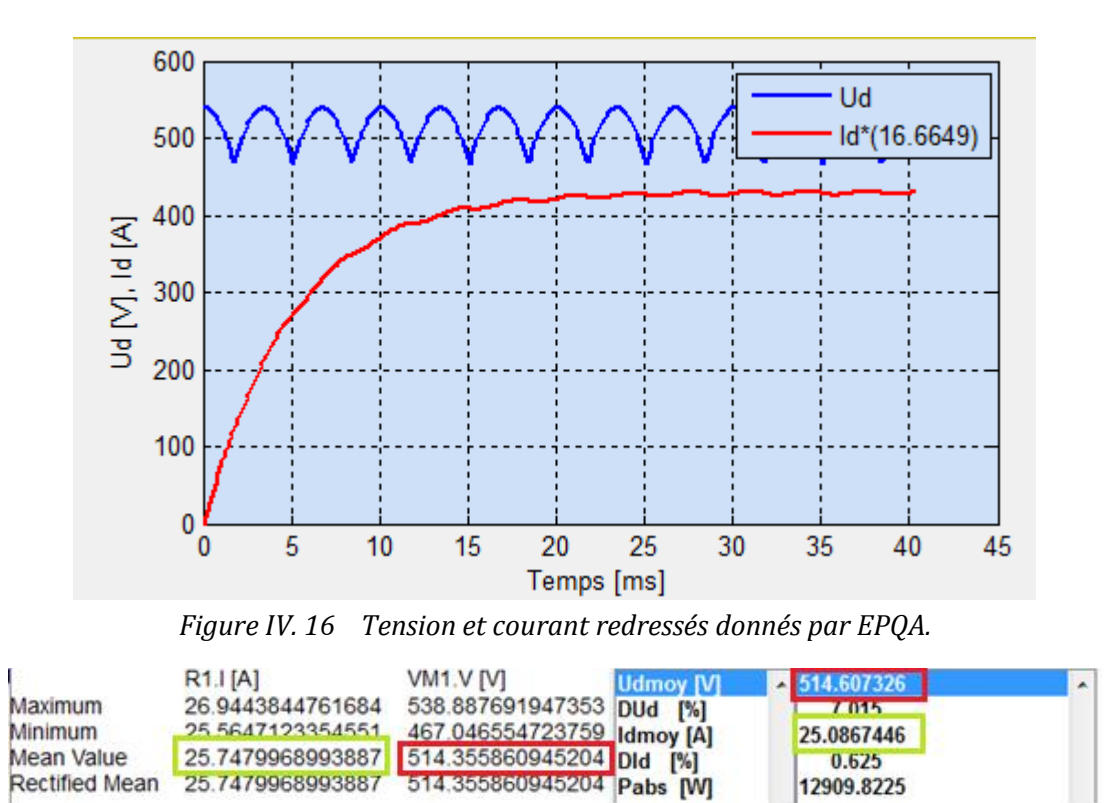

*Figure IV. 17 Valeurs obtenues par Simplorer et EPQA.*

 $0.625$ 

12909.8225

Rectified Mean

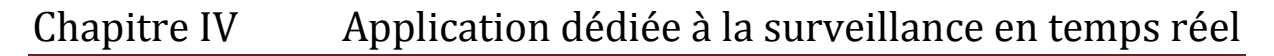

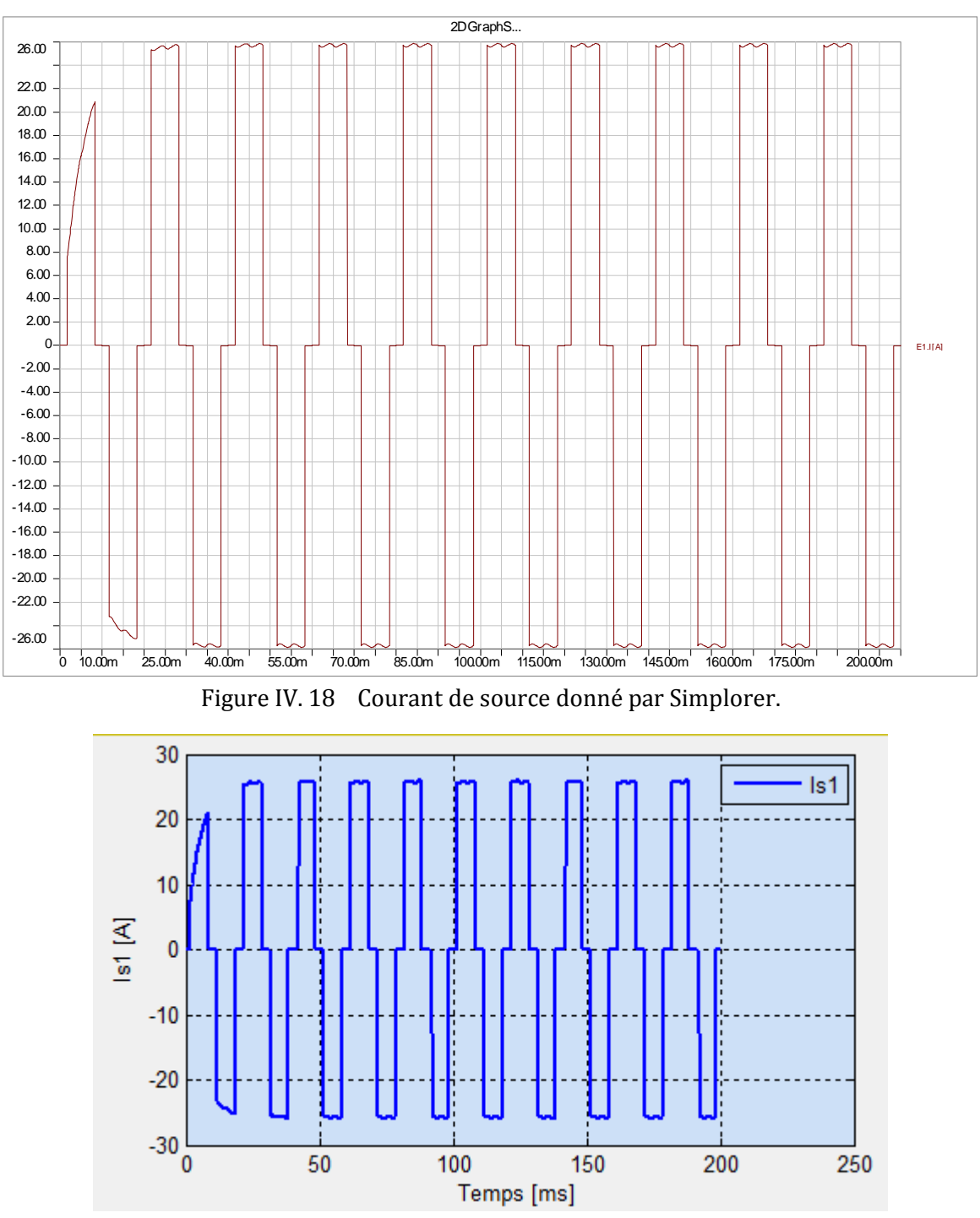

*Figure IV. 19 Courant de source donné par EPQA.*

#### **Interprétation des résultats:**

On remarque que les courbes tracées par Simplorer et EPQA sont presque identiques. En ce qui concerne les valeurs moyennes et les taux d"ondulations : une déférence de 0.05% entres les valeurs moyennes de tension et de courant redressées, et de 0.1%, 0.01% pour les taux d"ondulations du courant et de la tension respectivement. Cette légère déférence entre les résultats des deux simulateurs réside dans la précision des algorithmes utilisés. A noter que le choix d"un tel algorithme dépend du temps de simulation et de la précision désirée.

**↓** Deuxième cas :

D<sub>2</sub> $\overline{\wedge}$ D<sup>1</sup> D<sub>3</sub> E<sub>1</sub>  $\overline{R}1$  $E2$  $VM1$  $L1$ E<sub>3</sub> D<sub>4</sub> D<sub>6</sub>  $D5$ 

On reprend le même montage avec la même charge, mais les diodes D1, D5, D6 déconnectées

*Figure IV. 20 Redresseur à diodes D1, D5, D6 déconnectées.*

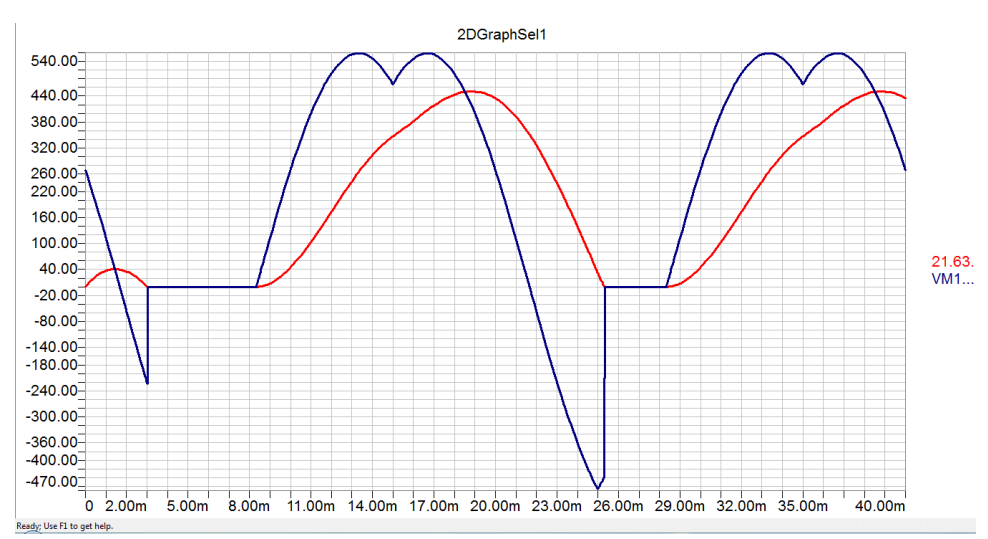

*Figure IV. 21 Tension et courant redressés donnés par Simplorer.*

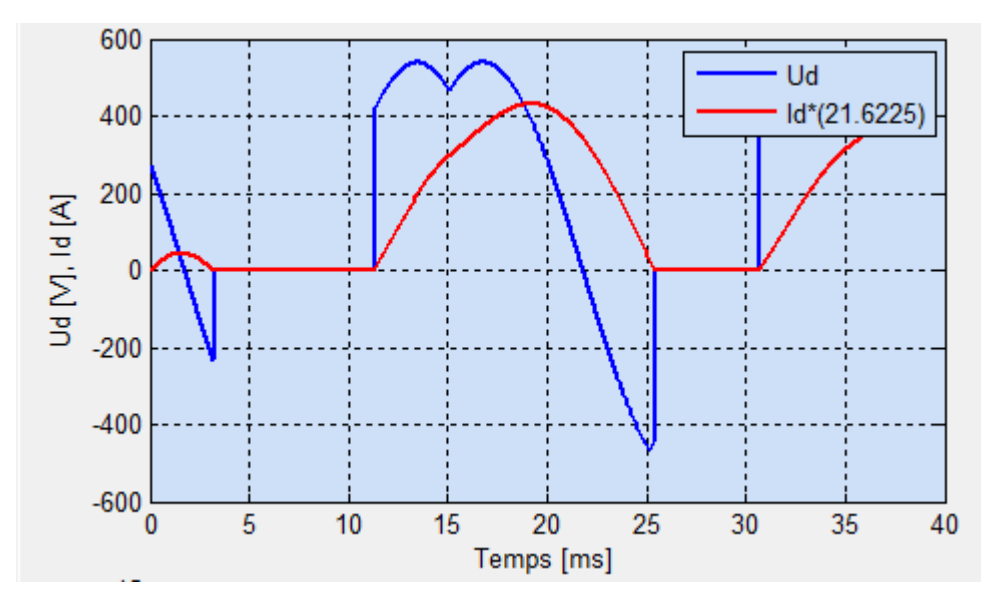

*Figure IV. 22 Tension et courant redressés donnés par EPQA.*

# Chapitre IV Application dédiée à la surveillance en temps réel

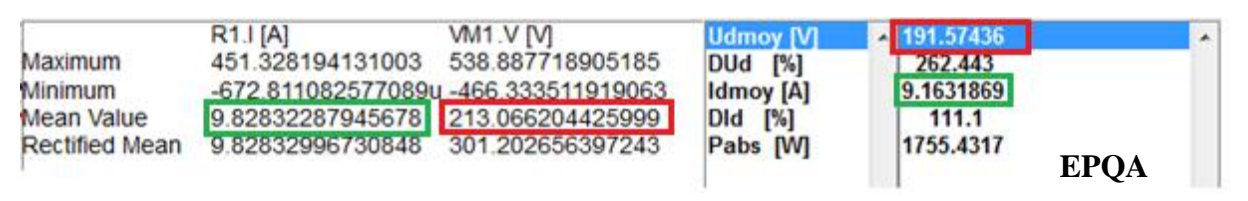

*Figure IV. 23 Valeurs obtenues par Simplorer et EPQA.*

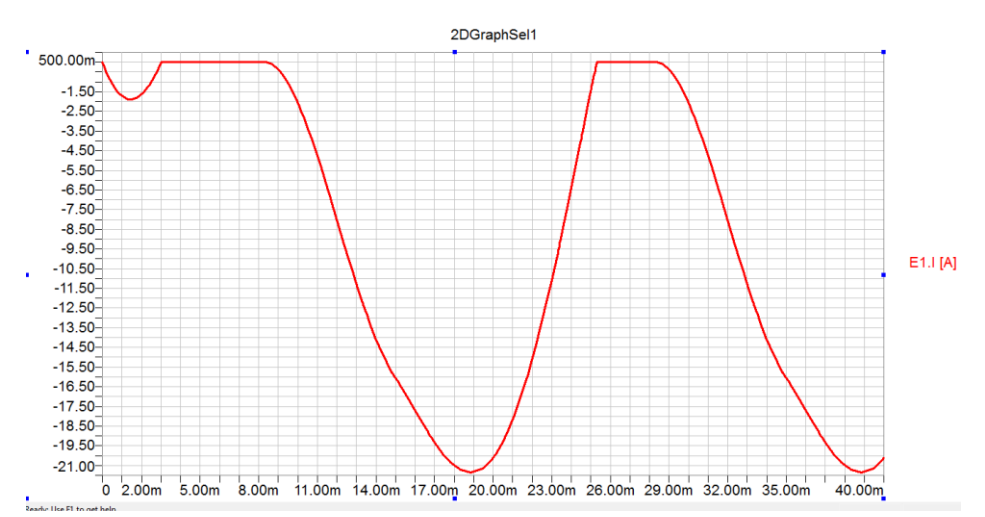

*Figure IV. 24 Courant de source de la phase 1 donné par Simplorer.*

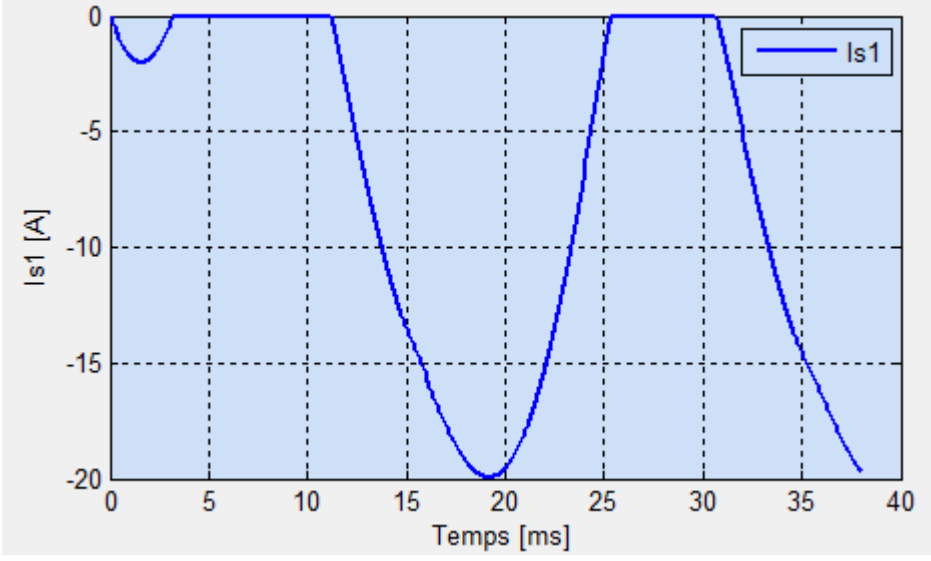

*Figure IV. 25 Courant de source de la phase 1 donné EPQA.*

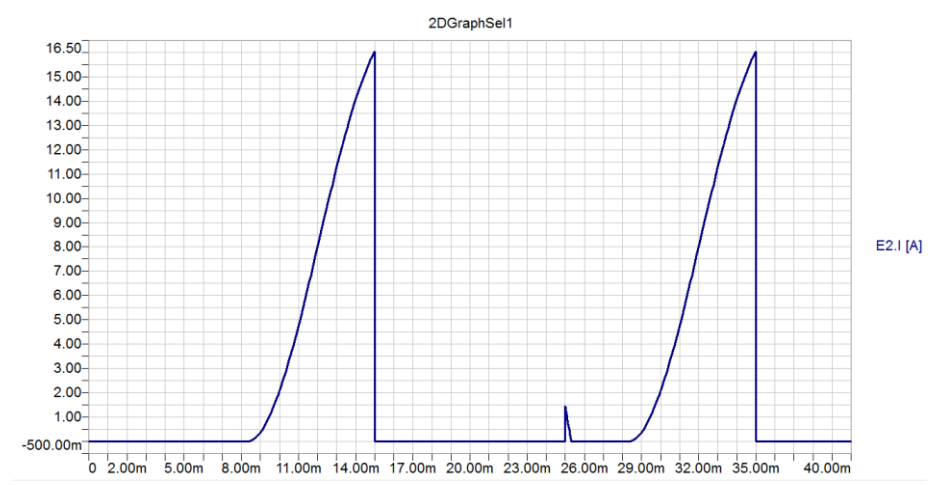

*Figure IV. 26 Courant de source de la phase 2 donné par Simplorer.*

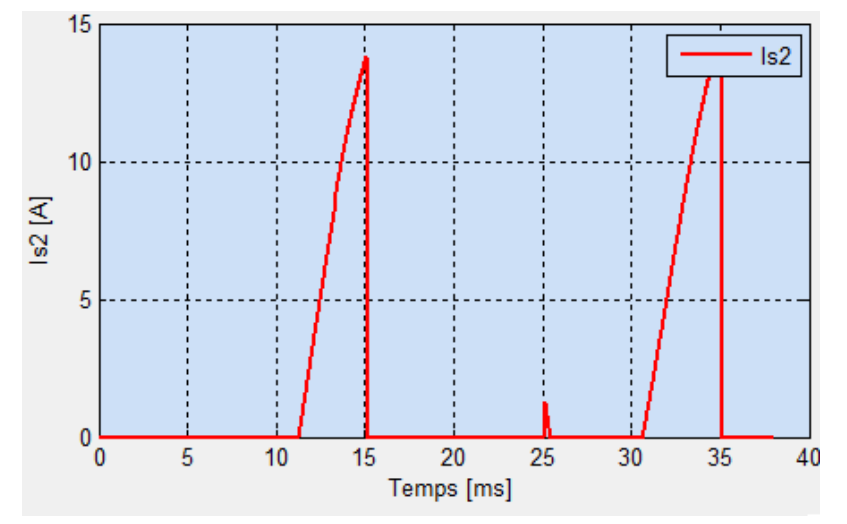

*Figure IV. 27 Courant de source de la phase 2 donné par EPQA.*

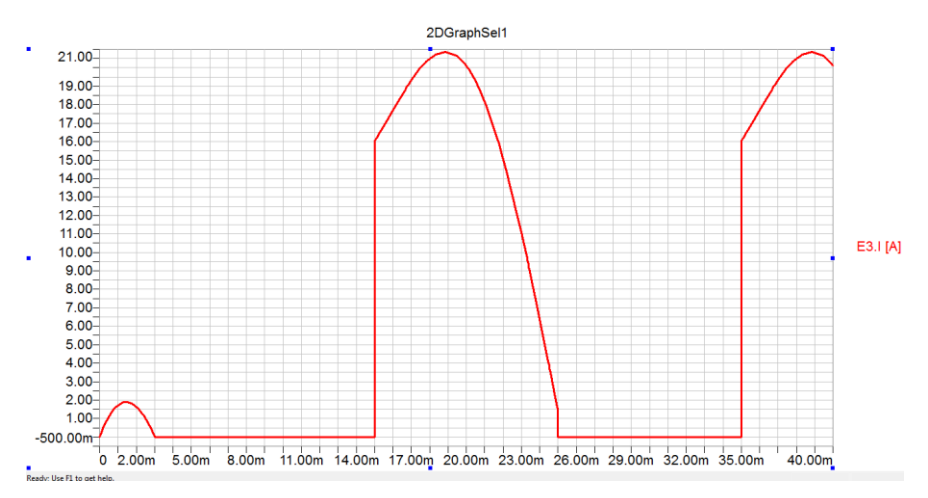

*Figure IV. 28 Courant de source de la phase 3 donné par Simplorer.*

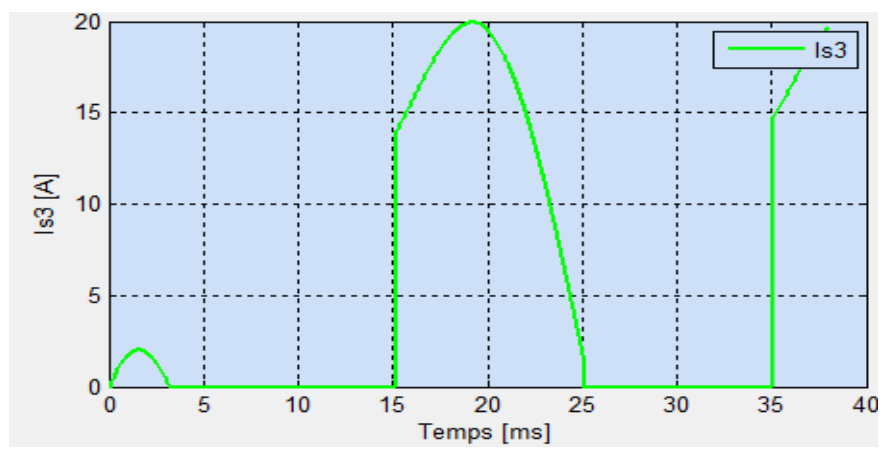

*Figure IV. 29 Courant de source de la phase 3 donné par EPQA.*

#### **4.2 Acquisition**

Vu que le programme exploite bien la carte son et IOTDAQ, il suffit donc de visualiser une tension acquise par DAQVIEW et EPQA pour conclure que le programme d"acquisition est valable pour effectuer des acquisitions.

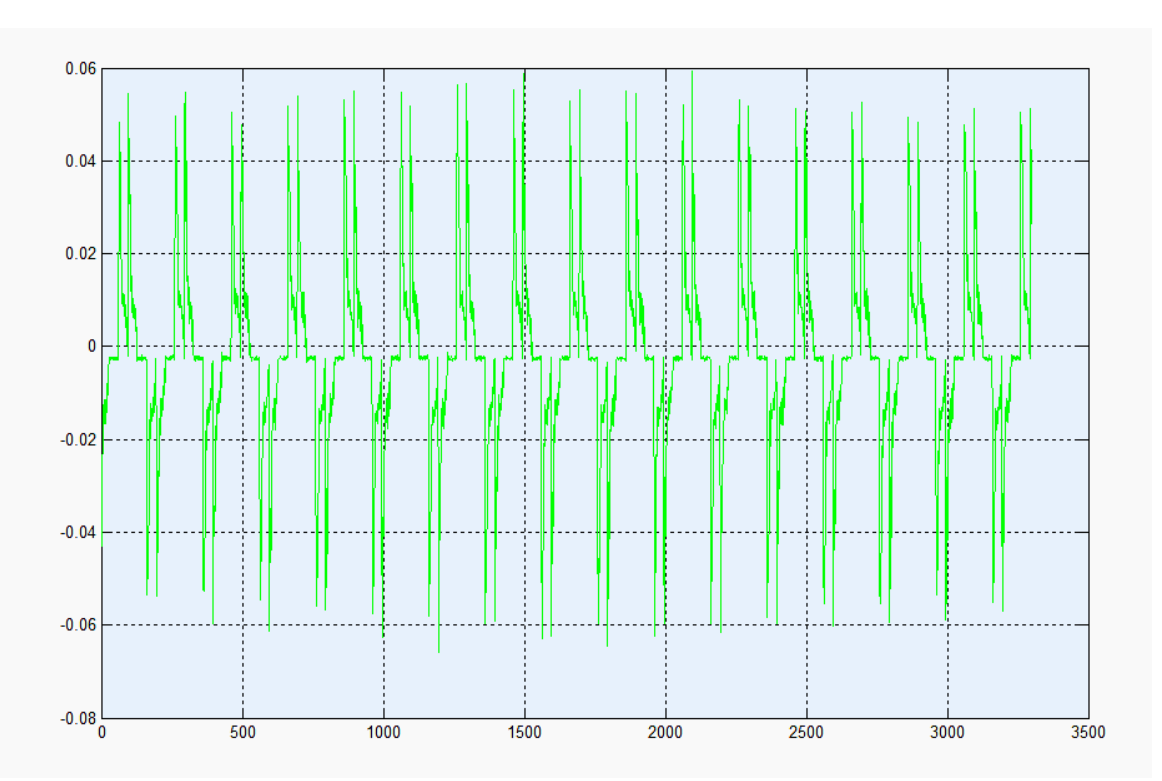

*Figure IV. 30 Courant d'une source mesuré par ''EPQA ''.*

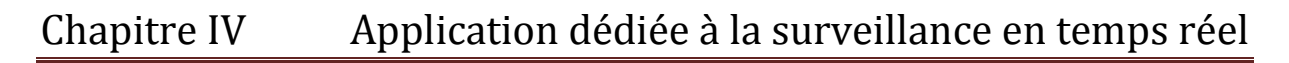

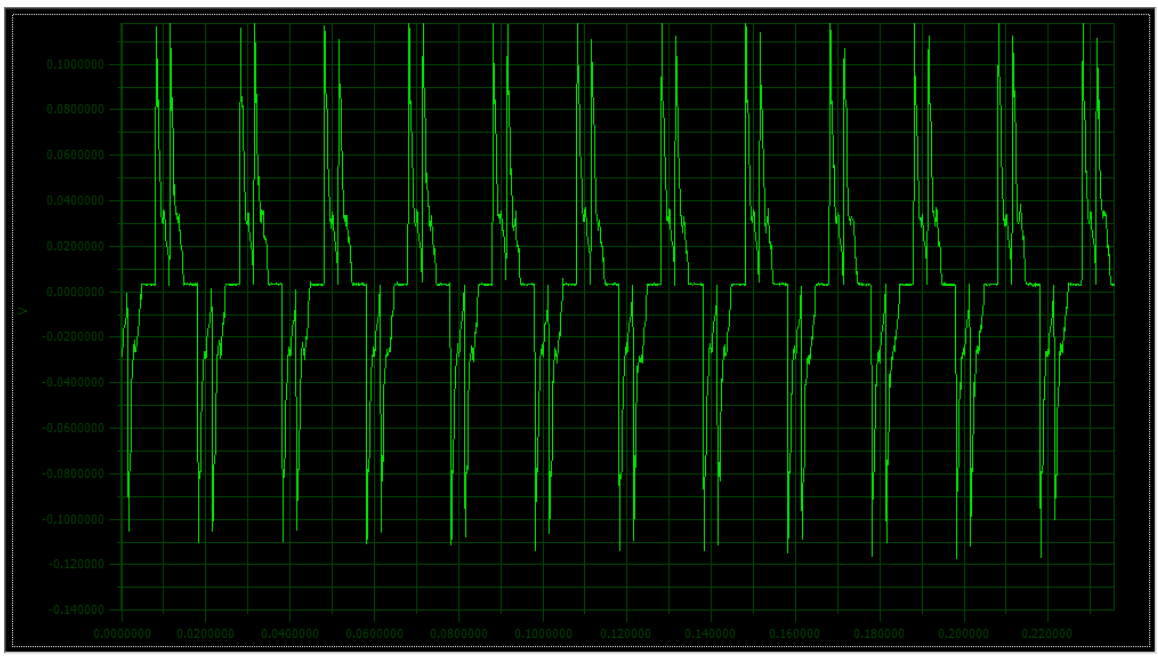

*Figure IV. 31 Courant de sources mesuré par ''DAQVIEW''.*

## **5. Exemples d'applications :**

**Exemple 1:** charge linéaire R-L-C triphasée équilibrée alimentée par un système de tension équilibré.

On commence par la création des tensions à l"aide de la fenêtre « Paramètres de la tension » en prenant les choix illustrés dans la Figure IV.32.

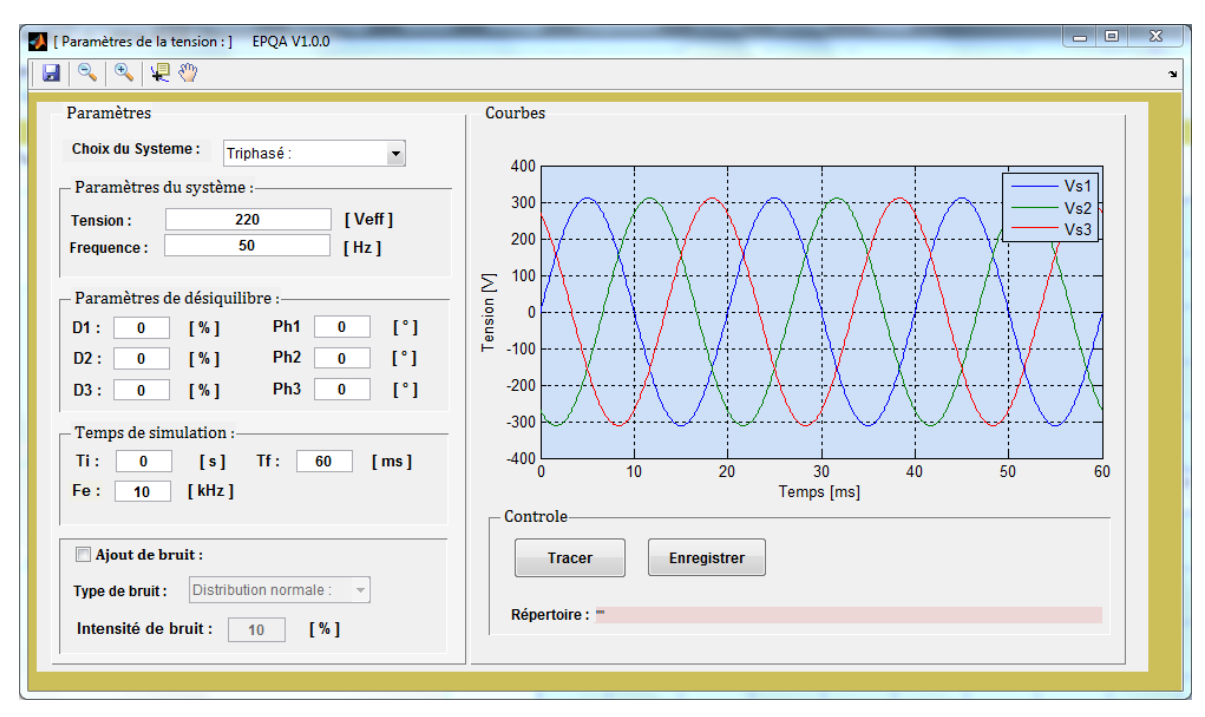

*Figure IV. 32 Création de la tension Exemple1.*

# Chapitre IV Application dédiée à la surveillance en temps réel

Après la génération des tensions on sauvegarde le fichier de tensions en format \*.mat dans un répertoire nommé « Tension » (répertoire par default).

On charge le fichier de tensions de son emplacement grâce au bouton «Ouvrir », au moment du chargement l"interface « Charge » reconnait automatiquement le type du système inséré et elle libère les champs de saisie appropriés, la Figure IV.34 montre le réglage des paramètres de la charge (R=50Ω; L=20mH;  $C=50\mu$ F; couplage étoile).

| S [VA]          |   | 633.1328   | 636.7629  | 635.0          |
|-----------------|---|------------|-----------|----------------|
| P M             |   | 412.7575   | 418.1837  | 413.7          |
| Q [VAr]         |   | -478.6241  | -479.5046 | $-478.8$       |
| D [VAd]         |   | 37.51516   | 25.78201  | 52.5!          |
| Cos(phi)        | ≡ | 0.6530762  | 0.6572727 | 0.65           |
| Fp              |   | 0.6519287  | 0.6567338 | $0.65^{\circ}$ |
| Stot [VA]       |   | 1904.9686  |           |                |
| Ptot [W]        |   | 1244.7372  |           |                |
| <b>Qtot NAr</b> |   | -1437.0106 |           |                |

*Figure IV. 33 Résultats de la simulation Exemple : 01*

La simulation des courants de source et des puissances se fait à l"aide de bouton «Tracer », la visualisation des courbes de courants et/ou tensions grâce aux check-boxes appropriés. On sauvegarde les résultats de la simulation dans un répertoire nommé «courant » (répertoire par default des courants générés).

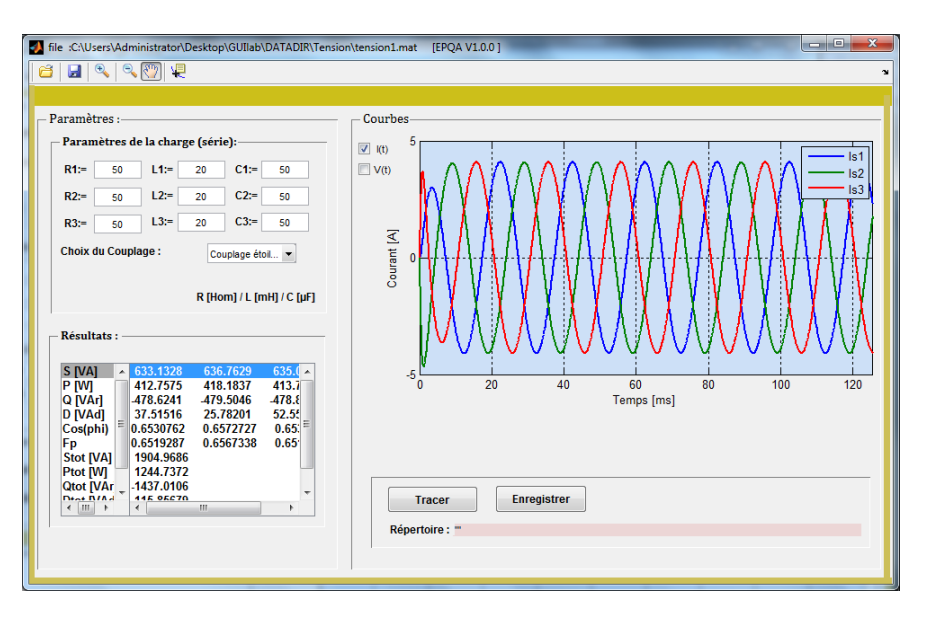

*Figure IV. 34 Charge linéaire Exemple 1.*

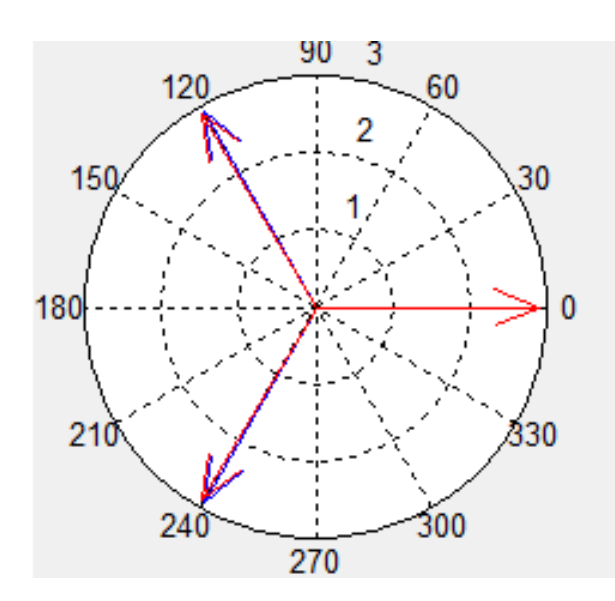

Ensuite les courants obtenus seront analysés par la fenêtre « analyse »

*Figure IV. 35 La représentation de Fresnel Exemple 1.*

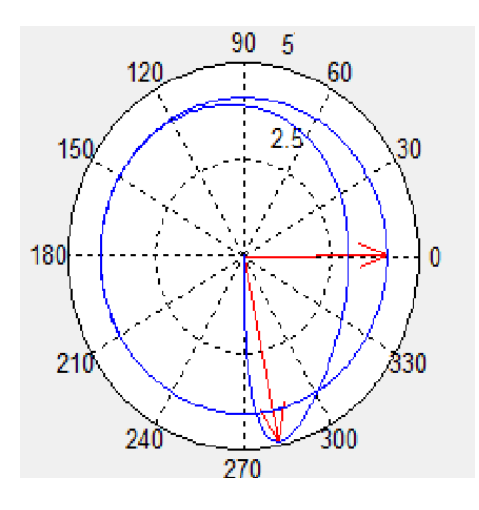

*Figure IV. 36 Vecteur d'Espace Exemple 1.*

# Chapitre IV Application dédiée à la surveillance en temps réel

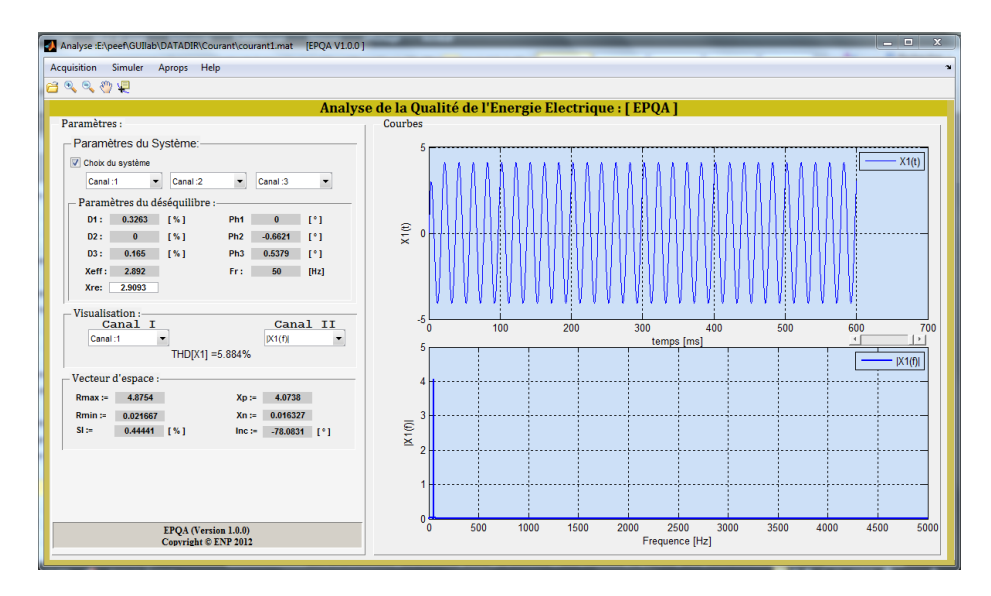

*Figure IV. 37 Analyse du courant de source Exemple 1.*

Les THD des courants sont respectivement 0.062%, 0.4% et 0.46% ces valeurs sont très petites, elles sont dues au régime transitoire pris en compte lors de la simulation. nous visualisons les courants de source près de l"origine en remarque un déséquilibre dû au régime transitoire Figure IV. 38. Les spectres des courants ne présentent aucune trace d"harmonique. La partie du Vecteur d'Espace qui démarre de l'origine pour rejoindre le cercle, représente la perturbation introduite pendant le régime transitoire.

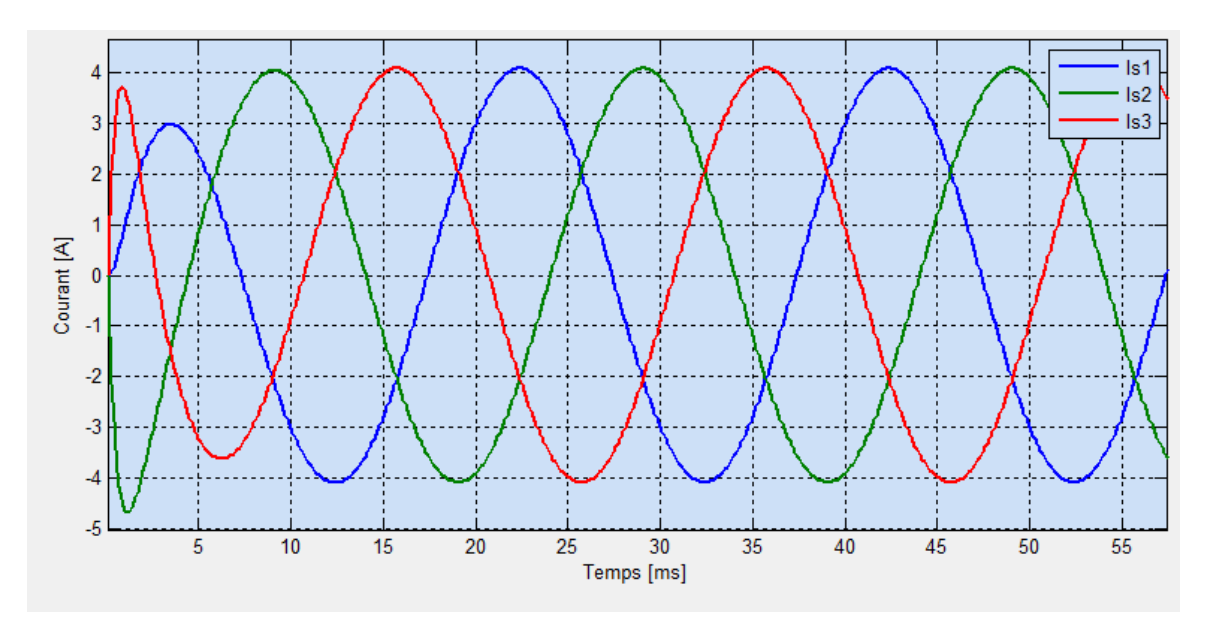

*Figure IV. 38 les courants de source d'une charge R-L-C équilibrée exemple 1.*

# Chapitre IV Application dédiée à la surveillance en temps réel

**Exemple 2 :** charge non linéaire (redresseur alimentant une charge R-L) alimentée par un système de tension équilibré. Nous procèderons par les mêmes étapes que précédemment pour la génération des tensions équilibrées, puis on charge le fichier des tensions par la fenêtre « Redresseur ». Nous choisissons la configuration suivante :

Toutes les diodes sont connectées,

Mode en charge,  $R=20\Omega$ , L=100mH.

Les résultats de simulation sont présentés dans la Figure.IV.39.

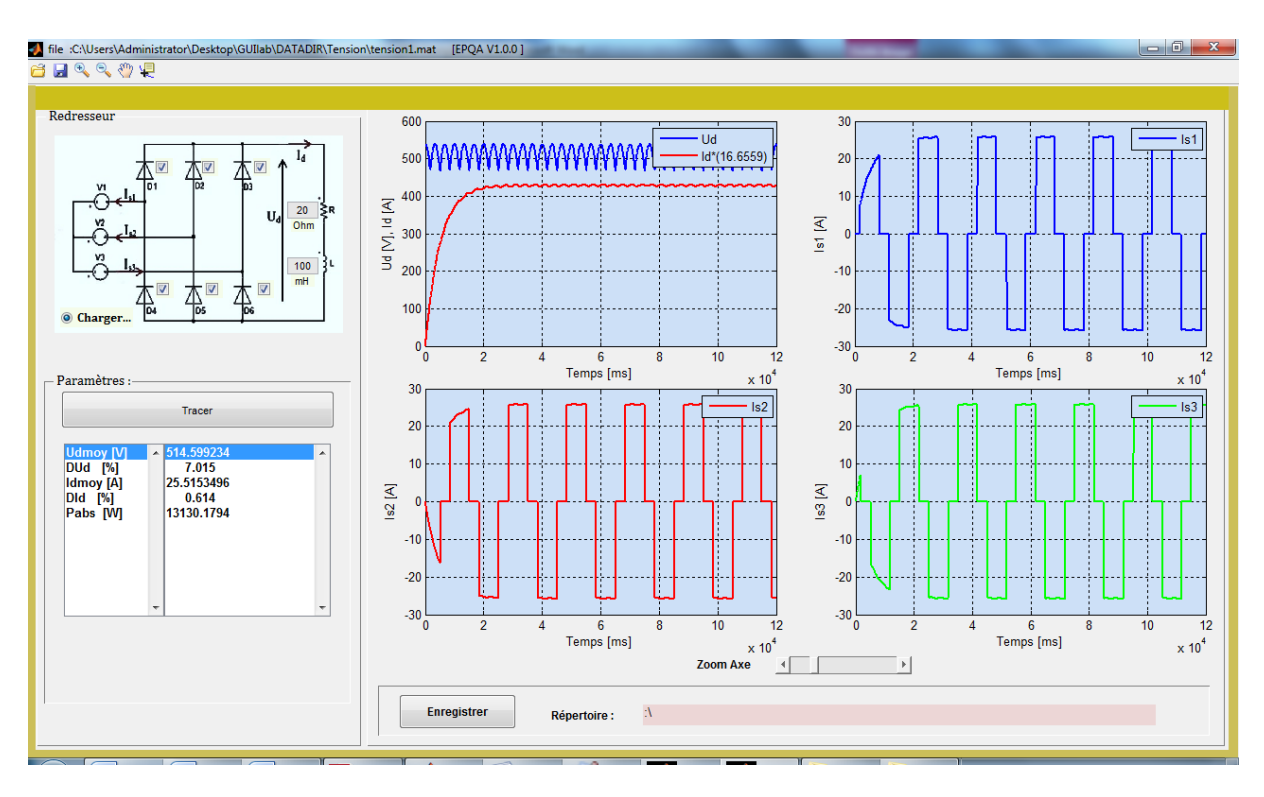

*Figure IV. 39 Charge non linéaire exemple 2.*

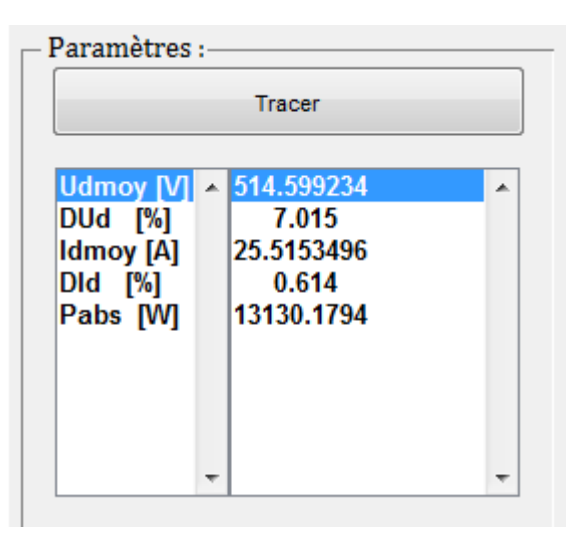

*Figure IV. 40 Résultats de simulation Exemple 2.* 

Analyse :E:\peef\GUIIab\DATADIR\Courant\courant1.mat [EPQA V1.0.0] Acquisition Simuler Aprops Help 8220 R Analyse de la Qualité de l'Energie Electrique : [ EPQA ] Paramètres - Paramètres du Système  $\overline{3}$  $X1(t)$ V Choix du système  $\overline{20}$  $\bullet$  Canal:2 Canal:1  $\blacktriangleright$   $\begin{bmatrix} \text{Canal :}3 \end{bmatrix}$ Paramètres du déséquilibre  $D1: 0$  [%] Ph1  $\begin{bmatrix} 0 & 1 \end{bmatrix}$  $X1(1)$ D2:  $0.0671$  [%] Ph2 32.1103 [°]  $\overline{1}$  $D3: 0.2451$  [%] Ph3 30.4552 [°]  $-10$ Xeff: 19.9687  $Fr: 50 [Hz]$ Xre: 18.3479  $-20$  $\begin{array}{r} \text{Visualisation}: \\ \textbf{Canal I} \end{array}$  $-30$ Canal II 400 500 600 30 70  $\begin{bmatrix} -1 \\ -1 \\ -1 \end{bmatrix}$  THD[X1] =29.9596% Canal :1  $|X1(f)|$ temps [ms]  $30$  $|X1(f)|$  $25$ Vecteur d'espace :- $Rmax := 29.9874$  $Xp := 28.1333$  $\overline{20}$ Rmin :=  $0.1033$  $Xn := 0.12876$  $[X1(6)]$  $SI$  :- $0.34447$  [%] Inc:=  $-29.9502$  [°]  $16$  $10$ X: 250<br>Y: 5.54 EPQA (Version 1.0.0)<br>Copyright © ENP 2012 500 1000 1500 2000 2500 3000 4000 4500 500 Frequence [Hz]

L"analyse des résultats de simulation est présentée dans la figure suivante :

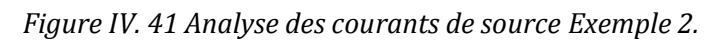

On remarque la présence des harmoniques jumelées dont l'ordre est de  $6k \pm 1$ . Les valeurs du THD sont de l"ordre de 30%. Ces harmoniques sont introduites par le redresseur.

Le Vecteur d"Espace prend une forme hexagonale, la partie qui démarre de l"origine représente le régime transitoire Figure IV.42. Dans ce cas le facteur de forme est insignifiant car nous sommes en présence d"un régime transitoire au démarrage.

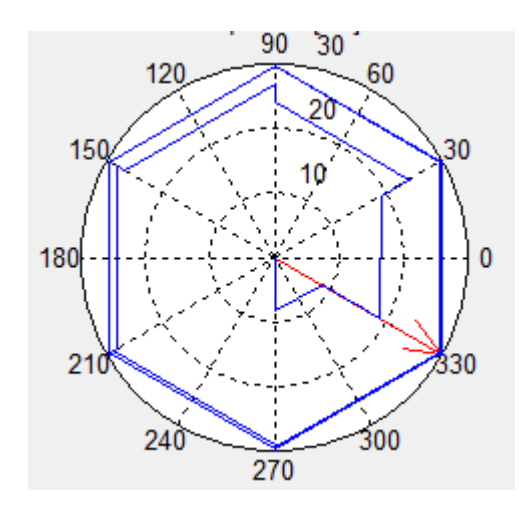

*Figure IV. 42 Vecteur d'espace Exemple 2.*

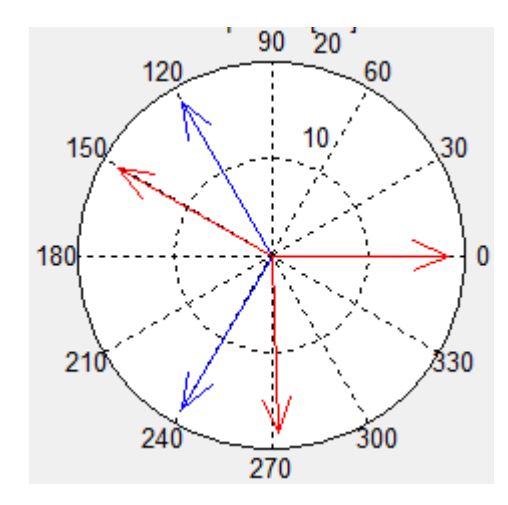

*Figure IV. 43 Représentation de Fresnel Exemple 2.*

**Exemple 3 :** analyse d"un cas réel

Dans ce cas nous analysons un fichier de données mesuré au Laboratoire de Recherche en Électrotechnique (LRE) par EPQA d"une charge non linéaire (lampe économique).

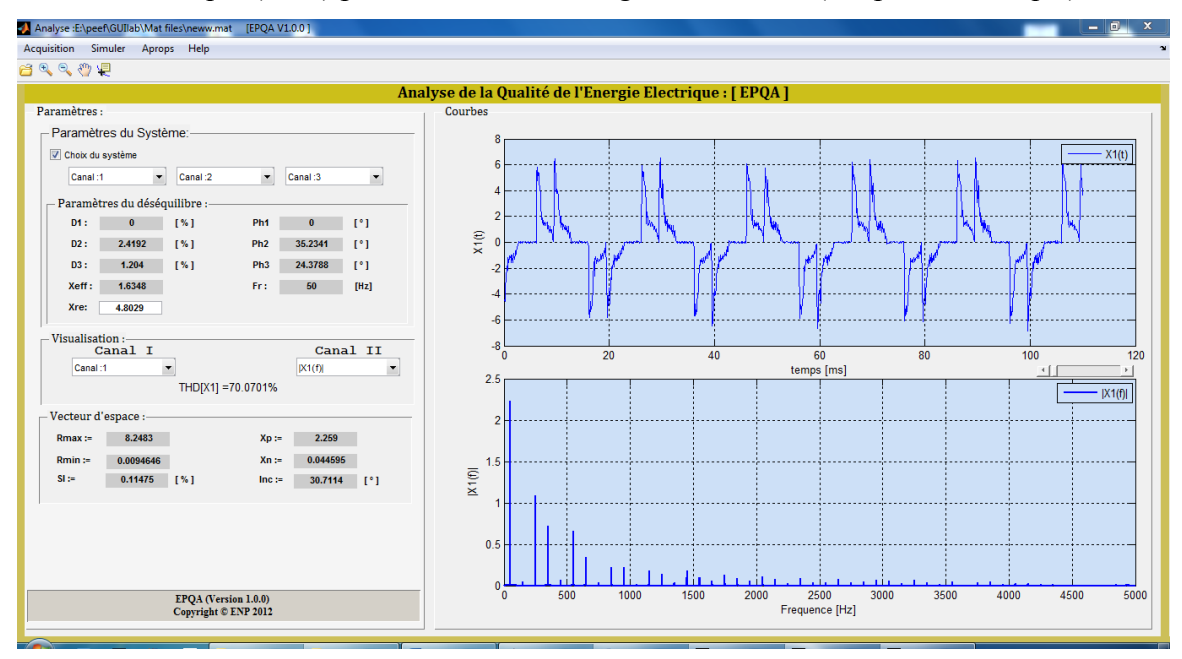

*Figure IV. 44 Analyse du courant de source Exemple 3.*

Dans cet exemple pratique nous remarquons la présence des harmoniques jumelées d'ordres  $6k \pm 1$ , alors on peut en déduire que la lampe économique présente un redresseur à diode. La valeur de THD est de 70%.

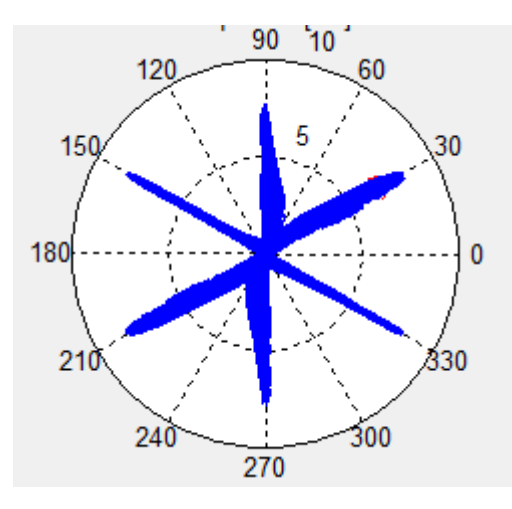

*Figure IV. 45 Vecteur d'Espace (système de courant) Exemple 3.*

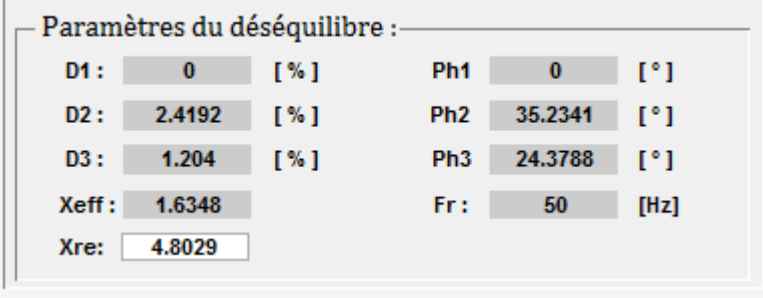

*Figure IV. 46 paramètres du déséquilibre (courant) Exemple 3.*

L"estimation du déséquilibre en amplitude est perdue car le modèle utilisée suppose que le signal est sinusoïdal voir la relation (II.2). A cet effet, le champ  $X_{ref}$  de la figure.IV.46 propose une autre amplitude estimée à partir de la moyenne des maximums sur une fenêtre glissante d"une longueur d"une période fondamentale.

Le déséquilibre en phase est estimé par la méthode du passage par zéro, la phase 1 est toujours prise comme origine des phases.

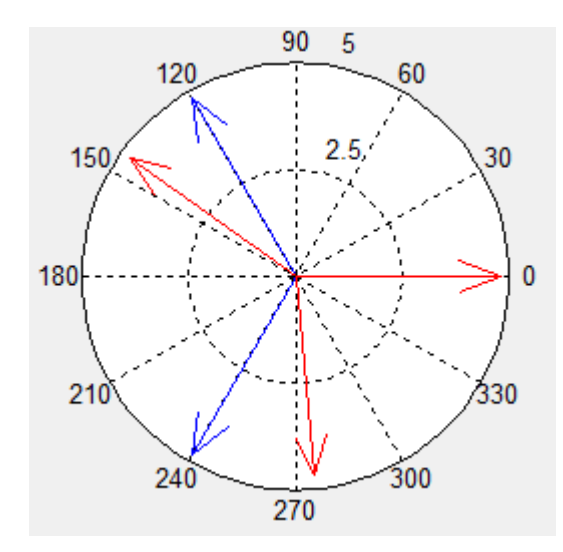

*Figure IV. 47 Représentation de Fresnel (courant) Exemple 3.*

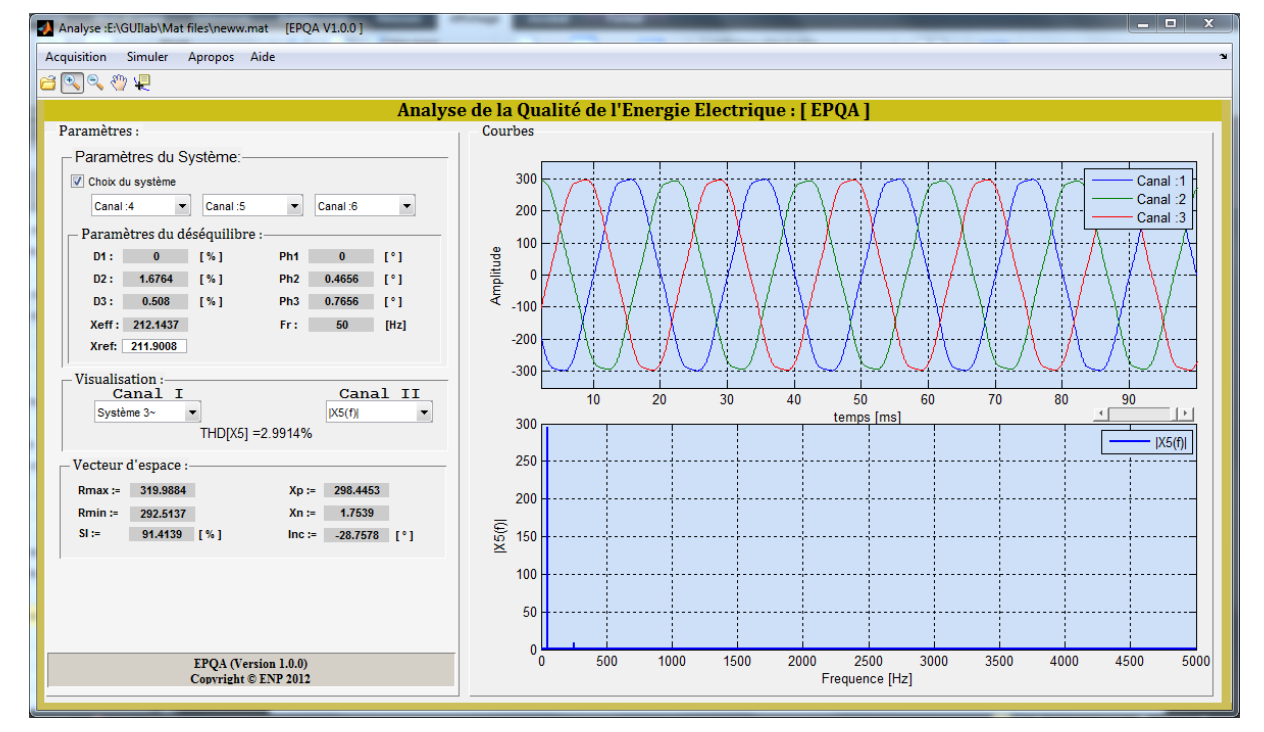

*Figure IV. 48 Analyse des tensions de source Exemple 3.*

Le spectre de la tension (canal 4) contient un seul harmonique significatif d'ordre 5 et le THD est de l"ordre de 2.9914%.

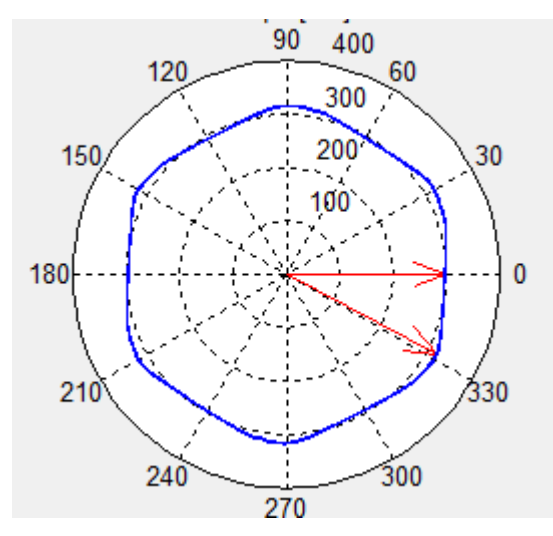

*Figure IV. 49 Vecteur (tension) d'espace exemple 3.*

On remarque que le Vecteur d"Espace prend une forme proche d"un cercle. Les tensions de références et réelles dans la représentation de Fresnel sont presque confondues, cela nous permet de dire que le système est équilibré.

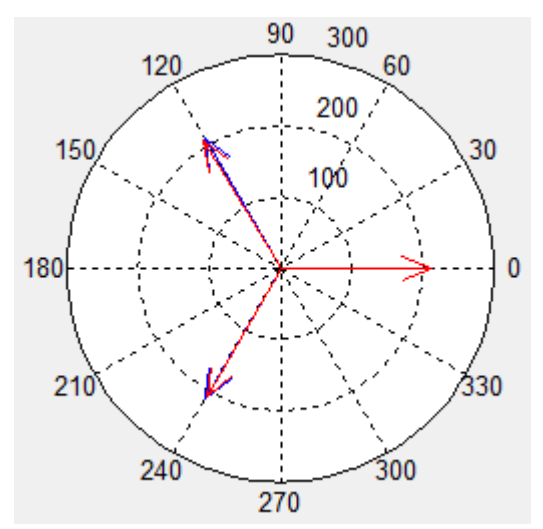

*Figure IV. 50 Représentation de Fresnel (tension) Exemple 3.*

#### **6. Conclusion**

Dans ce chapitre nous avons présenté le cœur de notre travail, compter la simulation, analyse, acquisition et l"implémentation des différentes procédures et fonctions dans un environnement graphique sous Windows, qui facilite la tâche aux utilisateurs de cette application.

D"après la comparaison entre les deux logiciels, on conclue que notre application donne des résultats presque similaires à ceux de Simplorer et DAQVIEW. Du point de vue souplesse, notre application est efficace et facile à utiliser car elle utilise une interface qui ne demande pas une grande connaissance dans le domaine de la Qualité de l"Énergie Électrique.

# **Conclusion Générale**

## Conclusion Générale

Dans ce travail, nous avons présenté les différentes méthodes d"analyse des perturbations électriques. Ceci nous a permis de conclure que la méthode du Vecteur d"Espace est la plus adéquate. En vue du développement d"une application pour le suivi en temps réel de la Qualité de l'Energie Electrique, nous avons utilisé la méthode du Vecteur d"Espace en se basant sur le Vecteur d"Espace et la composante homopolaire.

L'application proposée permet de simuler le déséquilibre d'un système d"alimentation et ses conséquences sur les charges linéaire et non linéaire (redresseur triphasé double à diodes).Cette application permet aussi l"analyse de données obtenues soit par la simulation soit par l"acquisition.

Nous avons comparé les résultats obtenus en utilisant l"application EPQA d"une part avec ceux obtenus par le logiciel de simulation Simplorer, et d"autre part avec ceux acquis à partir de DAQVIEW. Cette comparaison nous a permis de conclure que notre application donne de bons résultats avec une erreur relative maximale de 0,1%, ce qui nous a donc permis de valider EPQA.

Le travail effectué sur la surveillance de la Qualité de l"Energie Electrique n"est pas encore achevé. A cet effet, nous proposons d"envisager des travaux ultérieurs, notamment dans le développement de l"application EPQA. En effet, l"application développée a la possibilité d"être enrichie par d"autres modules et options comme la Télésurveillance. Pour cela, nous avons ouvert la communication avec le module « Analyse ».

D"autres projets pourront être faits en association avec les industriels pour essayer de leur apporter des solutions aux problèmes liés à la QEE auxquels ils sont confrontés surtout si on tient compte des efforts de normalisation qui imposent aux professionnels du domaine énergétique des règles de plus en plus strictes.

# **Bibliographie :**

[1] Emmanouil Styvaktakis. « Automating Power Quality Analysis » . Thèse de doctorat. Department of Electric Power Engineering and Department of Signals and Systems. ChalmersUniversity of technologyGoteborg, Sweden. Année 2002.

[2] Vanya IGNATOVA, « Méthodes d"analyse de la qualité de l"énergie électrique. Application aux creux de tension et à la pollution harmonique ». Thèse de Doctorat. Spécialité : « Génie électrique ». Grenoble : Université JOSEPH FOURIER, 20 Octobre 2006.

[3] Ewald F. Fuchs & Mohammad A. S. Masoum «Power Quality in Power Systems and Electrical Machines» ISBN 978-0-12-369536-9. pp 6-10.

[4] Philippe FERRACCI. «La qualité de l"énergie électrique». Cahier technique n° 199. Shneider Electric: Collection technique, octobre 2001.

[5] Théodore WILDI, Gilbert SYBILLE. Electrotechnique. 4ème édition. Canada. De Boeck université, 1999. ISBN 2-8041-4892-0. pp.564-565.

[6] M. Bollen, « Understanding Power Quality Problems ». Voltage Sags and Interruptions", Wiley IEEE Press, 1999.

[7] J. Ville, «Théorie et applications de la notion de signal analytique », Câbles et Transmission, vol.2A, 1948, pp.61-74.

[8] M. Bollen, L. Zhang, « Different methods for classification of three-phase unbalanced voltage dips due to faults », Electric power systems research, vol.66, no.1, July 2003, pp.59- 69.

[9] A. Dettloff, D. Sabin, F. Goodman, « Power Quality Performance as a component for Special Manufacturing Contracts between Power Provider and Customer », Proceedings of the "Power Systems World "99" pp.283-291.

[10] P. Pillay, M. Manyage, « Definitions of voltage unbalance », IEEE Power Engineering Review, vol. 5, May 2001, pp.50-51.

[11] N. Bachschmid; P. Pennacchi; A. Vania, « Diagnostic significance of orbit shape analysis and its application to improve machine fault detection », J. Braz. Soc. Mech. Sci.&Eng, vol.26, no.2, Rio de Janeiro April-June 2004

[12] Ignatova, P. Granjon, S. Bacha, « Space vector method for dips and swells analysis », IEEE Transactions on Power Delivery, May 2001, pp.30-41

## Nomenclature

 $Cos(\varphi)$  L'angle de déphasage

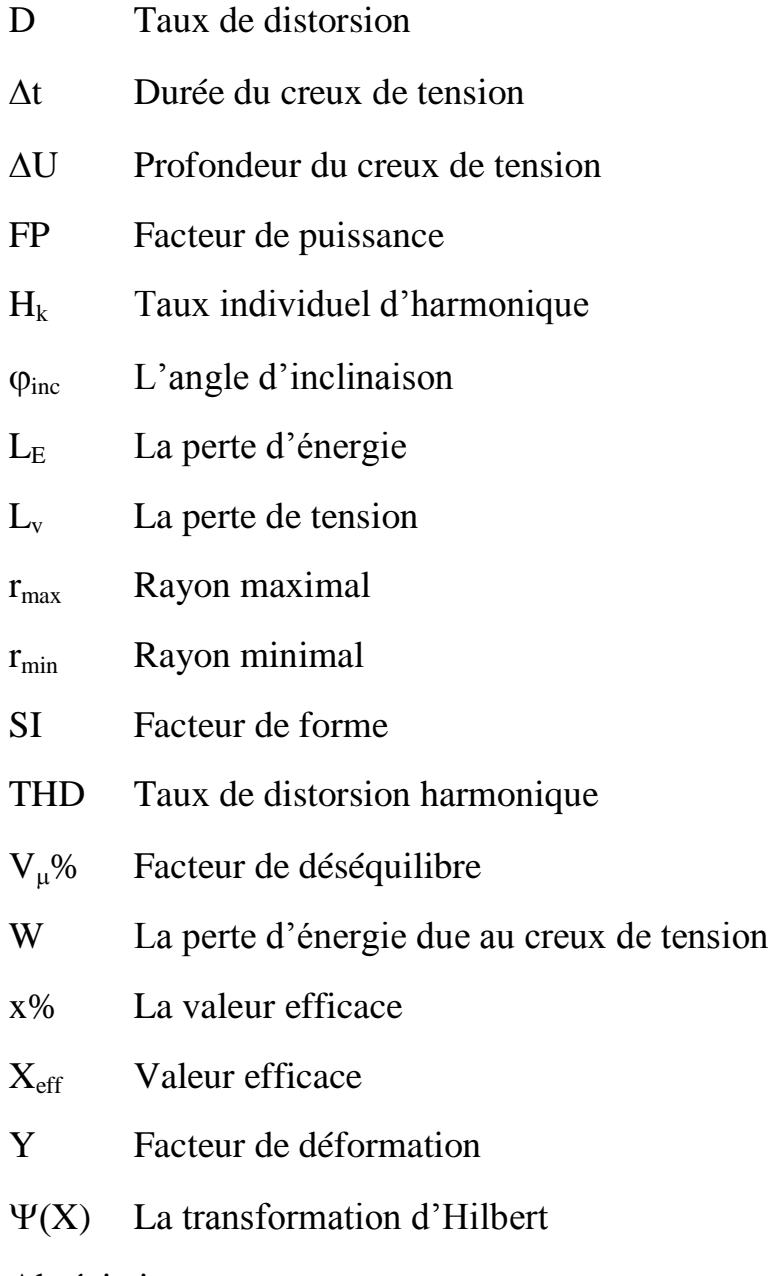

# Abréviation

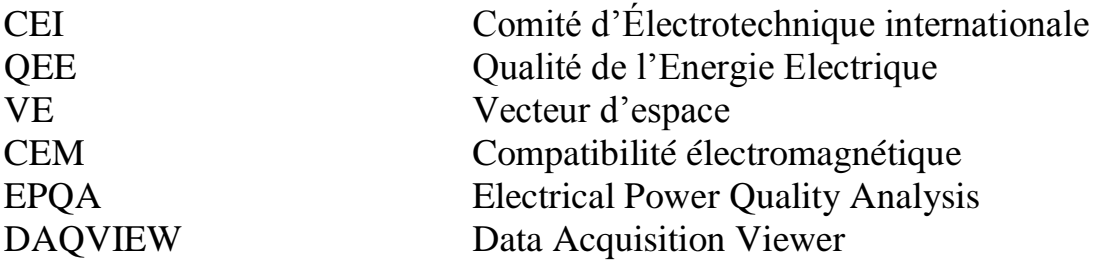

# **Annexe**

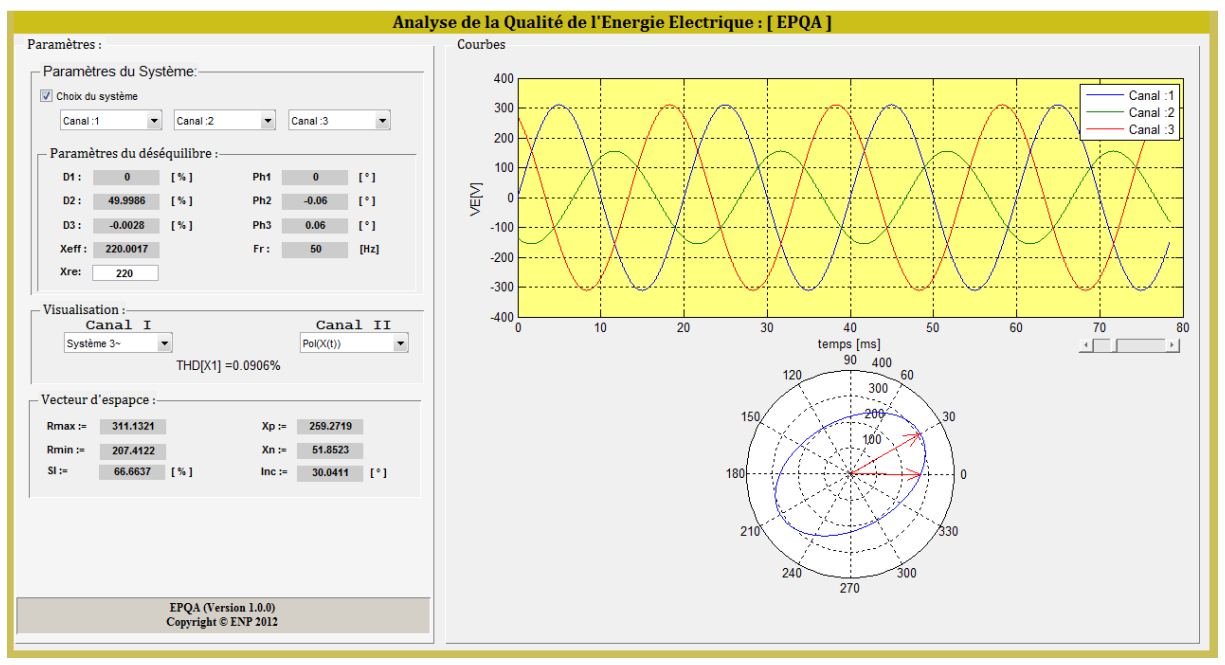

**Figure 1 Creux de tension (sur la phase 2) de type B.**

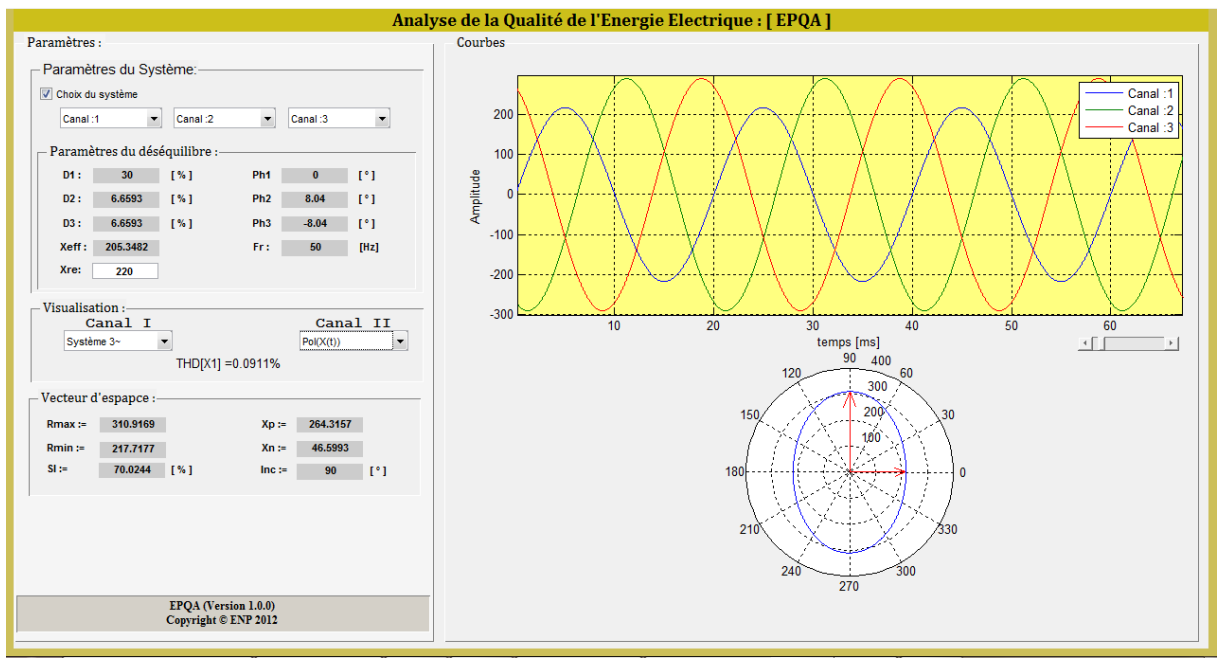

**Figure 2 Creux de tension (sur la phase 1) de type D.**

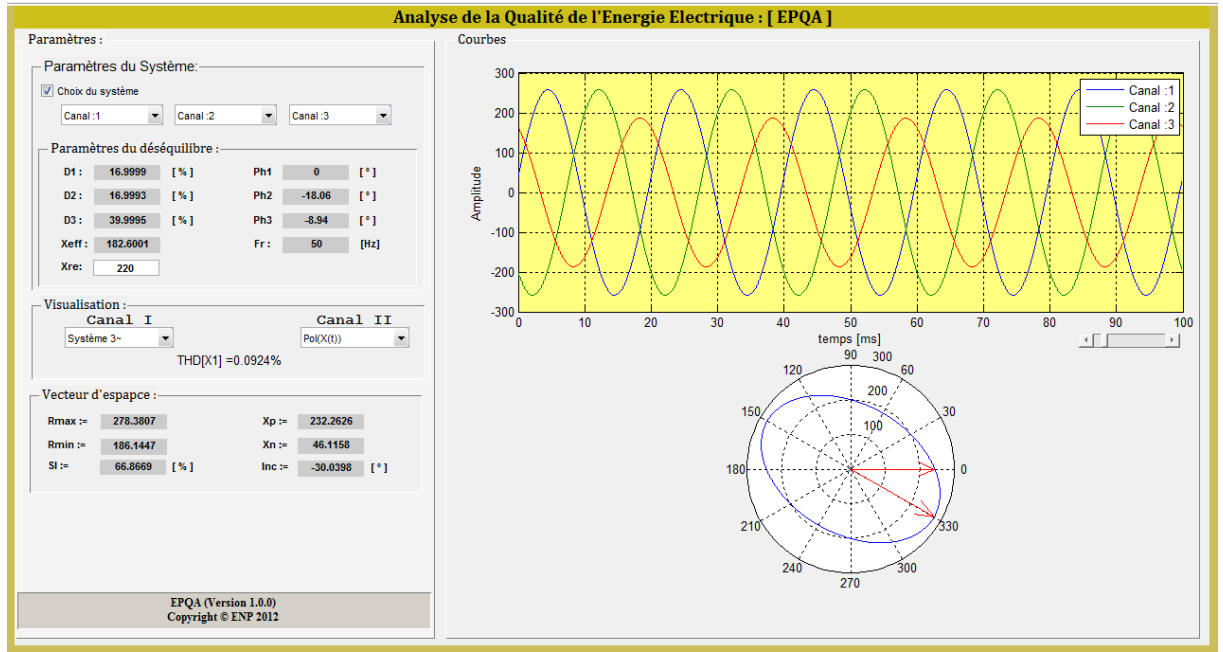

**Figure 3 Creux de tension monophasé de type F.**

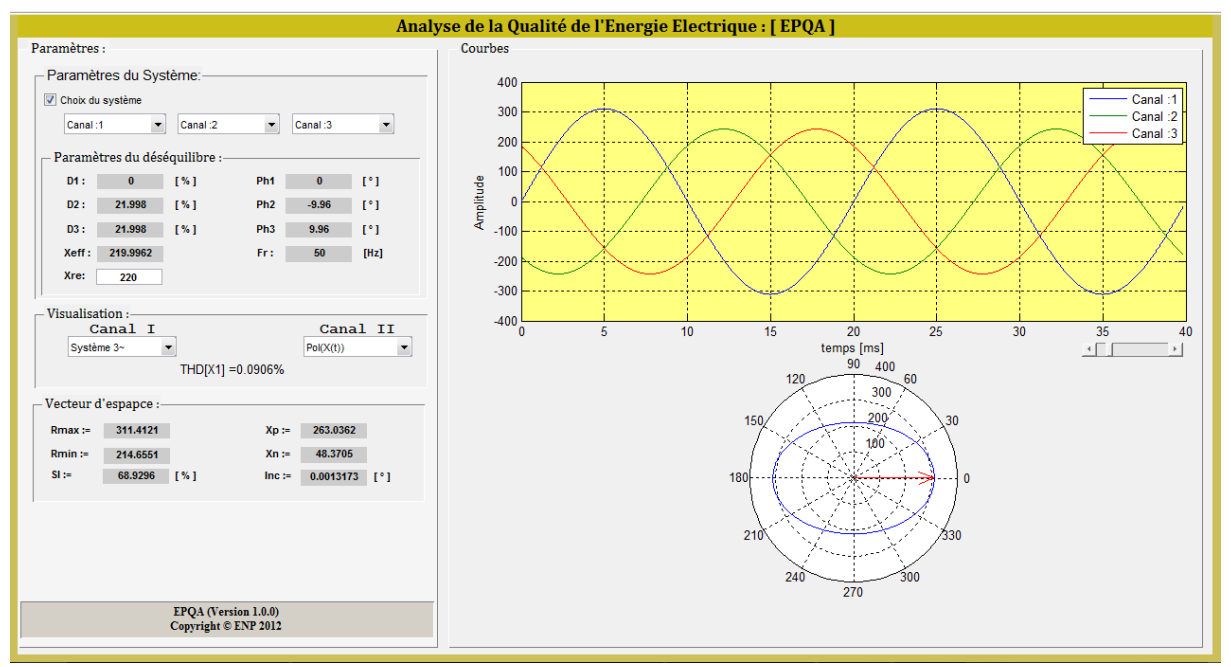

**Figure 4 Creux de tension de type C.**
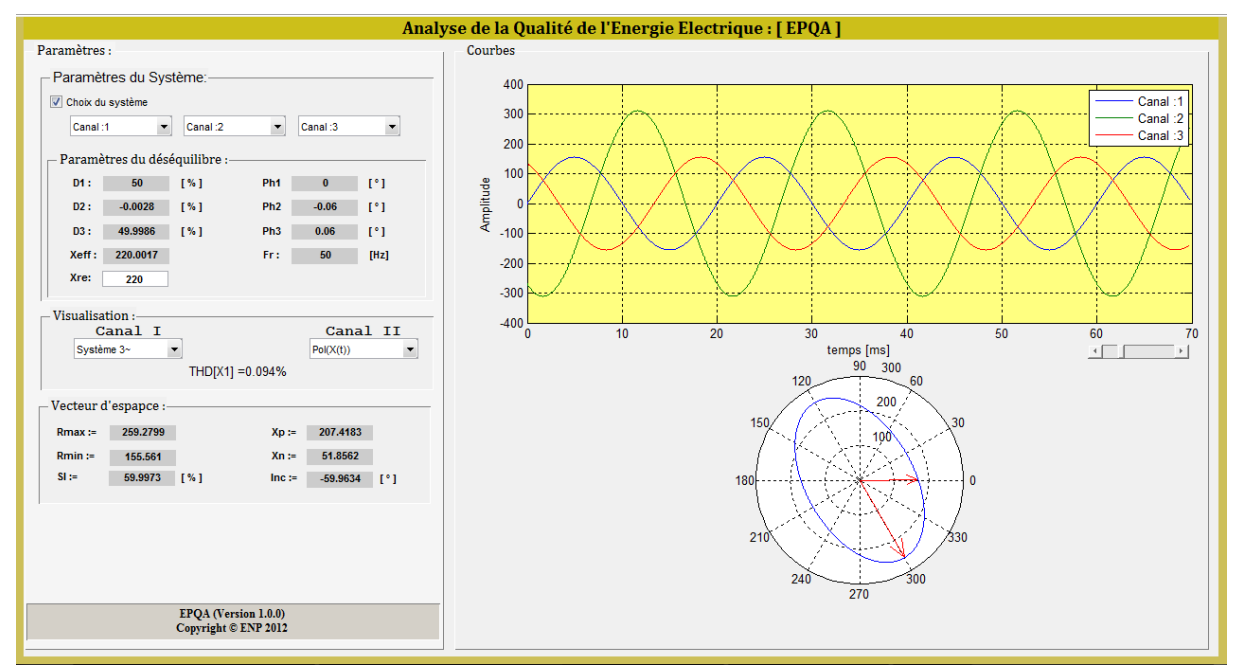

**Figure 5 Creux de tension de type E.**

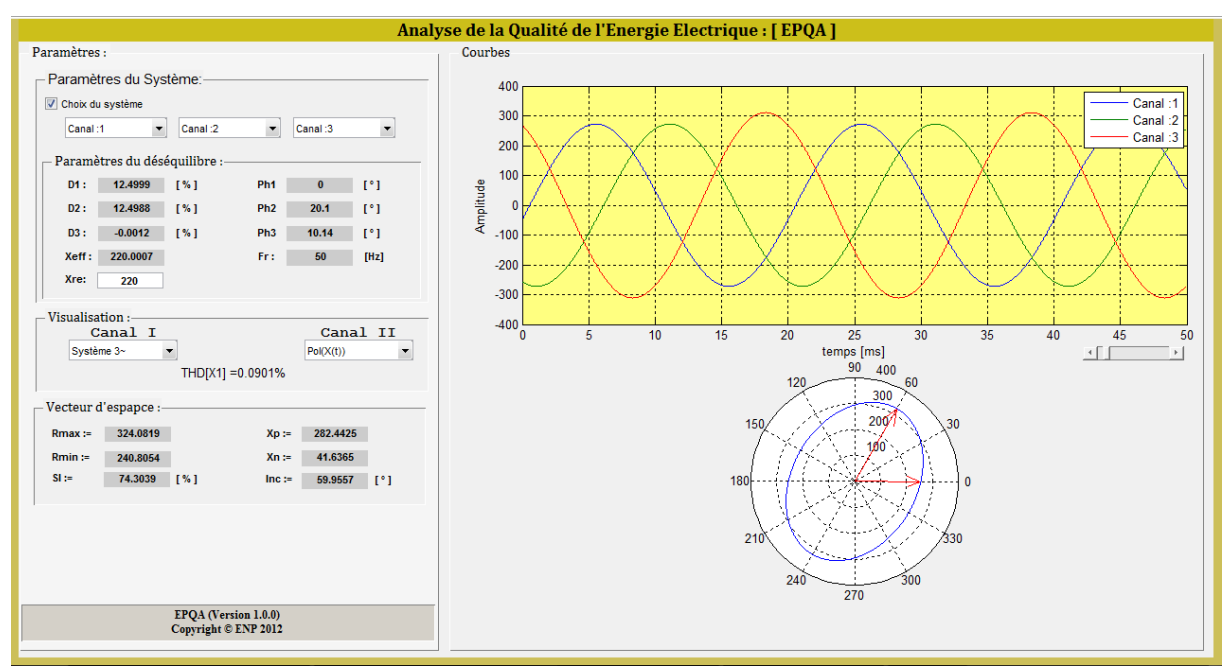

**Figure 6 Creux de tension de type G.**

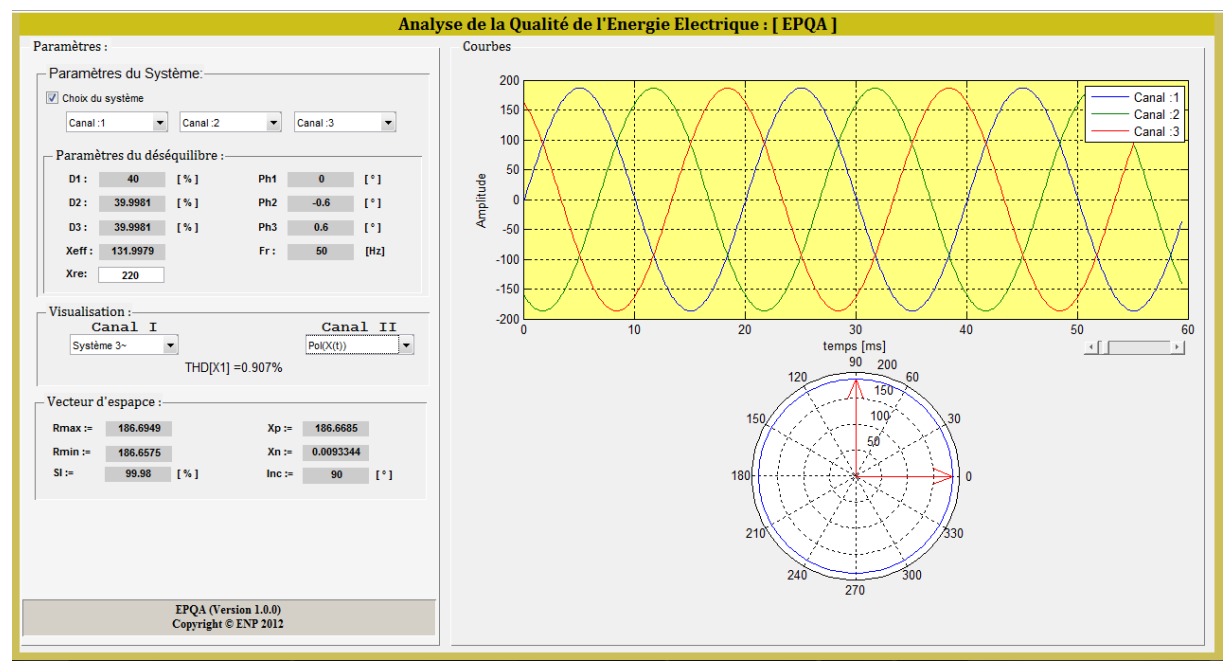

**Figure 7 Creux de tension triphasé (type A).**

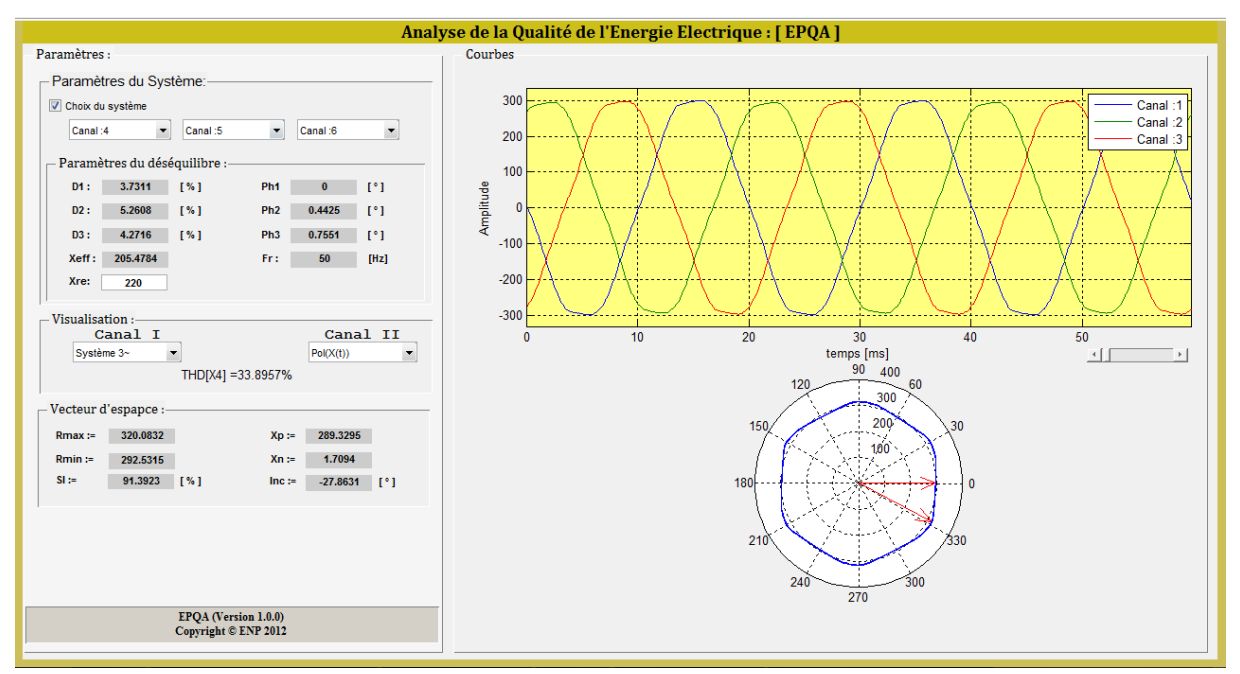

**Figure 8 Application du Vecteur d'Espace à un cas réel.**